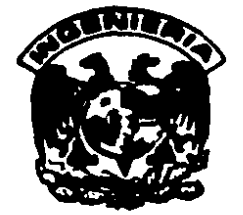

# **DIVISION DE ESTUDIOS DE POSGRADO Facultad de Ingeniería**

 $O(177)$ 

# PROGRAMA DE COMPUTO PARA EL ANALISIS Y DISEÑO DE INSTALACIONES DE BOMBEO NEUMATICO CONTINUO

**TESIS** 

Presentada a la División de Estudios de Posgrado de la

FACULTAD DE INGENIERIA

de la UNIVERSIDAD NACIONAL AUTONOMA DE MEXICO.

Por el Ingeniero JOSE AURELIO LOYO FERNANDEZ.

Como requisito para obtener el grado de

MAESTRO EN INGENIERIA. (PETROLERA)

### CIUDAD UNIVERSITARIA

**REBIS CON FALLA DE ORIGEN** 

1987.

MEXICO, D.F.

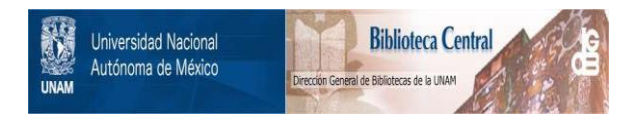

# **UNAM – Dirección General de Bibliotecas Tesis Digitales Restricciones de uso**

# **DERECHOS RESERVADOS © PROHIBIDA SU REPRODUCCIÓN TOTAL O PARCIAL**

Todo el material contenido en esta tesis está protegido por la Ley Federal del Derecho de Autor (LFDA) de los Estados Unidos Mexicanos (México).

El uso de imágenes, fragmentos de videos, y demás material que sea objeto de protección de los derechos de autor, será exclusivamente para fines educativos e informativos y deberá citar la fuente donde la obtuvo mencionando el autor o autores. Cualquier uso distinto como el lucro, reproducción, edición o modificación, será perseguido y sancionado por el respectivo titular de los Derechos de Autor.

DIVISION DE ESTUDIOS DE POSGRADO FACULTAD DE HIGENIERIA, UNAM. SECCION DE INGENIERIA PETROLERA

PROGRAMA DE COMPUTO PARA EL ANALISIS Y DISEÑO DE INSTALACIONES DE BOMBEO NEUMATICO CONTINUO.

Tesis que presenta:

### JOSE AURELIO LOYO FERNANDEZ

Para obtener el grado de Maestro en Ingenieria Petrolera

Créditos asignados a la tesis: (9) NUEVE.

### APROBADO POR EL JURADO

Presidente: Dr. Guillermo C. Dominguez Vargas

ų,

Vocal: Ing. Horacin Zuniga Puente

Secretario: M. en I. Francisco Sánchez Arredondo

Suplente: M. en I. José Gómez Cabrera

Suplente: M. en I. Pedro Caudillo Márquez

 $\mathbf{x}_2$  and  $\mathbf{x}_1$  and  $\mathbf{x}_2$ 

 $\xi >$ 

INDICE

 $\mathbb{E}_{\mathcal{A}}\left(\mathcal{D}\right)\leq\mathbb{E}_{\mathcal{A}}\left(\mathbb{E}_{\mathcal{A}}\right)=\mathbb{E}_{\mathcal{A}}\left(\mathbb{E}_{\mathcal{A}}\mathbf{M}\right)\leq\mathcal{D}\left(\mathbb{E}_{\mathcal{A}}\mathbf{M}\right)\leq\mathbb{E}_{\mathcal{A}}\mathbb{E}_{\mathcal{A}}$ 

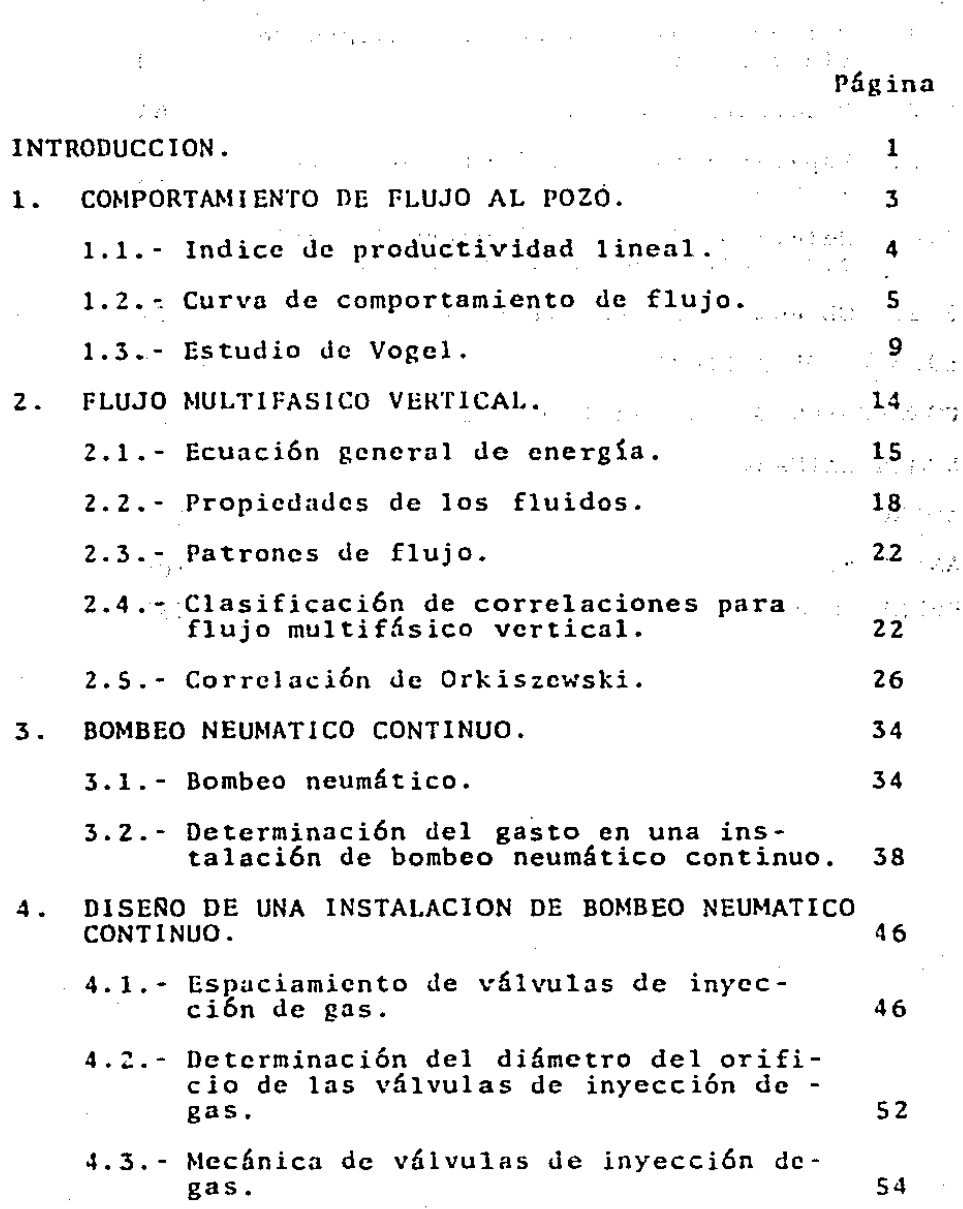

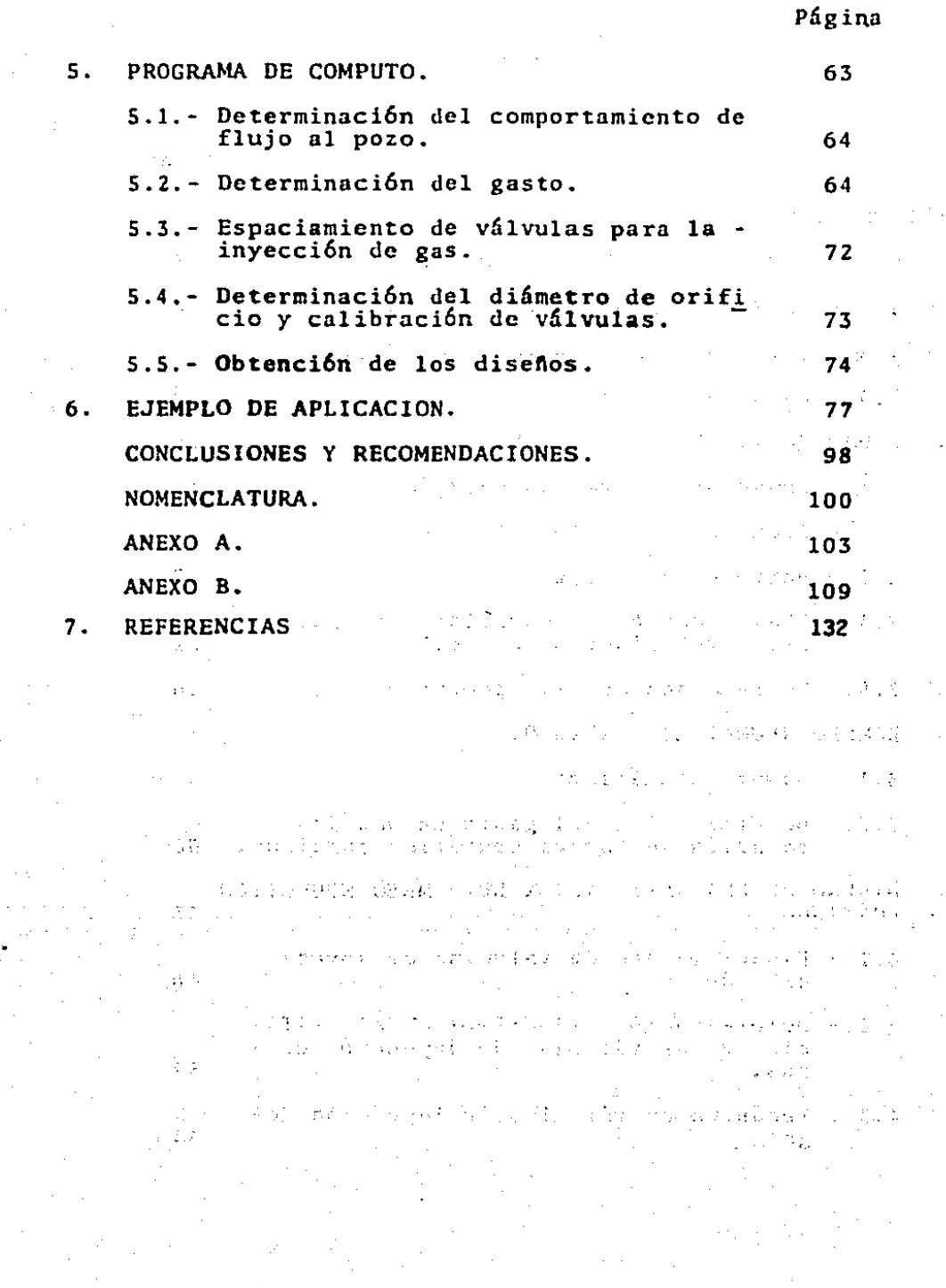

# 1 N T Ro D u e e 1 D.N

Cuando la prcsi6n de un yacimiento petrolero ha declinado hasta un valor tal que la producción de los pozos se encuen tra cercana al límite económico, o algunos de ellos han dejado de fluir, es necesario considerar la aplicación de sis temas artificiales de producción para continuar con su ex-plotaci6n.

Existen diversos sisteaas artificiales de producci6n en la-Industria Petrolera y uno de los más usuales es el bombeo ncumático.

Este sistema requiere de una instalación que comprende tanto equipo superficial como subsuperficial y es trabajo de varias horas para el Ingeniero de Producci6n, elaborar el diseño de este tipo de instalaciones.

Con el uso cada vez mayor de las computadoras elcctr6nicasa través de programas de c6mputo, se han obtenido ahorros considerables de tiempo *y* dinero en todas las áreas de la - Industria Petrolera.

El propósito de este trabajo fue desarrollar un programa de cómputo que permitiera analizar y finalmente diseñar instalaciones de bombeo neumático continuo. Dos aspectos impor-tantes considerados durante su desarrollo, fueron la facili dad en su manejo y el grado de confiabilidad de sus resulta dos.

El programa de cómputo presentado, es una herramienta útily necesaria para el Ingeniero de Producción, ya que simplifica notoriamente su labor en lo referente a diseño de instalaciones de bombeo neumático continuo.

Es importante mencionar que el programa de cómputo en cuestión, fue elaborado exclusivamente para analizar y diseñarinstalaciones de bombeo neumático en flujo continuo.

الأولى منهورة والمتحال المراجع والمستنبذ والمتحال والمعارف والمتحال والمتحال والمتحال والمتحال والمتحال والمتحال ووقع والجنوب المستقدمات والمناول التي تنسيخ جبال والمناول الله في الحاجة والمناول المناول التي تناول المواطنات<br>المناول المناول a sa tangini di Kabupatèn Bandaré

ານ ເປັນການ ເປັນການເປັນການ ແລະ ການເປັນການ ແລະ ການເປັນການ ແລະ ການເປັນການ ເປັນການ ແລະ ການ ເປັນການ ເປັນການ ແລະ ການ<br>ເສັ້ນ ເປັນການ ຈັດຫຼາຍ ແລະ ການ ເປັນການ ເປັນການ ເປັນການ ແລະ ການ ເປັນການ ເປັນການ ແລະ ແລະ ແລະ ການ ເປັນການ ເປັນການເ

 $\overline{2}$ 

sa kunista ta 1940 zuwa mwaka 1955, a kuna wa kunista na 2004, kata 1950, kata 1950, a kunista ya kuni ານສະຫະລັດ ຊຶ່ງເລີ່ມ ການ ຈຳນາ ຈະເກສຕຳນາ ກຳນ້ຳການ ແລະ ກະມາສາມາດສະຫະລັດ ຫຼື ການ ກຳລັງ ໃນເຖິງສູ່ ເປັນປະເທດ ກ

1000 - 1000 - 1000 - 1000 <del>- 1</del>000

se te do la cada di substituto

in and the secret will require a

# CAPITULO 1

# COMPORTAMIENTO DE FLUJO AL POZO

En el análisis o diseño de aparejos de producci6n, un parámetro importante que debe considerarse es el gasto de aceite producido. El Ingeniero de Producci6n en la Industria -- Petrolera, tiene como objetivo fundamental optimar la opera ción de las instalaciones de producción, con el fin de obte ner el mayor gasto de aceite y gas al menor costo, sin reba sar la cuota asignada de cada pozo.

Es por esto que cuando se va a diseftar una instalación de producción artificial como lo es el bombeo neumático, se de be partir del concepto de: '' Comportamiento de flujo al po $z \circ 111$ 

The control of the control of the

El comportamiento de flujo de un pozo, representa,la capaci dad que tiene ese pozo para aportar fluídos de la formación productora al pozo. Por tanto, es obvia la necesidad de incluir este concepto en el desarrollo de este trabajo.

 $\overline{\mathbf{3}}$ 

### 1.1 INDICE DE PRODUCTIVIDAD LINEAL

Al evaluar la productividad de un pozo do aceite, es comónsuponer que el flujo hucia el mismo es directamente proporcional a la diferencia de presiones entre el yacimiento y el fondo del pozo. Es decir, que los gastos de producción son directamente proporcionales a Pws-Pwf. O sea:

$$
Qo \approx Pws - Pwf \qquad (1.10)
$$

A la constante de proporcionalidad se le denomina indice de produciividad· (IP) y por tanto:

such as the state of the state of the state

e de l'abordance de la provincia del contrato del contrato del contrato del contrato del contrato del contrato

We are the properties of the contribution of the contribution of the contribution of the contribution of the contribution of the contribution of the contribution of the contribution of the contribution of the contribution

$$
Qo = IP(Pws-Pwf)
$$
 (1.11)

 $\sim 100$ 

De donde:

**Service State** 

$$
IP = \frac{Qo}{(Pws - Pwf)}
$$
 (1.12)

Para los casos en los cuales esta relaci6n se mantiene, una gráfica de gastos contra presiones de fondo fluyendo corres \_pendientes, resultaría en una línea recta en donde el índice de productividad está representado por el inverso de lapendiente. Obs6rvese la Fig. 1.10.

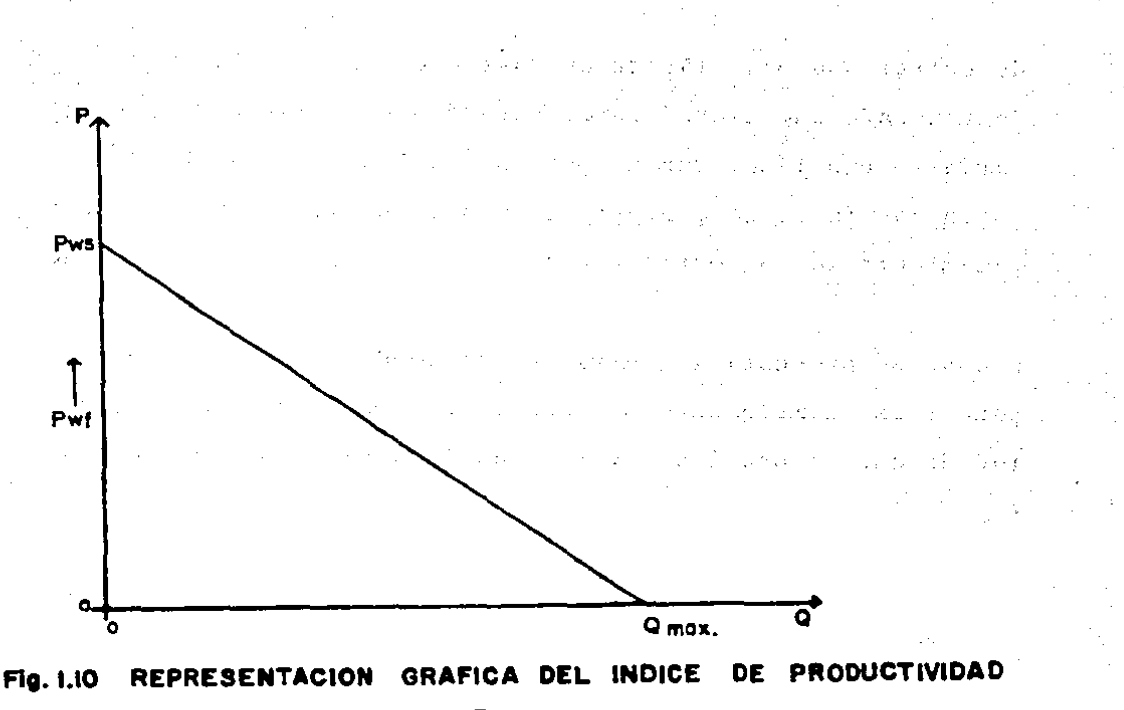

## LINEAL

CURVA DE COMPORTAMIENTO DE FLUJO.  $1.2$ 

Muskat y Evinger (1) efectuaron los primeros trabajos sobre el índice de productividad y sus variaciones en 1942. Ellos determinaron que cuando dos fases, aceite y gas, fluyen enun yacimiento, la relación:

$$
IP = \frac{Qo}{Pws - Pwf}
$$

No se mantiene. Además, presentaron cálculos teóricos para-

对方的 等位

demostrar que una gráfica de gastos contra presiones de fon do fluyendo correspondientes para flujo en dos fases, resul taría en una línea curva y no en una línea recta. Este-flujo en dos fases se presenta cuando la presión fluyendo delyacimiento se encuentra por abajo de la presión de burbujeo.

Cuando se presenta la curvatura no puede afirmarse que el pozo tiene simplemente un índice de productividad, en vir-tud de que la pendiente varía continuamente. Obsérvese la -Fig. 1.20.

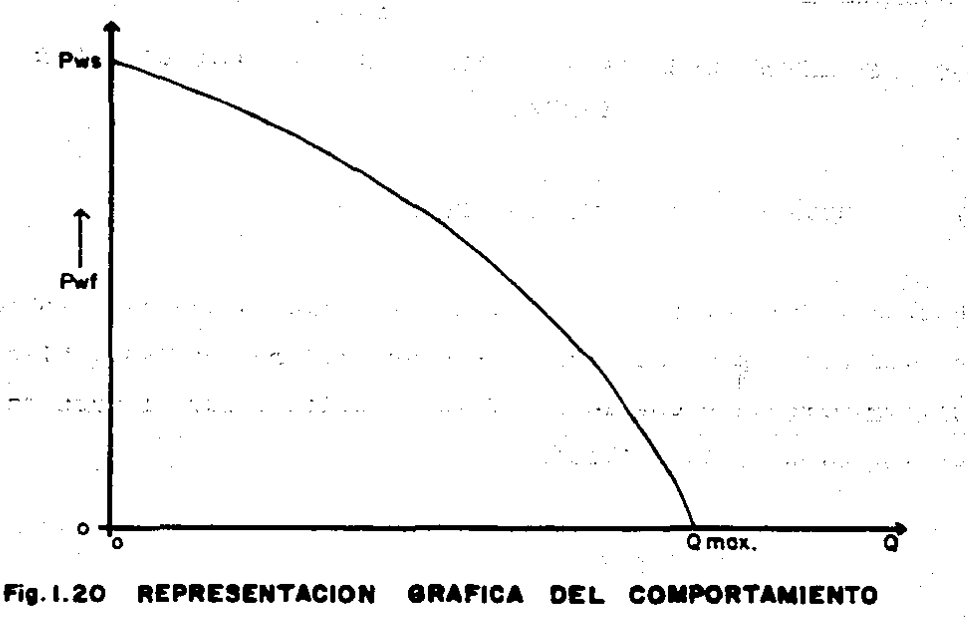

#### **FLUJO AL POZO** DEL

Dada la dificultad en la utilizaci6n de los índices de productividad, Gilbert (2) propuso el uso de las curvas de --- " Relación de comportamiento de flujo " (IPR).

El IPR y el IP no son equivalentes. La curva de IPR definela relación entre la capacidad de producción y la presión de fondo fluyendo. El IP es la primera derivada del IPR para cualquier diferencia de presiones (Pws - Pwf) dada.

Predecir el comportamiento de flujo de un pozo es complicado, ya que la curva de IPR generalmente varía con la produc ci6n acumulada.

Es práctica común evaluar el índice de productividad durante las primeras etapas productivas de un pozo y.continuar utilizando este valor en etapas posteriores de explotaci6ndel mismo. Esto puede efectuarse con cierta seguridad en pozos cuyo yacimiento esté sometido a empuje hidráulico, siempre y cuando la presi6n de fondo fluyendo sea superiora la de burbujeo. Sin embargo se puede incurrir en un erraren pozos cuyo yacimiento cst6 sujeto a empuje por gas en solución, y que se encuentre por abajo de la presión de -burbujeo.

Para un yacimiento con empuje hidráulico muy activo en el cual la presión permanece por encima de la presión de burbu

jeo, el IP será aproximadamente constante. Para un yacimien to con empuje por gas en solución en el cual la presión defondo fluyendo se encuentre por abajo de la presión de burbujeo, el IP cambiará en función de la recuperación de acei te acumulada. La Fig. 1.21 ejemplifica este concepto.

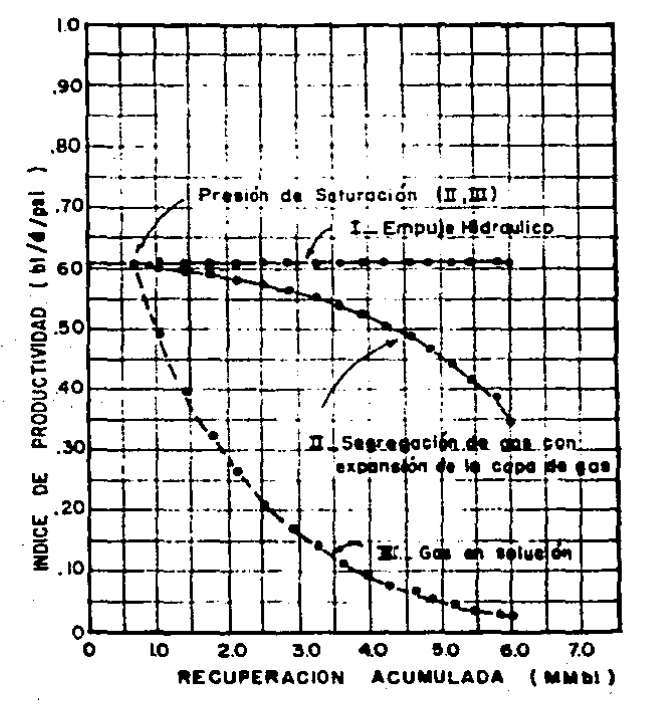

CION Fie . I.21 VA DE DE ECUPERA DO. **PARA** DIFEREN.  $\Delta$ K.E. BROWN<sup>"</sup>) TIPOS DE YACIMIENTOS TES

1.3 ESTUDIO DE VOGEL

J.V. Vogcl (4) prcscnt6 en 1968 una soluci6n al problema de la dcterminaci6n de la curvu de comportamiento de flujo alpozo, para un yacimiento con empuje por gas disuelto fluyen do por abajo de su presión de burbujeo.

Vogel utilizó un programa de cómputo que fue desarrollado tomando.como base la aproximaci6n de Weller para yacimien- tos con empuje por gos disuelto y que a su vez involucra - las siguientes suposiciones:

1. - El yacimiento es circular y totalmente limitado, con un pozo penetrándolo completamente en el centro.

2.- El medio poroso es uniforme e isotr6pico con unasaturación de agua constante en todos sus puntos. All Carl States

3·. - Los .efectos gravitacionales son despreciables.·

the property of the state of the state of the state of the state

4.- No se consideran la compresibilidad de la roca ni la del agua de formaci6n.

5.- La composici6n y el equilibrio entre fases son constantes para aceite y gas.

Search Control

- 6.- Existe la misma prcsi6n en la fase de aceite y en la fase de gas.
- 7.- Existe unn condici6n de estado semicstncionario en la cual el ritmo de desaturaci6n en el yaci-- micnto es el mismo en todos los puntos para un - instante dado.

Con- la.ayuda de la computadora Vogel evalu6 curvas de IPR para pozos productores de varios yacimientos ficticios concmpuje por gas disuelto, cubriendo un amplio rango de condi ciones. Hizo variar las condiciones PVT del aceite, así como diferentes permeabilidades relativas del yacimiento. Tam bién.analiz6 el efecto del espaciamiento entre pozos, fracturamientos y restricciones de flujo por daño en la forma-ci6n.

Investig6 además los efectos de parámetros tales como la po rosidad, espesor neto de formación, saturación de agua y -permeabilidad absoluta. Se hicieron cálculos para yacimientos inicialmente por encima del punto de burbujeo, pero 6ni camente\_ para asegurarse que esas condiciones iniciales no causaran un cambio significativo en el comportamiento por abajo de este punto.

Vogel demostró que conforme declina un yacimiento, la pro--

ductividad de un pozo decrece en primer término por la de-presión que sufre el yacimiento y además porque al irse incrementando la saturación de gas, se origina una mayor re-sistencia al flujo de aceite. Esto ocasiona un deterioro -progresivo de las curvas de IPR tal como lo muestra la Fig.  $1.30.$ 

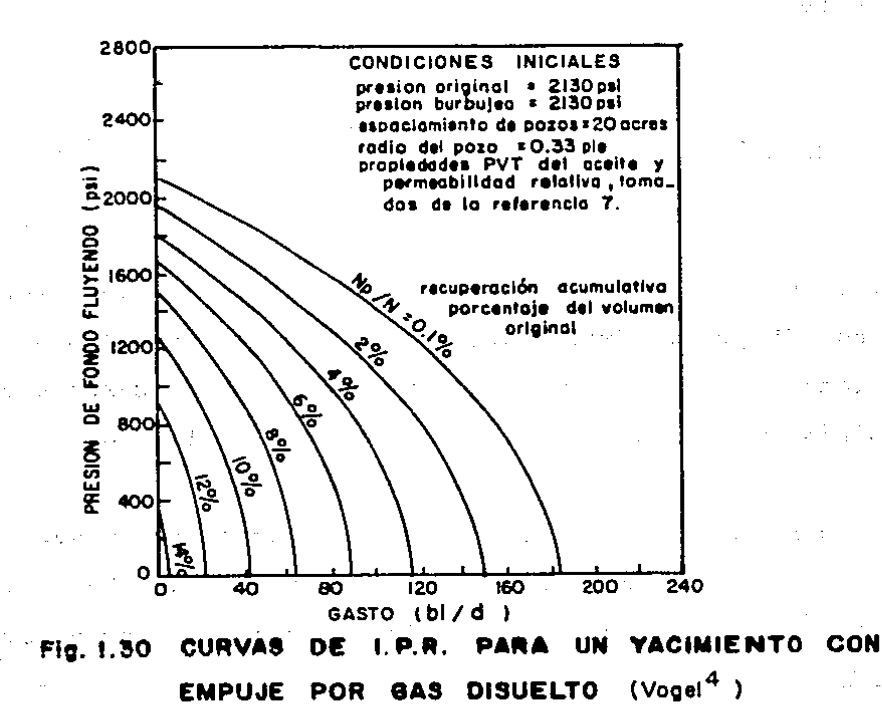

Aún cuando las curvas obtenidas por Vogel fueron desarrolla das a partir de bases teóricas, su validez ha sido verifica da con datos medidos de pozos en observación.

Vogcl concluy6 su estudio con la presentación de su curva - <le referencia (Fig. 1.31), a partir de la cual se puede -- construir la curva de IPR de un pozo, partiendo únicamentedc una prueba de producci6n del mismo.

l.a ecuaci6n que representa a esta curva de referencia es la s iguicnte:

$$
\frac{Q_O}{Q_O \max} = 1 - 0.2 \left( \frac{P_W f}{P_W s} \right) - 0.8 \left( \frac{P_W f}{P_W s} \right)^2
$$
 (1-30)

Donde Qo es el gasto de aceite que corresponde a una presión de fondo fluyendo (Pwf)'dada, Pws la presi6n promedio del yacimiento y Qo max es el gasto máximo que teóricamente seobtendría cuando Pwf•O. o sea el potencial del pozo.

Vogel compar6 los resultados obtenidos por la computadora con los obtenidos de la curva de referencia, para los diferentes casos analizados, encontrándose que el error no eramayor al 10%.

Dado que las evidencias de campo indican que la curvatura del IPR se debe principalmente al flujo multifásico en la cercanía del pozo, es razonable suponer que la presi6n -

lZ

de burbujeo es el factor dominante y no tanto el mecanismode empuje. Por tanto, la correlación de Vogel puede ser uti lizada para otro tipo de mecanismo de empuje, incluyendo el empuje combinado, además del empuje por gas disuelto. Es -importante subrayar que el IPR deberá ser lineal por arriba de la presión de burbujeo.

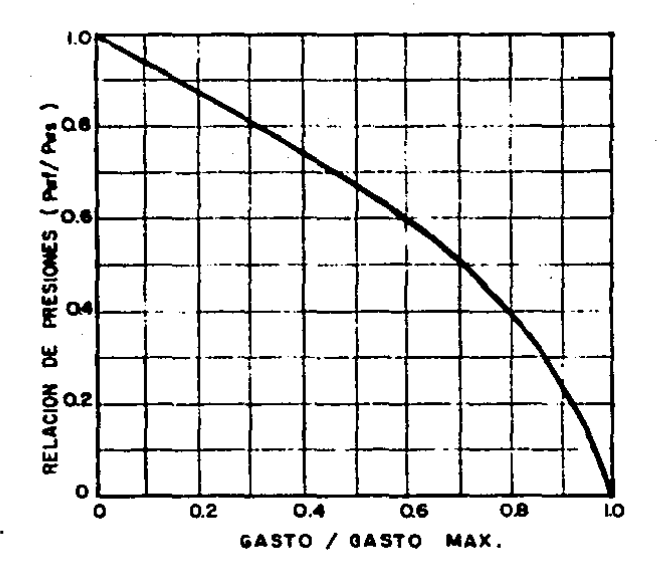

**YACIMIENTO** CON DISUELTO

# CAPITULO 2

# FLUJO flULTIFASICO VERTICAL

El flujo multifásico vertical se encuentra prácticamente en todas las tuberías de producción instaladas en pozos produc tares de aceite *y* gas. Es necesario predecir los gradientes de prcsi6n en este tipo de flujo, para el diseño correcto de las tuberías de producción, predicción del comportamiento de pozos fluyentes y el diseño de instalaciones de siste mus artiflcialcs de producci6n. Cabe mencionar que la mayor proporción de la presión disponible para llevar los fluidos del yacimiento hasta los scpnradorcs, se consume en el ascenso de los fluidos por la tubería de producción.

El primer trabajo experimental de relativa importancia en flujo multif6sicu vertical, lo realizaron Davis y Wcidner en 1914 (6). Sin cmburgo, fue hasta 1952 cuando Poettmann <sup>y</sup> Carpenter (7) presentaron un estudio que demostraba tener soluciones más apróximadas para este tipo de flujo.

### 2.1 ECUACION GENERAL DE ENERGIA.

La base tc6rica para la mayoría de las ecuaciones de flujodc fluidos, es la ecuaci6n general de energía, la cual es una cxpresi6n para el balance o conscrvaci6n de energía entre dos puntos de un sistema. Su principio establece que la energía de un fluido que entra a un sistema (volumen de con trol), más el trabajo realizado sobre o por el fluido, máscualquicr energía en forma de calor adicionada o tomada del fluido, más cualquier cambio de energía con el tiempo en el sistema, debe ser igual a la energía que abandona el sistema. Esto con los símbolos acostumbrados se representa como:

$$
U_1 + P_1V_1 + \frac{mv_1^2}{2g_C} + \frac{mgh_1}{g_C} + Q + W = U_2 + P_2V_2 + \frac{mv_2^2}{2g_C} + \frac{mgh_2}{g_C}
$$
\n(2.10)

### Donde:

U energía interna PV energía de expansi6n o compresi6n 2· energía cinética  $2g_c$ mgh energía potencial  $s_{\rm c}$ Q energía en forma de calor

W trabajo hecho sobre o por el fluido

h elcvaci6n sobre un plano de referencia

Utilizando principios termodinámicos, la ecuación general de energía (2.10) se modifica a una ecuaci6n de gradiente de presión (8), resultando:

$$
\frac{dp}{dI} = \frac{g}{g_c} \quad P \text{ sen } \phi + \frac{f \circ v^2}{2 \cdot g_c d} + \frac{f \circ v}{g_c dI} \tag{2.11}
$$

Donde el factor de fricción "f", está en función del númerodc Reynolds *y* la rugosidad de la tubería. El gradiente total se compone de tres diferentes componentes, esto es:

$$
\frac{dp}{dI} = \left(\frac{dp}{dI}\right)_{e1} + \left(\frac{dp}{dI}\right)_{f} + \left(\frac{dp}{dI}\right)_{acc}
$$
 (2.1)

Donde:

- $c1$ <sup>=</sup> $\frac{g}{g}$ <sub>c</sub>  $\mathbf f$  sen  $\mathbf \theta$  , es la componente debida a la energía potencial o cambio de elevación.
- $\left(\frac{dp}{dl}\right)_F = \frac{f \rho v^2}{2 g_c d}$

f vdv  $\overleftrightarrow{g}_{c}$ di

es la componente debida a las pérdidas de fricci6n.

 $\mathbf{2}$ 

es la componente debida al cambiode energía cinética.

La componente debida al cambio de clcvaci6n es cero para - flujo estrictamente horizontal. Se aplica para fluidos compresibles o incompresibles, flujo estacionario o transito- rio y para tuberías inclinadas ó verticales. Para flujo des cendente el seno del ángulo es negativo y la presión hidros tática se incrementa en la dirección del flujo.

La componente debida a las pérdidas por fricción se aplicapara cualquier tipo de flujo y ángulo de inclinación de latubería ya que siempre origina una caida de presi6n en la direcci6n del flujo. Este término no es analíticamente predecible, excepto para el caso de flujo laminar en una fase. Por lo tanto. deberá determinarse en forma experimental o por analogía con el flujo en una fase.

La componente debida a la aceleración, se aplica para todas las condiciones de flujo transitorio, pero es nulo cuando se tiene un fluido incompresible a través de un área cons- tante. Para cualquier condición de flujo en la cual ocurreun cambio en la velocidad, ocurrirá una caída de presión en la direcci6n misma en la que la velocidad se incrementa. Algunas veces esta componente causada por la aceleraci6n de los fluidos se considera despreciable y usualmente se calcu la s6lo para casos de altas velocidades.

17

and a state of the

State of States

Cuando fluyen simultáneamente aceite, gas y agua, los cálcu los para evaluar las caídas de presión requieren del conoci miento previo de ciertas propiedades y características físi cas del o los fluidos en cuestión, tales como la solubili--<lad del gas en el aceite, el factor de volumen del gas, clfactor de volumen del aceite, la viscosidad del aceite, --etc. Existen diversos procedimientos experimentales para determinarlas, siq cmh¡1rgo estos análisis *PVT* por lo rcgu- lar resultan costosos e inoportunos. Esto ha propiciado cldesarrollo de varias correlaciones empíricas que permiten en forma indirecta estimar los valores de las propiedades físicas de los fluidos a diferentes condiciones qe presi6ny temperatura. Al usar estas correlaciones debe cuidarse - que no excedan el rango de validez permitido.

A continuación se mencionan algunas de estas correlaciones, señalando únicamente sus características más importantes:

RELACION GAS DISUELTO EN EL ACEITE (Rs).

Se define como la raz6n del volumen de gas disuelto a prc-. sión y temperatura de flujo pero medido a condiciones están dar; respecto al volumen de aceite medido también a las con dicioncs estándar, es decir:

### $Rs = n$ (Volumen de gas disuelto *a* c.f.) *a* c.e. (2.20)

Las tres correlaciones empíricas más comunmente utilizadasfueron desarrolladas por Lnsatcr J.A. (9); Standing M.S. -- (10) y Vázqucz y Beggs (11).

El procedimiento de Lasatcr es frecuentemente considerado el de mayor aproximaci6n para el c61culo de la rclaci6n desolubilidad y su desarrollo se bas6 considerando un tipo de aCcite negro producido en Canadá, parte Oeste y Central de-Estados Unidos y en América del Sur.

La correlación de Standing se basa únicamente en aceites pro ducidos en California U.S.A. Finalmente Vázquez y Bcggs desarrollaron un modelo utilizando datos obtenidos a partir de pruebas de laboratorio.

Chierici y colaboradores (12) sugieren que la corrclaci6n de Lasater sea utilizada para aceites con una densidad APImayor de 15 y la de Standing para aceites con densidad APImcnor o igual a 15.

FACTOR DE VOLUMEN DEL ACEITE (Bo).

Es el factor utilizado para predecir el cambio que experi- menta el aceite en su volumen, al variar las condiciones de

presión y temperatura. Esta variación en el volumen, básica mente se debe al desprendimiento o incorporación de gas; -producto de los efectos combinados de compresibilidad, ex-pansión térmica y transferencia de masa. Este factor se expresa como:

## Bo - Volumen de aceite + gas disuelto a c.f.<br>Volumen de aceite a c.e.  $(2.21)$

La correlación empírica utilizada con mayor frecuencia, es la desarrollada por Standing (10) que predice el valor delfactor de volumen del aceite para crudos saturados.

Existe también otra correlación que ha venido a ser muy --aceptada y es la publicada por Vázquez y Beggs (11) para es timar el valor del factor de volumen del aceite en condicio nes por arriba y por abajo de la presión de burbujeo.

 $\mathcal{L}_\lambda$  and the set of the set of the set of the set of the set of the set of the set of the set of the set

VISCOSIDAD DEL ACEITE ( $\mu$ .).

 $\mathcal{L}(\mathcal{E}_\mathcal{A}) = \mathcal{E}(\mathcal{E}_\mathcal{A}) = \mathcal{E}(\mathcal{E}_\mathcal{A}) = \mathcal{E}(\mathcal{E}_\mathcal{A})$ 

La viscosidad se define como la resistencia de un fluido afluir. En relación al flujo multifásico en tuberías, este parámetro tiene un efecto importante sobre el número de Rey nolds (Re) y por consiguiente en el establecimiento del patrón de flujo (laminar y turbulento).

Ln viscosidad como cualquiera otra de las propiedades físicas de los fluidos, es sensible a los cambios de presión ytcmpcrntura. En general arriba de la prcsi6n de burbujeo, la viscosidad del aceite se incrementa al aumentar la prc- sión y disminuye cuando se incrementa la temperatura. Abajo de esta prcsi6n, el gas disuelto en el aceite tendrá un -- efecto importante en el comportamiento de la viscosidad, que alcanzará su valor mínimo a la presi6n de burbujeo.

La correlaci6n de uso más frecuente para estimar la viscosi dad del liquido, es la propuesta por Beal (13) y-Chewconally (14). Este procedimiento parte de la determinaci6n de la - viscosidad del aceite a una atmósfera de presión y a la tem pcratura deseada y posteriormente el valor obtenido, denomi nado viscosidad del aceite muerto  $(A_{\bullet})$  a<sup>2</sup>la temperatura -deseada; se corrige por efectos de presión y gas en solu--ción. Con esto se determina la viscosidad dinámica del acei te a una presi6n *y* temperatura dada.·

Basados en lo anterior, Beggs y Robinson J. (15) desarrolla ron un modelo matemático para estimar la viscosidad del --aceite, sencillo en su manejo y de alto grado de confiabili dad. We then we have a second with the construction of a party of several こうせいそう エーエー・セージ (機会会社) やくいしょうかん いちがた

Zl

#### $2.3$ PATRONES DE FLUJO.

Se ha observado que el gas y el líquido fluyen en muy diver sas formas dentro de la tubería vertical, dependiendo de la velocidad de cada fase. A estas ocurrencias del flujo se -les conoce como regímenes o patrones de fluio. De manera -más concreta, un patrón de flujo es la distribución relativa de una fase con respecto a la otra en una sección de tubería.

La mayoría de los investigadores que consideran regímenes de flujo, definen cuatro patrones diferentes que pueden pre sentarse en una sección de tubería vertical, sin embargo -estos investigadores otorgan diferentes nombres a cada régi men y establecen sus límites también de acuerdo a su criterio.

La Fig. 2.50 nos muestra los patrones de flujo considerados por Orkiszewski  $(15).$ 

 $2.4<sup>th</sup>$ CLASIFICACION DE CORRELACIONES PARA FLUJO MULTIFASICO VERTICAL.

Antes de abordar el tema se consideró conveniente para su comprensión, definir los siguientes conceptos:

Cunndo dos fases fluyen simult6nenmcnte, en general el gasviaja a mayor velocidad que el líquido, originando un retra so de la fase líquida. A este fen6meno se le conoce como resbalamiento de las fases y a la fracción de un volumen -unitario ocupada por líquido, bajo estas condiciones, se le conoce- como colgamiento. Es evidente que el colgamiento nose puede determinar directamente a partir de los gastos deentrada y por lo tanto, se han dcsarro1lado varias correlaciones empíricas las cuales varían de acuerdo al método.

# H<sub>L</sub> = <u>Vol. de liquido en un segmento de tubería</u> (2.40)<br>Vol. del segmento de tubería (2.40)

El colgamiento del liquido es una fracci6n que varía de cero, para flujo totalmente gaseoso, hasta uno para flujo totalmente líquido.

El resto del segmento de tubería considerando, estará por supuesto ocupado por gas y la fracción de gas será:

 $H_{\mathbf{p}}$  =  $1 - H_L$  (Z.41)

# COLGAMIENTO SIN RESBALAMIENTO ( ),).

×

No considera el resbalamiento entre las fases líquida y gaseosa y por lo tanto se da por hecho que ambas viajan a lamisma velocidad. Si consideramos una sección de tubería devolumen unitario (Fig. 2.40) en la cual los efectos de compresibilidad son despreciables, entonces la fracción del -volumen que está ocupada por líquido está dada por AL/At,donde A, es el área de la sección transversal ocupada por líquido y A<sub>t</sub> es el área de la sección transversal de la tubería. Como la velocidad es la misma para ambas fases se -tiene: state of the Art and Herrican article 21 the community of the production of the community of the protection of the state of the state of the  $q_L = T T A L \cdot y$  or  $L + q_p = T A L$  in the set of the  $(2, 42)$ 

Combinando estas expresiones obtenemos: An Alla assassing

$$
\frac{\partial A_{L}}{\partial t} = \frac{q_{L}}{q_{L} + q_{g}} = \lambda_{L} \tag{2.43}
$$

A esta relación se le conoce como colgamiento sin resbala-miento y puede calcularse directamente si se conocen los .gastos a las condiciones de flujo o bien con la ecuación -siguiente: of the symbols アール・コンピュータ かいしょう しょうかい しょうねつ

$$
\lambda_{L} = \frac{q_o B_o}{q_o B_o + 0.178 q_o (R - R_s) Bg}
$$
 (2.44)

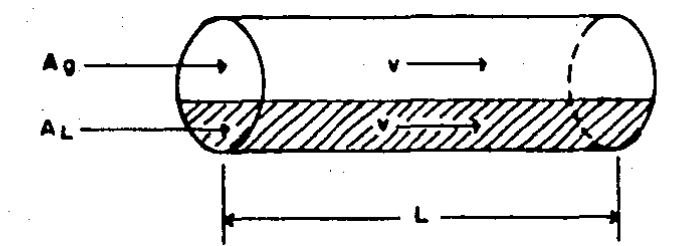

Fig. 2.40 SECCION DE TUBERIA DE AREA UNITARIA, At

Las correlaciones existentes para el cálculo de distribucio nes de presi6n en flujo multifásico vertical, pueden clasificarse en tres categorías que se definen a continuación:

PRIMERA CATEGORIA.

En esta categoría no se considera resbalamiento entre fases ni patrones de flujo. La densidad de la mezcla se obtiene en función de las propiedades de los fluidos, corregidas -por presión y temperatura. Las pérdidas por fricción y losefectos de colgamiento, se expresan a través de un factor de fricci6n correlacionado empíricamente. Dentro de.esta - categoría, están incluídos los métodos de Poettman y Carpen ter (7), Fancher y Brown (17) y Baxendell y Thomas (18).

zs

### SEGUNDA CATEGDRIA.

Esta categoría considera el resbalamiento entre fases. La densidad de la mezcla se calcula utilizando el concepto decolgamiento. El factor de fricción se correlaciona con laspropiedades combinadas del gas y líquido. No considera pa-trones de flujo. En esta categoría se considera al método de llagcdorn y Brown (19).

TERCERA CATEGOHIA.

En esta sí se considera el resbalamiento entre fases así  $$ como los regímenes de flujo. La densidud de la mezcla se determina mediante el colgamiento. El factor de fricción se correlaciona con las propiedades del fluido en su fase continua. Las principales correlaciones incluidas en esta cate goria son las de Duns y Ros (20), OrkiSzewski (15), Azis -- (21). Bcggs y Brill (22), Chierichi (12) y Gould y Tek (23). **Committee Committee** 

2.5 CORRELACION DE ORKISZEWSKI.

 $\label{eq:2} \mathcal{L}(\mathcal{L}^{\mathcal{L}}(\mathcal{L}^{\mathcal{L}}(\mathcal{L}^{\mathcal{L$ 

a special contracts to the contract of the contract of the contract of the contract of the contract of the contract of

Orkiszewski (15) tom6 varias correlaciones publicadas en la 1-itcratura; las aplic6 r compar6 sus resultados contra da- tos medidos de campo, concluyendo que ninguna era lo sufi- cientcmentc precisa para determinar las caídas de presi6n en los diferentes patrones de flujo. Por lo tanto seleccio-

nó las correlaciones que consideró más apróximadas para flu jo Burbuja y flujo Niebla y propuso una nueva corrclaci6n para flujo Bache. Esta corrclaci6n propuesta, la desarro116 utilizando datos proporcionados por Hagcdorn y Brown (19).- Scleccion6 el método de Griffith y Wallis (16) para flujo - Burbuja y el de Duns y Ros (20) para flujo Transición y Nie bla.

Posteriormente los valores predichos por el método propuesto por Orkiszewski, se compararon contra 148 valores medi- dos de caídas de presi6n y se obtuvo una dcsviaci6n del orden del 10%, por lo que se considera uno de los mejores métodos.

Los patrones de flujo.considerados por Orkiszewski son:

FLUJO BURBUJA.

La tubería se encuentra casi completamente llena de líquido <sup>y</sup>la fase de gas 1 ibre está presente en pequeñas burbujas. - Las burbujas se mueven a diferentes velocidades y salvo por su densidad, tienen un pequeño efecto sobre el gradiente de presión. La pared de la tubería siempre se encuentra en con tacto con la fase líquida.

FLUJO BACHE.

La fase de gas es más pronunciada, pero la fase líquida esaún continua. Las burbujas de gas se unen y forman taponeso baches que cubren casi totalmente. la sccci6n 'transversal de la tubería. La velocidad de la burbuja de gas es mayor que la del líquido. Ambos, el gas y el líquido, tienen efec tos significativos sobre el gradiente de presión.

FLUJO TRANSITORIO.

En este régimen ocurre el cambio de continuidad de la faselíquida a la fase gaseosa. Aún cuando los efectos de la fase líquida son significativos, los efectos de Ja fase gaseosason predominantes.

しゃしゃ しょうしょう オリー・シー ちょう

States of States agency of the

FLUJO NIEBLA.

La fase de gas es continua y el líquido es transportado enforma de rocío en la fase de gas. La pared de la tubería -está cubierta por una película de líquido, pero la fase degas predominante controla los gradientes de presión.

La Fig. 2.50 muestra una ilustración de estos tipos de flujo.

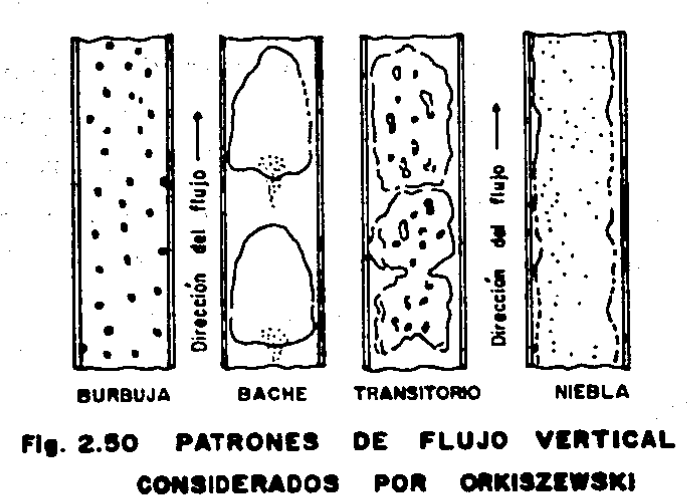

PROCEDIMIENTO DE CALCULO.

**El procedimiento de cálculo que utiliza esta correlaci6n se**  describe con detalle en varias publicaciones (3), (8), (34) **y lo resume el diagrama de flujo simplificado que se mues-** traen la Fig. 2.51.

A partir de la ecuación de balance de energía y utilizando**unidades prácticas de campo, Orkiszewski obtuvo:** 

$$
\frac{\Delta P}{\Delta L} = \frac{1}{144} \left[ \frac{\overline{r} + \mathcal{U}f}{1 - W_t q_g / 4637 A t^2 \overline{P}} \right]
$$
 (2.50)

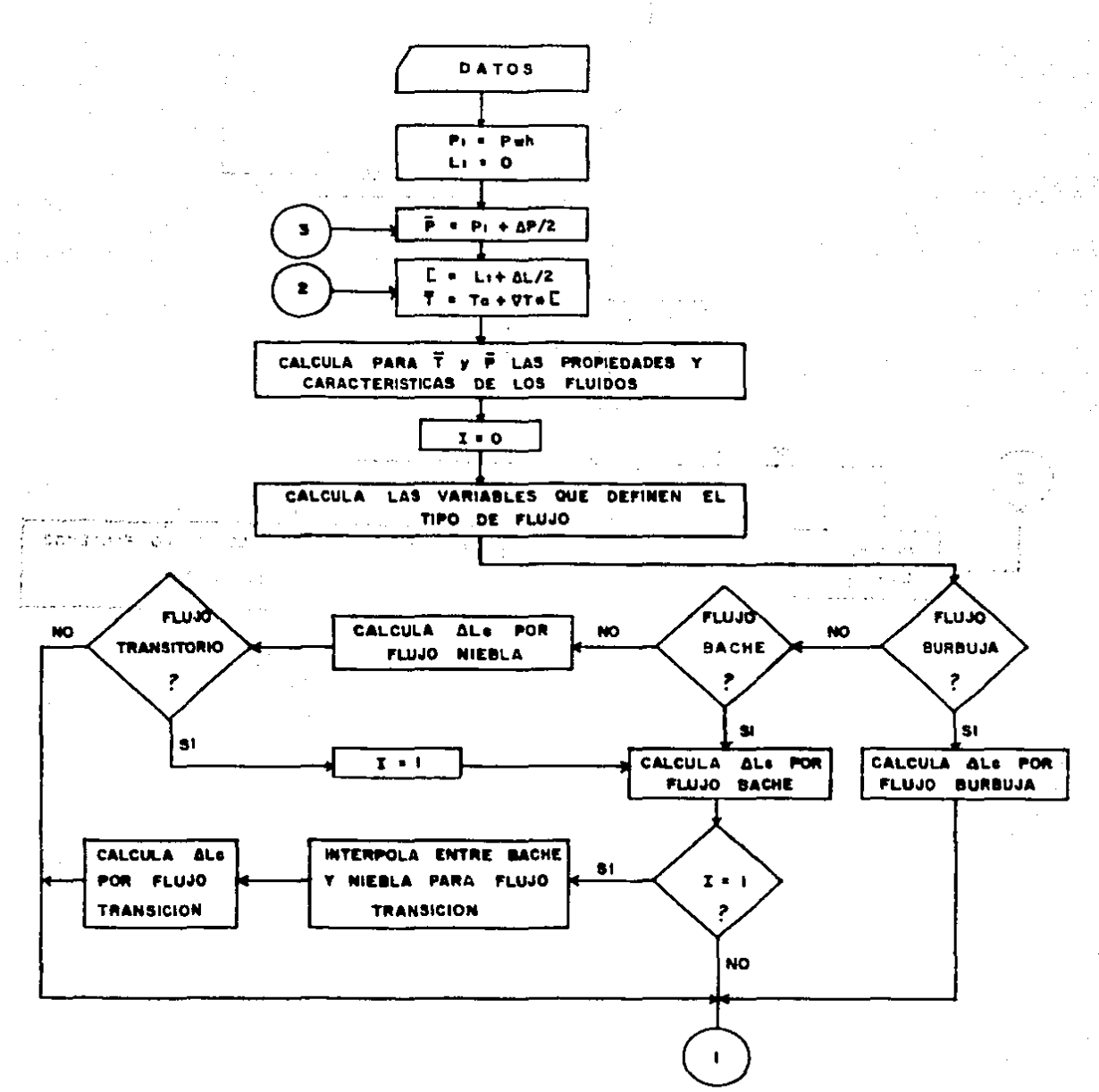

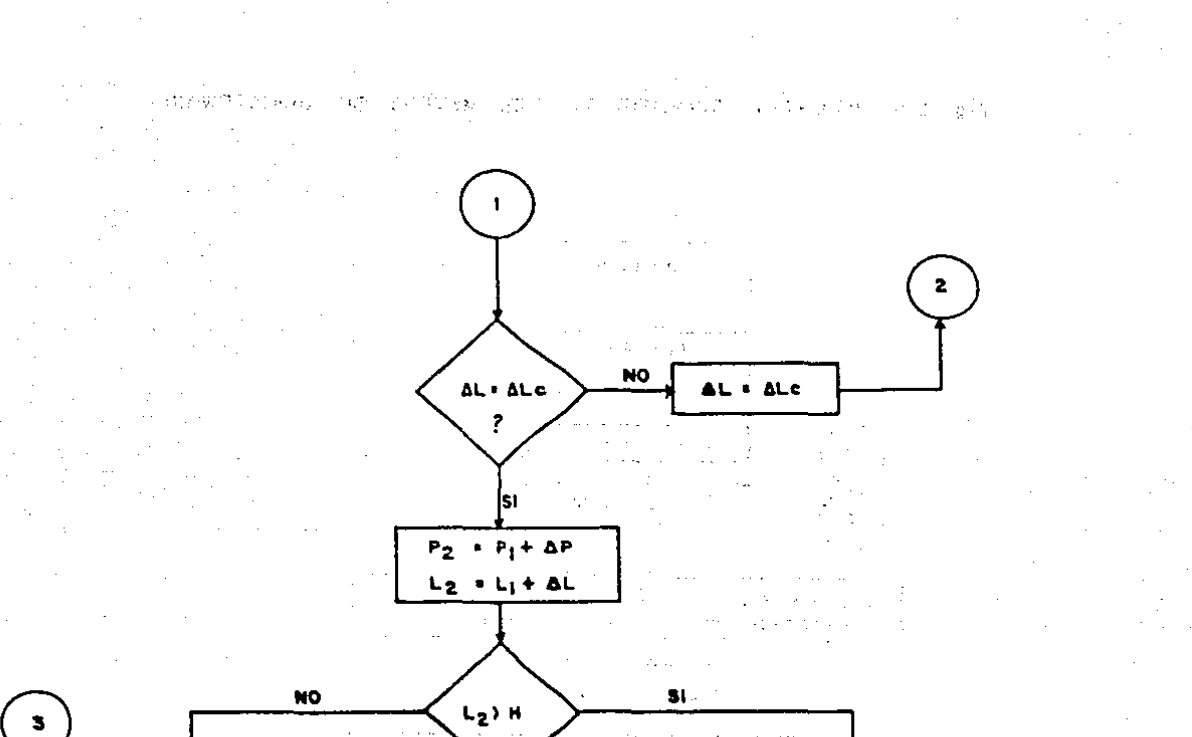

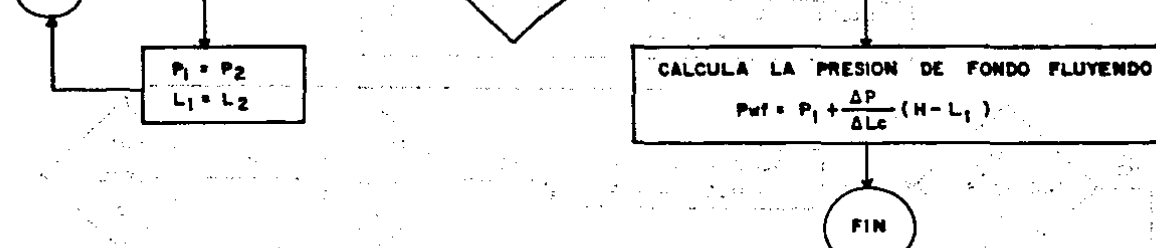

 $\mathcal{L}$ 

المواجبان FIN الات<br>الجمهورية المراجعة

 $\mathbf{r}$ 

 $\pi: \mathbb{C}_k \times \mathbb{C}$ 

48

and for

CO 2004-2780 B  $\sigma_0 \geq \sigma_1 < \infty$
Donde:

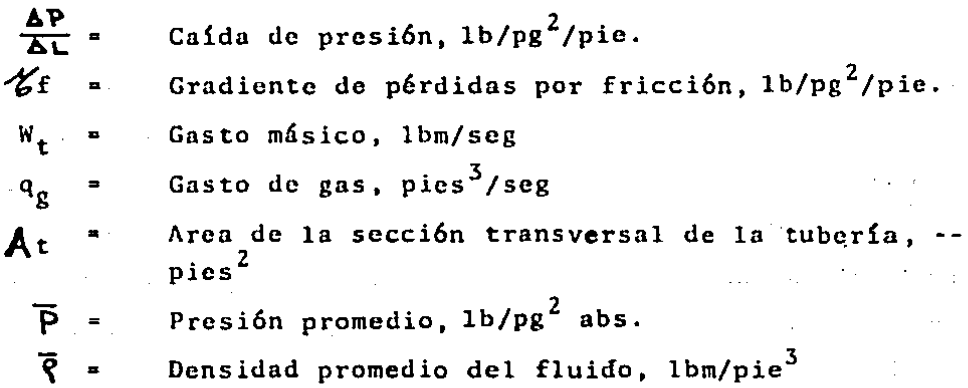

Orkiszewski reconoce cuatro regímenes de flujo y los t6rminos que integran la ecuación anterior (2.50), se determinan en funci6n del régimen de flujo que prevalezca de acuerdo a las condiciones existentes. Para el régimen de flujo burbuja adopta el método propuesto por Griffith y Wallis. Para el flujo bache, Orkiszewski efectúa modificaciones al método de Griffith y Wallis, involucrando un parámetro que se designa "Coeficiente de distribución del líquido", además de un procedimiento iterativo en el cñlculo de la velocidad de resbalamiento de fases. Para flujó transitorio adopta el método de interpolaci6n propuesto por Duns y Ros. que con- siste en calcular la densidad media de la mezcla, así comocl gradiente por fricción, en las fronteras para flujo ba- che y flujo niebla y posteriormente efectuar una interpolaci6n lineal de estos términos, en función de su cercanía a-

cualquiera de estas dos regiones. Finalmente para el flu $\cdot$ jo niebla, adopta el método que proponen Duns y Ros.

Como se puede observar en la Fig. 2.51, la correlación de-Orkiszewski, así como el resto de las correlaciones para el c6lculo de caídas de presi6n en flujo multifásico vcrti cal, se resuelve por el método de ensaye y error y es aquí donde el uso de un programa de c6mputo, que para nuestro caso es una subrutina del programa principal (35), ofrecegrandes ventajas.

.<br>I se se su ser o de grande divide e internet dels compostes en 14 dec

and the property will be a series of the contract of the series of the series of the series of the series of the

<u>agaal ay go goo ka lihotaa dhexaa araan dagaal ka la ahaaban taabadaha la</u>

We have the state of the second company of the second contract of the second contract of

a constituição em consequente de portugales de experimental de la constitución de la proposa de 1980 e 1980

ราณหญิงให้เรียง พ.ศ. 2014 - มีการเกิด เชื่องการเกิด การรู้ และ 2014 - รายาราชาวิทยาลา เป็นการเกิด

فعرون الرهبا ولوالد المارك فالمتحدث المعتقد المتحدث المتحدث المتحدث والمنافس

an Grup Savit

**アルコンセ** 

 $\mathcal{L}^{\mathcal{L}}$  , and the set of the set of the set of the set of the set of the set of the set of the set of the set of the set of the set of the set of the set of the set of the set of the set of the set of the set of t

لا يعد أن الله على العقيد بالألالية المعادلة الأعبابة بالألاد الإسبانية العامة الإسبانية المعارات والمحاربة وال

 $\mathcal{L}_1 \times \mathcal{L}_2 \times \mathcal{L}_3 \times \mathcal{L}_4 \times \mathcal{L}_5 \times \mathcal{L}_6 \times \mathcal{L}_7 \times \mathcal{L}_8 \times \mathcal{L}_9 \times \mathcal{L}_9 \times \mathcal{L}_1 \times \mathcal{L}_1 \times \mathcal{L}_2 \times \mathcal{L}_1 \times \mathcal{L}_1 \times \mathcal{L}_2 \times \mathcal{L}_1 \times \mathcal{L}_2 \times \mathcal{L}_3 \times \mathcal{L}_1 \times \mathcal{L}_2 \times \mathcal{L}_3 \times \mathcal{L}_3 \times \mathcal{L}_4 \times \mathcal{$ 

The second control of the second control of the second problem of the

医细胞性 医无心腹膜炎 医血管静脉 医血管下腺 医血管下腺 医血管性 计数据数据

.<br>The contract of the compact of the confidence of a contract of the contract of the contract of the contract of

*33* 

المتحدث والمستحدث والمتحدث والمستحدث والمتعارف والمعارض والمعارف والمعارض والمعارض

# **CAPITULO 3 CAPITULO 3**

and about the market of the community of the state of the community of the conditions

and the company of the state of the state of

state of a state of the se-

 $\mathcal{L}_{\mathcal{A}}$  and the contribution of the contribution of the contribution of the contribution of the contribution of the contribution of the contribution of the contribution of the contribution of the contribution of th

results the company of the company of

 $\bullet$  , and  $\bullet$  , and  $\bullet$  , and  $\bullet$  , and  $\bullet$  , and  $\bullet$  , and  $\bullet$  , and  $\bullet$ 

**Control Control Control** 

**Report Follows** Contract Contract

 $\mathcal{L}(\mathcal{L}^{\mathcal{A}})$  , and the contribution of the contribution of  $\mathcal{L}^{\mathcal{A}}$ 

医心脏医病毒 人名英格兰人姓氏沃尔

# BOMBEO NEUMATICO CONTINUO

Dentro de los sistemas artificiales de producción para po-zos petroleros, el sistema de bombeo neumático es un método de levantamiento de fluidos ampliamente utilizados en la·-~ Industria Petrolera.

El sistema se clasifica en dos tipos: and the service of the service of the service of the service of the service of the service of the service of the service of the service of the service of the service of the service of

1.<sup>2</sup> Bombeo neumático contínuo.

2.- Bombeo neumático intermitente. A casta a familiar

En el bombeo neumático contínuo, un volumen controlado de gas a alta presión ( 250 lg/pg<sup>2</sup>), se introduce a determinada profun didad en la tubería de producción con el fin de aligerar la colum na de fluido y reducir la prcsi6n de fondo fluyendo del pozo, originando con ésto una diferencia mayor entre esta pre si6n (Pwf) y la presi6n del yacimiento (Pws), permitiendo obtener el gasto de aceite deseado.

El gas de inyccci6n es controlado desde ln superficie por una válvula reguladora de flujo, con orificio variable y es introducido al espacio anular formado por la tubería de pro ducción y la de revestimiento. A determinada profundidad, el gas se inyecta a la tubería de producción a través de -una válvula de bombeo neumático, seleccionada específicamen te para manejar el volumen de gas deseado.

El bombeo neumático contínuo se aplica en pozos con alto ín dice de productividad (  $0.5$  bl/dia/lb/pg<sup>2</sup>) y razonablemente alta presión de fondo y es factible producir altos volúmenes empleando tuberías de gran diámetro.

En el bombeo neumático intermitente, la columna de líquidoacumulada dentro de la tubería de producci6n, es levantadaen forma bal{stica al inyectar gas a alta presión debajo de ella. Esta inyecci6n de gas se efect6a generalmente utili- zando en la superficie un control de inyección cíclico ---- (intermitente), el cual regula la frecuencia de las inyec- ciones. El equipo se complementa con una válvula de bombeoneumático intermitente, instalada a la profundidad de inyec ci6n, la que posee un orificio lo suficientemente grande - para permitir introducir a la tubería de producción, un volumen grande de gas a alta presi6n en forma instantánea. De esta manera, el volumen de gas inyectado así como la expansión del mismo, levanta el bache de líquido acumulado sobre

la válvula a gran velocidad para minimizar el resbalamiento de líquido dentro de la T.P. Este tipo de inyccci6n intermi tente se usa en pozos cuya aportnci6n de fluidos es relativamente baja *o* en pozos con las siguientes características:

- a) Alto indice de productividad y baja presi6n de fondo.  $t = 1.6$
- b) Bajo indice de productividad y alta prcsi6n de fondo.

c) Bajo indice de productividad y baja presión de fondo.

En instalaciones para flujo contínuo o flujo intcrmitentc, la ,válvula m&s profunda no es siempre la válvula operante. - Generalmente se instala una y en ocasiones hasta dos válvulas por abajo de la válvula operante, con el fin de tener-las disponibles para cuando decline la prcsi6n del pozo y sea necesario profundizar la inyccci6n de gas.

El costo de una o dos válvulas adicionales, siempre será -menor que el costo que significa- el tener que recuperar. unaparcjo de producción con el fin de reespaciar las válvu-las.  $\epsilon \neq \epsilon'$ 

La Fig. 3.10 muestra una instalación típica de bombeo neumá tico. continuo y en ella se observa un total de seis válvu--

las de inyccci6n de gas instaladas. Las cuatro primeras seutilizan para descargar el fluido de control contenido en el espacio anular en el momento de iniciar la operaci6n del pozo y alcanzar la quinta válvula que es la válvula operante (profundidad del punto de inyccci6n de gas). Se observa tam bi6n que se adicion6 la sexta válvula, previendo posibles variaciones en las condiciones del pozo. El nivel del fluido de control dentro del espacio anular, permanece en un - punto denominado de balance entre la presi6n de la tuberíade producci6n y la del espacio anular. De no instalarse lasexta válvula, el nivel del fluldo de control permaneceríaexactamcnte debajo de la quinta válvula.

Las primeras cuatro válvulas permanecerán cerradas una vezalcanzada la· quinta válvula y s610.volverán a utilizarse - cuando por alguna raz6n se t~nga que descargar nuevamente el pozo.

La Fig. 3.11 muestra un diagrama de la misma instalación, ilustrando la configuraci6n de los gradientes de presi6n ypresioncs involucradas en el proceso.

Puede resumirse que el propósito fundamental del bombeo neu mático continuo, es crear la presión de fondo fluyendo nece saria, que permita al pozo producir un gasto deseado. Estese logra mediante la inyección regulada de gas a alta pre--

sión, a una profundidad tal que pueda obtenerse dicha pre-- · sión de fondo.

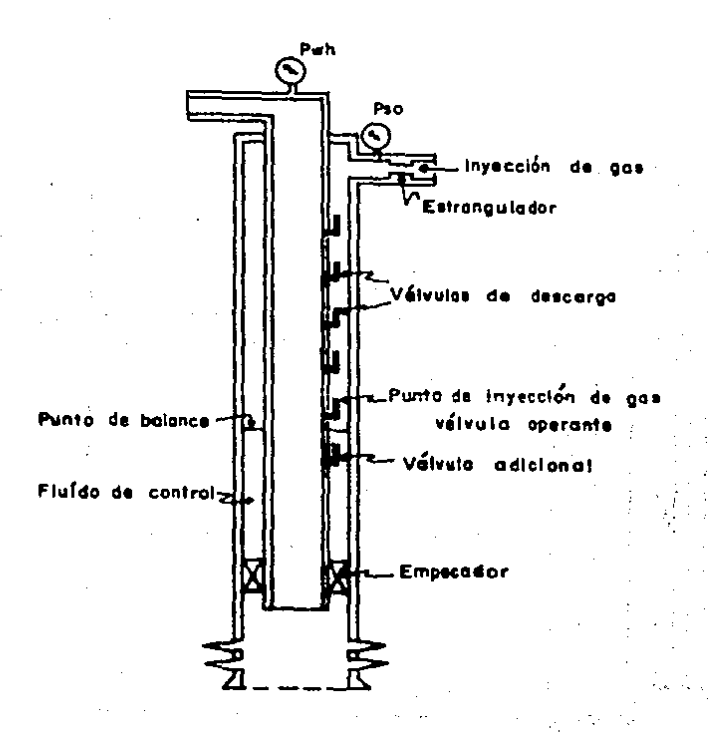

#### $3.10$ **INSTALACION TIPICA DE BOMBEO CONTINUO**

### DETERMINACION DEL GASTO EN UNA INSTALACION DE BOMBEO  $3.2$ NEUMATICO CONTINUO.

Tal y como sucede en los pozos fluyentes, las variables que afectan los gastos de producción en una instalación de bombeo neumático continuo pueden clasificarse también en dos grupos:

A). - Aquellas variables posibles de ser controladas y B). - Aquellas sobre las cuales se puede ejercer un pequeño control o el control es nulo.

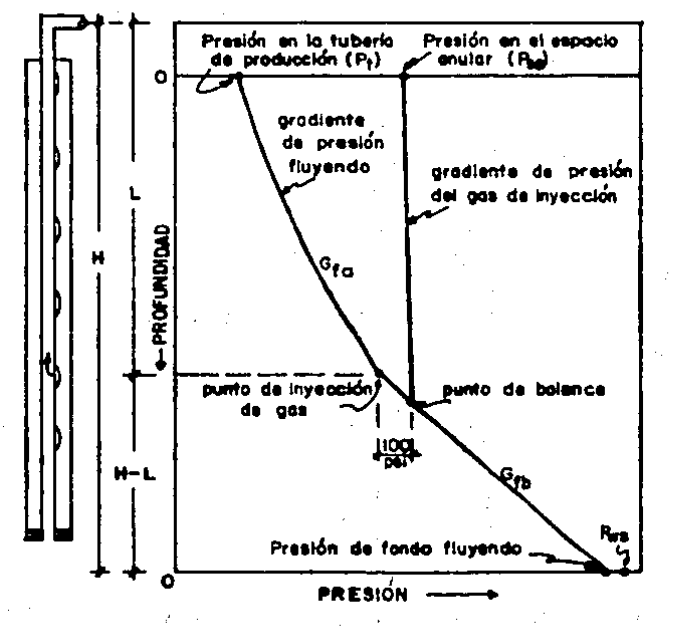

Fig. 3.11 **GRA** DE PRESION E **INSTALACION** 11M A DE BOMBEO NEUMATICO CONTINUO

En el primer grupo podemos incluir el diámetro de la tube-ría de producción y su longitud, el diámetro de la tuberíade descarga y su longitud, las restricciones superficiales, la presión disponible de inyección de gas, el volumen dispo nible de gas de inyección, etc.

El otro grupo incluye las propiedades de los fluidos, la  $-$ prcsi6n promedio del yacimiento, etc.

Esto significa que el gasto que puede obtenerse está en fun *ci6n* de to<las estas variables. Parn el caso de las variables bajo control, el diseftador debe manejarlas en un amplio ran go con el fin de optimar la operación de la instalaci6n y por ende el gasto.

En la determinación del gasto posible en una instalación de bombeo neumático continuo, deberán considerarse dos gradien tes de presión fluyendo ya que el gas se inyecta a cierta profundidad, lo que ocasionará un incremento en la relación gas-líquido a partir de esa profundidad hacia la superficie (se logrará un gradiente más ligero al gradiente fluyendo natural). De esa forma, la relación gas total-líquido en la superficie será la suma de la rclaci6n gas inyectado-líquido y la relación gas de formaci6n-1Íquido.

El método para determinar el gasto en una instalación de - bombeo neumático continuo que a continuación se describe, se conoce como "Procedimiento gráfico Presión-Profundidad <sup>y</sup> Prcsi6n-Gasto" *y* es el que de manera analítica utiliza el programa.de c6mputo que se presenta en este trabajo ..

### PROCEDIMIENTO

- 1.- Usando una hoja de papel cuadriculado, elaborar una gráfica de profundidad-presión.
- 2.- El eje vertical indicará la profundidad, considerando la profundidad cero {origen) en la parte superior y máxima profundidad en la parte inferior.
- 3.- El eje horizontal indicará presión, partiendo con pre-si6n cero en el origen.
- 4. Situar sobre el eje horizontal la presión de operación del gas de inyecci6n en superficie (Pso. a profundidadcero).
- 5.- A partir de esta presión y considerando el gradiente por co lumna de gas, calcular la presi6n que se tendría en el fondo del pozo. Situar el valor encontrado a la profundi dad correspondiente y unir ambos puntos a través ·de unalínea recta. Esta se conoce como "gradiente de opera--ci6n".
- 6. Restar 100  $1b/pg^2$  a la presión de operación del gas ---- $(Pso)$  y situarlo sobre el eje horizontal. A partir de -este punto hasta la profundidad total del pozo, trazaruna recta paralela (o calcular su gradiente) al gradiente de operación y obtener el gradiente de presión dispo nible. Este gradiente indicará la profundidad del punto de inyecci6n de gas.

7.- Situar la presi6n en la cabeza del pozo (Pwh) a profundi

dad cero.

### *B.-* Suponer varios gastos.

9.- Tomando el primer gusto supuesto y utilizando un m6todo para flujo multifásico vertical, trazar a partir de la presión en la cabeza del pozo (Pwh) el gradiente de pre si6n. fluyendo considerando la rclaci6n gas total-líquido en el cálculo, hasta intersectar el gradiente de pre si6n disponible.

Esta intersección representa la profundidad del punto de .inyecci6n Je gas.

Observese que:

### $RGTL = RGIL + RGFL$  (3.10)

- 10.- A partir del punto de inyección de gas obtenido en el paso anterior y utilizando nuevamente un método de flujo multifásico vertical, trazar el gradiente de presiónfluyendo del pozo considerando ahora la rclaci6n gas de formaci6n-llquido en el cálculo, hasta alcanzar la pro ruch der ,  $\epsilon$ , fundidad del pozo (profundiad media del intervalo pro-ductor), obteniendo la presión de fondo fluyendo para el  $. . . . .$ primer gasto supuesto.  $\mathbb{Z}^{\mathbb{Z}^{\mathbb$
- 11.- Repetir el procedimiento a partir del paso nueve para -cada uno de los gastos supuestos restantes y obtener  $\cdot$ una gráfica similar a la mostrada en la Fig. 3.20.

42

.,, .. -·"

- 12.- Usando otra hoja de papel cuadriculado, elaborar una -gráfica presión-gasto, que contenga la curva de compor tamiento de flujo al pozo (IPR). Sobre esta segunda -gráfica situar los puntos gasto-presión de fondo fluyen do obtenidos en el paso 10 para cada uno de los gastos supuestos y proceder a unirlos n través de líneas rec- tas.
- 13.- La intersección de la curva de comportamiento de flujo al pozo con la curva resultante de la unión de los pun tos gasto-presión de fondo fluyendo, representa el gas to que puede obtenerse bajo las condiciones dadas para el\_pozo en particular. Vease la Fig. 3.21.

Con este valor de gasto encontrado, repetir los pasos 9 y 10 del procedimiento y obtenga la profundidad definitiva del punto de inyecci6n de gas, así como la prcsi6n de fondo flu yendo que deberá establecerse en el pozo.

Esto significa que dadas la geometría del aparejo de produc ci6n, la presi6n superficial del gas de inyecci6n, la relación-gus total-líquido, etc., el gasto calculado es el quetanto el aparejo de producci6n como el pozo son capaces deproducir al crearse la presión de fondo fluyendo específica cuando se inyecta un volumen determinado de gas a cierta -profundidad.

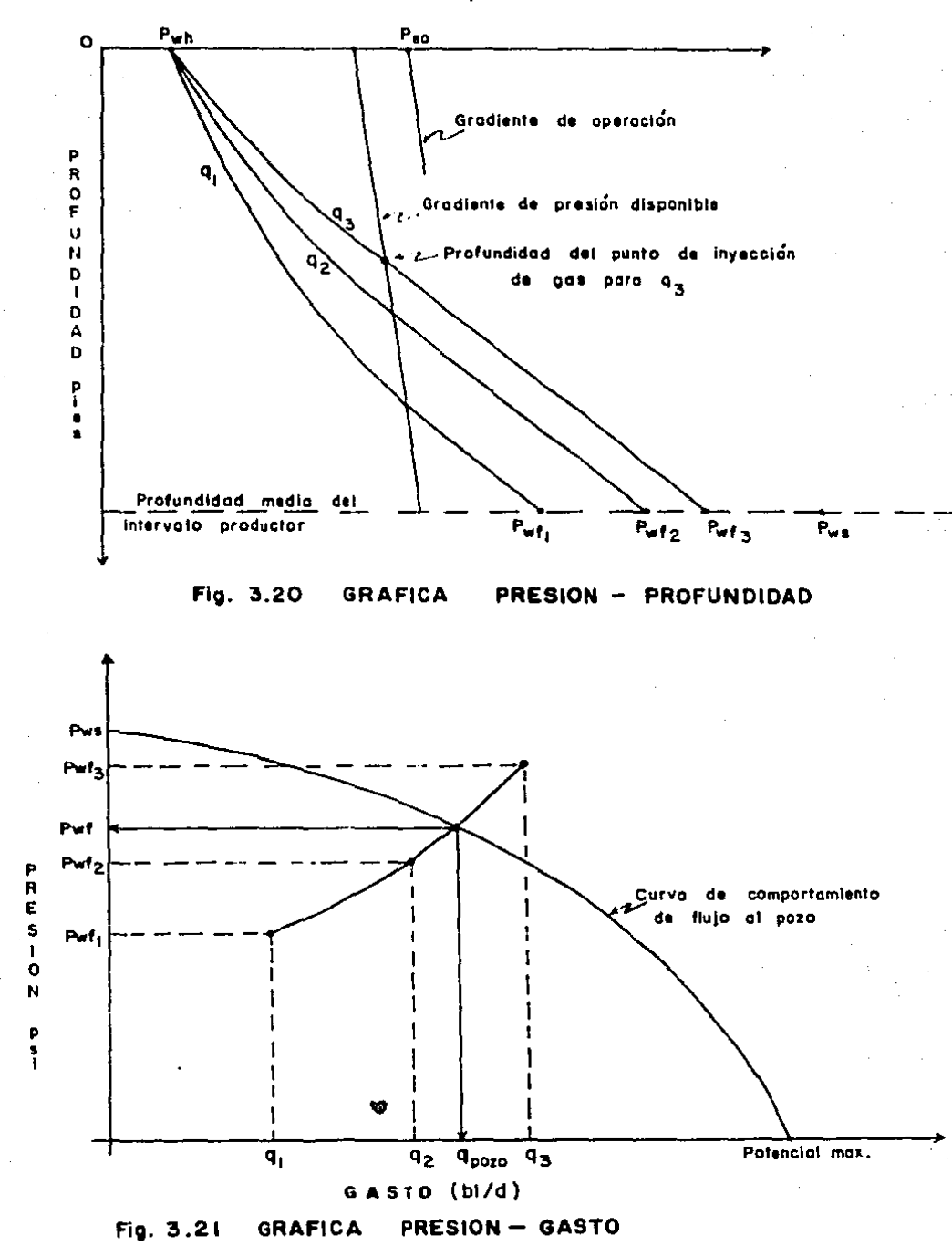

Es conveniente hacer notar que si se varía uno a varios parámetros tales como diámetro de la tubería de producción, relaci6n gas total-liquido, presi6n superficial del gas deinyccci6n, cte., el gasto también ser5 variable, por lo que puede efectuarse una optimaci6n del mismo. Esto será tratado con más detalle en el capítulo 5.

45.

# CAPITULO 4

DISEÑO DE UNA INSTALACION DE BOMBEO NEUMATICO CONTINUO  $\mathcal{I}^{\bullet}$  ,  $\mathcal{I}^{\bullet}$  ,

4.1 ESPACIAMIENTO DE VALVULAS DE INYECCION DE GAS.

El propósito fundamental del espaciamiento de válvulas de invección de gas en una instalación de bombeo neumático continuo, es desalojar el fluido de control del pozo y alcan -zar el punto de inyección de gas correspondiente para obtener el gasto deseado.

Existen en la literatura varios procedimientos para el espa ciamiento de válvulas y la mayoría cumple normalmente con su objetivo, Los procedimientos varían entre sí, en función del tipo de válvula que el diseñador prefiera utilizar. Sin embargo para propósito del presente trabajo, se seleccionóun procedimiento confiable para la mayoría de las válvulasque se emplean en la Industria Petrolera.

Por lo anterior, el programa de cómputo desarrollado en este trabajo, utiliza el procedimiento "Universal" propuesto-

por el Dr. Kermit E. Brown (24) que de manera breve se describe a continunci6n.

PROCEDIMIENTO " UNIVERSAL ".

En el capítulo anterior se mostró la forma de obtener el  $\pm$ gasto y la profundidad del punto de inyecci6n de gas en una instalación de bombeo neumático continuo. Para lograr esto, se construy6 una gráfica profundidad-presi6n que finalmente resultó en una gráfica similar a la mostrada en la Fig. ---4.10. Esta gráfica contiene la siguiente informaci6n:

a) Profundidad media del intervalo productor.

b) Presión fluyendo en la cabeza del pozo, Pwh. **Contract Agency** e) Gradiente de presi6n de operaci6n del gas de inyecci6n.

d) Gradiente de presión disponible del gas de inyección.

e) Gradiente de presi6n fluyendo del pozo por arriba del - punto de inyccci6n de gas.  $\sim 10^{-11}$ 

f) Profundidad del punto de inyección de gas.

g) · Gradiente de presión fluyendo del pozo por abajo del . punto- de-inyecci6n de gas. and the company of the company of the company

h) •Presión de fondo fluyendo, Pwf.

Partiendo de esta gráfica y la información disponible en -ella, el espaciamiento de acuerdo al procedimiento "Universal" es como sigue:

sales and construction of a special construction

- 1) .- Trazar ln lincn de "Prcsi6n de discrio". Esta línea recta se inicia a profundidad cero y un valor de prcsi6nigual a Pwh  $+$  200 o Pwh  $+$  0.2 (Pso) (cualquiera que se use da buenos resultados) y termina en el punto de --inyecci6n de gas.
- 2). Situar a profundidad cero la máxima presión disponible-(Pko) del gas de inyección en la superficie (presión de arranque) y considerando el gradiente originado por unacolumna de gas, trazar el gradiente de presión máxima disponible. Este gradiente se usará únicamente para localizar la profundidad de la primera válvula.
- 3).- A partir de la presión fluyendo en la cabeza del pozo, trazar el gradiente de presión del fluido de control -- (fluido con el que se encuentra lleno el pozo) hasta intersectar el gradiente de presi6n máxima disponible- (gradiente de la presi6n de arranque) y en este punto de intersección se tendrá la profundidad de la primera válvula. Observe la Fig. 4.11.
- · 4)·.~ A partir del punto de localizaci6n de la primera válvu la, extender una línea horizontal hacia la izquierda hasta intersectar la línea de presión de diseño. Ahora, a partir de este punto trazar una recta paralela al gradiente del fluido de control hasta intersectar el gra diente de operación y obtener en este punto la profundidad de la segunda válvula. Observar la Fig. 4.11.

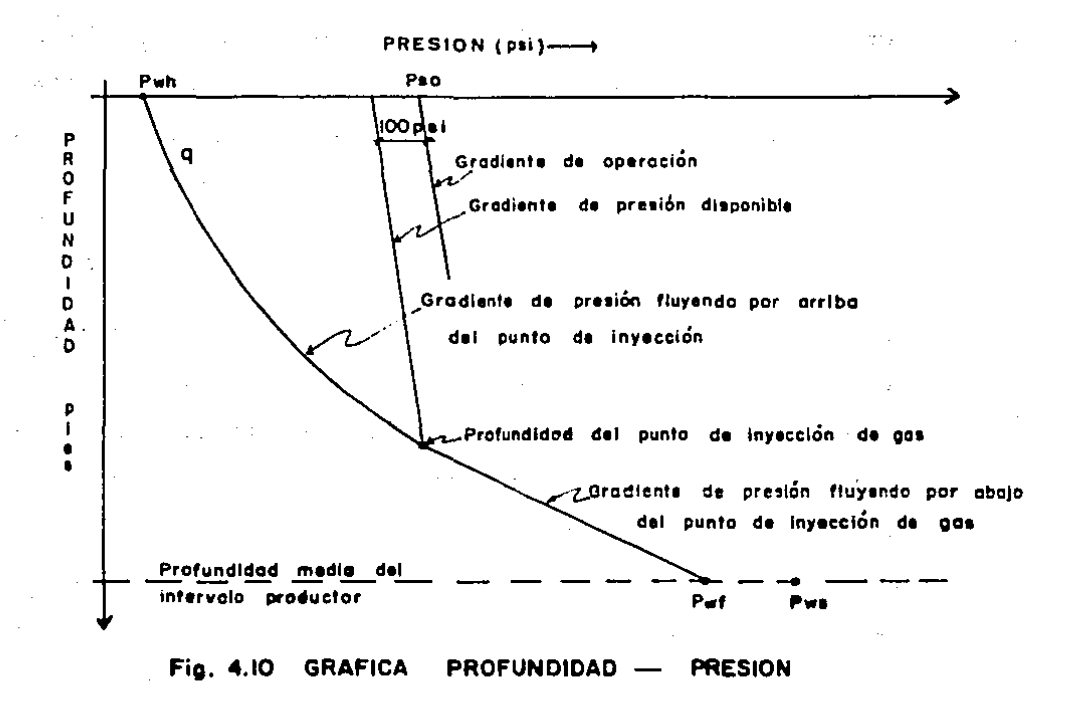

- 5). Repitiendo el paso anterior a partir de la localización de la última profundidad encontrada, obtendremos la -profundidad de las válvulas restantes hasta alcanzar la profundidad del punto de inyección de gas.
- 6).- Dado que generalmente no coincide la profundidad de la última válvula con la profundidad del punto de inyec-ción de gas, es necesario reespaciar las válvulas cercanas al punto de inyección con el fin de instalar una válvula en este punto. Además dependiendo de las carac terísticas del pozo tales como decremento de la pre--sión de fondo fluyendo, etc., una válvula adicional --

por abajo del punto de inyección puede requerirse. Para efectuar este reespaciamiento se recomienda que elespaciamiento máximo en las cercanías del punto de --inyección sea de 250 pies. Observe la Fig. 4.12.

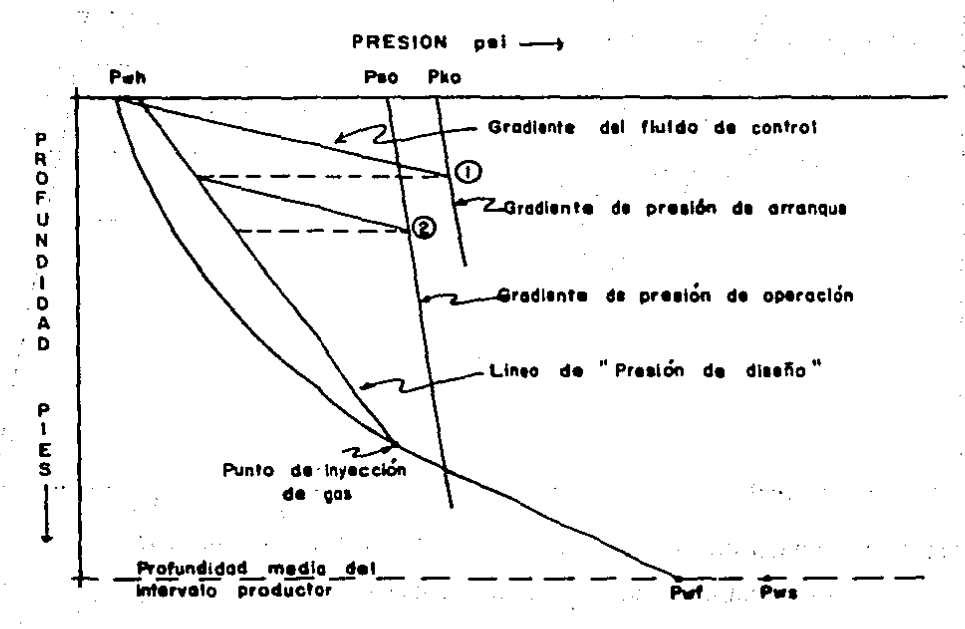

Fig. 4.11 LOCALIZACION DOS EL DISEÑO DE UNA INSTALACION DE B. N. C.

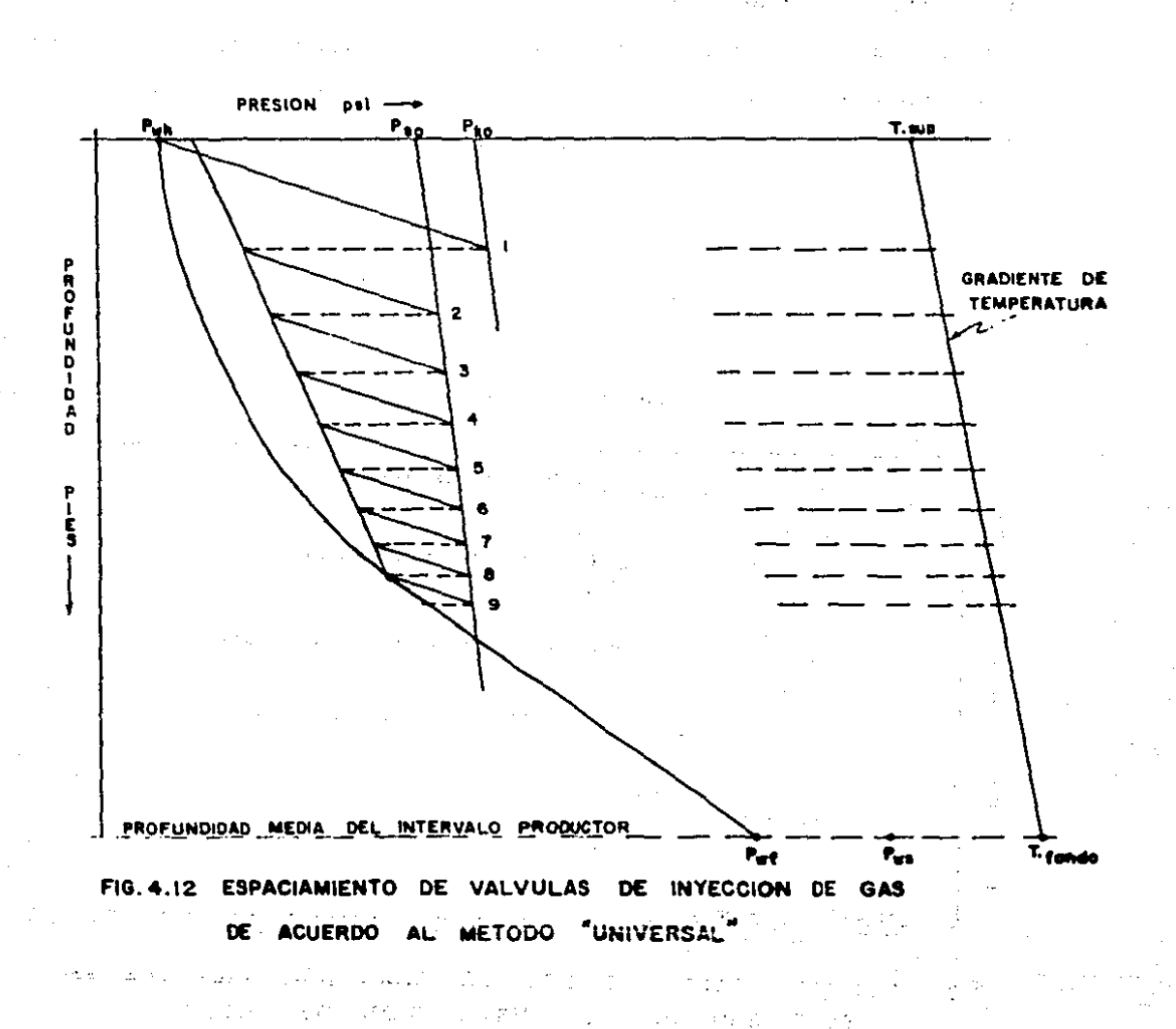

7).- Determine In tcmpcr3tura de opcrnci6n de cada v6lvuln. Sobre la mismu gráfica *y* utilizundo el extremo derecho del eje horizontal, situe la escala de temperatura. ·-Marque la temperatura fluyendo en la boca del pozo a profundidad cero y la temperatura fluyendo a la profun didnd media el intervalo productor. Una ambos puntos con una lincu recta y obtenga el gradiente de temperatura o lo largo del pozo. Dependiendo de la profundi-- -dad de cada válvul3, obtenga la temperatura de opera- ci6n de cada una de ellas. Observe la Fig. 4.12.

Con este procedimiento se obtiene la profundidad a la cualdeberán colocarse cada una de las válvulas de inyecci6n degas y la temperatura aproximada a la que estarán sometidasdurantc su opcraci6n. Deberá instalarse una válvula a la - profundidad del punto de inyecci6n efectuando un rcespaciamicnto final, además de adicionar una v61vula por abajo del mismo.

4. Z llETERMINACION DEL DIAMETRO DEL ORIFICIO DE LAS VALVU-LAS DE INYECC!ON OE GAS.

Existen en la literatura diversos procedimientos para eva--luar el diámetro de un orificio por el cual se requiere pa*sur* un volumen determinado de gas.

*52* 

经合法契约 电电极

Para· el desarrollo del programa de c6mputo expuesto en el presente trabajo, se selcccion6 la ccuaci6n propuesta por Thornhill-Cravcr (25) cuya cxprcsi6n es la siguiente:

$$
Qg = \frac{155 C A P_1}{\sqrt{GT}} \left\{ 2_g \left( \frac{K}{K-1} \right) \left[ r^{2/k} - r^{(k+1)/k} \right] \right\}^{1/2} \quad (4.20)
$$

El valor de la variable "r", se determina de la siguiente manera:

Calculate: 
$$
ro = \left(\frac{2}{k+1}\right)^{k/(k-1)}
$$
 (4.21)

计积

Que representa la relación de presión en condiciones de flu jo crítico  $\mathcal{L} = \sqrt{2\pi} \mathcal{L}$ 

$$
y = P_2/P_1 \qquad (4.22)
$$

Que representa la relación de presión en condiciones de flu jo subcrítico.

si r>ro, utilice para la variable "r" el valor calculado con la ecuación 4.22. Para r<br/> con utilice para la variable-"r" el valor calculado con la ecuación 4.21.

Puesto que en una instalaci6n de bombeo neumático lo que --

interesa es determinar el diámetro de orificio de las válvu las, este se calcula despejando de la ecuación 4.20 la va-riablc 11A", que es el área del orificio y a partir de cstacalcular el diámetro correspondiente.

Es conveniente mantener el mismo diámetro de orificio calcu lado, en todas la válvulas instaladas, con el fin de evitar posibles interferencias de opcrnci6n entre ellas.

4.3 MECANICA DE VALVULAS DE INYECCION DE GAS.

A continuación se presenta una revisión de la mecánica de válvulas operadas por presión, ya que este tipo de válvulas se utilizan en prácticamente todas las instalaciones de bom bco neumático continuo. lil principio de operaci6n de estas- ·v&lvulas es similar al de un regulador de prcsi6n. La fuerza para cerrar la válvula se obtiene de un fuelle cargado a presión, un resorte, o una combinación de ambos. Estas -válvulas se calibran en un probador o taller n una presi6n determinada, de tal manera que se obtenga la presión deseada de operación dentro del pozo.

### VALVULAS OPERADAS POR PRESION.

La Fig. 4.31 muestra un esquema de un tipo de válvula opera da por presión, que además de fuelle y domo cargado con ---

Nltr6gcno, contiene un resorte como fuerza adicional para el cierre de la válvula. La carga de presi6n del fuelle ejercida sobre el 6rca total efectiva del mismo, más la fuerza del resorte, constituyen las fuerzas de cierre de la válvula.

Las .áreas involucradas en la apertura o cierre de una válvu la operada por presi6n, son el área efectiva del fuelle --- (Ah) y el área del orificio (Av).

La válvula mostrada en la Fig. 4.31 está instalada en un -probador y la presi6n de apertura del probador se aplica sobre el área efectiva del fuelle menos el área del puerto-(Ab-Av). La presi6n manométrica del probador a la cual la - ·válvula comienza a pasar gas, es la prcsi6n de apertura --- (Pvo) en el probador a la temperatura ambiente. La presi6nquc actúa sobre el área del puerto (Av) en el instante en que la válvula abre, es la presión atmosférica, o sea ceroprcsi6n manométrica.

ECUACIONES FUNDAMENTALES PARA VALVUJ.AS OPERADAS POR PRESION.

Las ecuaciones de apertura y cierre se derivan de las ecua-.c ioncs de balance de fuerzas que gobiernan su comportamiento.

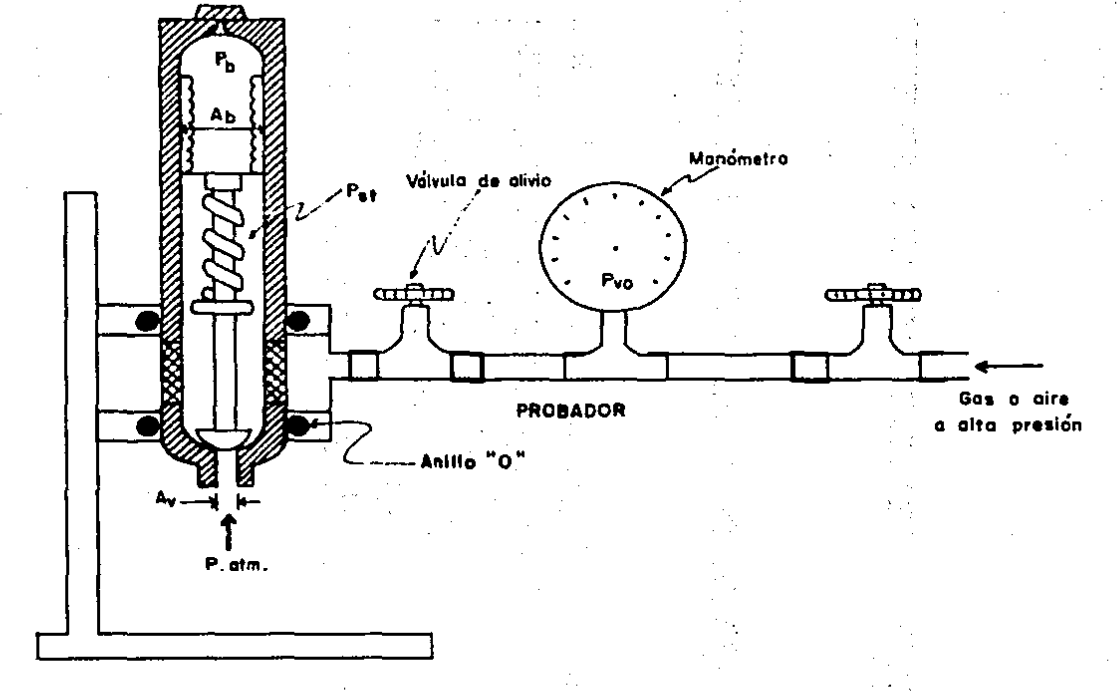

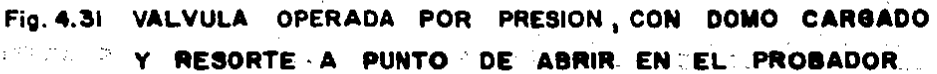

 $\mathcal{L}^{\text{max}}$ 

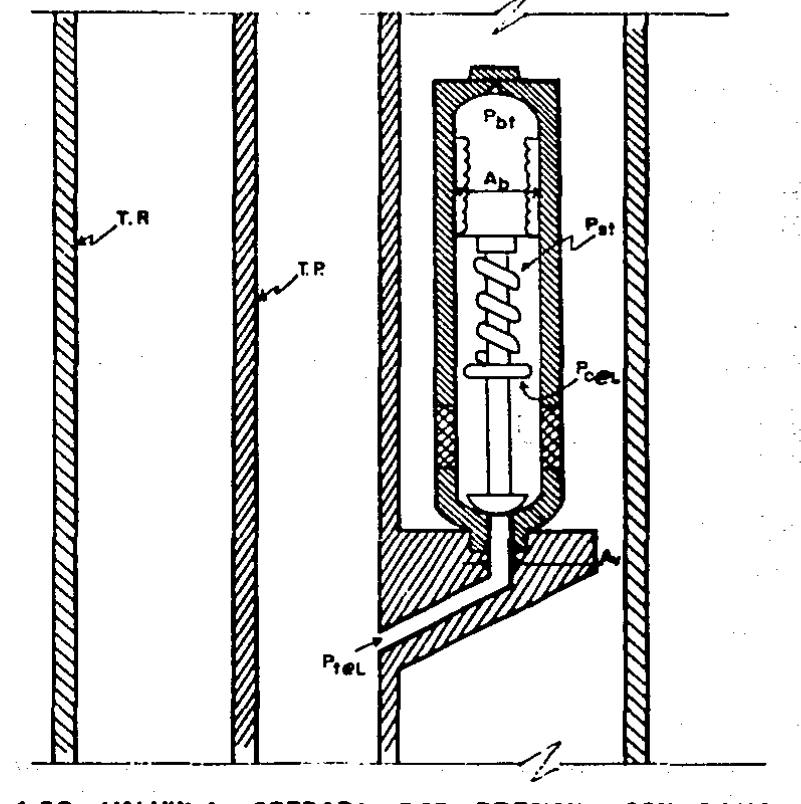

Fig. 4.32 VALVULA ... OPERADA POR PRESION, CON DOMO  $\mathbf{Y}$ RESORTE, PUNTO DE ABRIR DENTRO DEL **POZO** A

La válvula mostrada en la Fig. 4.32 se encuentra instaladaen un pozo y está a punto de abrir. En ese instante, las -fuerzas que tratan de cerrarla son iguales a las fuerzas -que tratan de abrirla, por lo tanto:

DE CERRAR LA VALVULA = Pbt Ab + Pst (Ab-Av) FUERZAS QUE TRATAN  $(4.31)$ 

Igualando estas ecuaciones (4.30 y 4.31) se tiene:

Dividiendo entre "Ab" y despejando "Po" se obtiene:

Po = 
$$
\frac{Pbt}{1 - (AV/Ab)} + Pst - Pt \frac{Av/Ab}{1 - (AV/Ab)}
$$
 (4.33)

Donde "Po" es la presión mínima en la tubería de revesti-smiento a la profundidad y temperatura de la válvula, requeri da para mantenerla cerrada.

En un probador, la presión de la T, P. (Pt) es cero y la  $-$ **ccuaci6n 4.32 toma la forma siguiente:** 

$$
Pvo (Ab-Av) = Pbt Ab + Pst (Ab-Av)
$$
 (4.34)

Dividiendo entre "Ab" y despejando "Pvo" se obtiene:

$$
Pvo = \frac{Pb}{(1 - AV/AB)} + Pst
$$
 (4.35)

**La válvula mostrada en la Fig. 4.33 se encuentra instaladaen un pozo** *y* **está a punto de cerrar. De igual manera, las fuerzas que tratan de abrirla son iguales a las fuerzas que**  tratan de cerrarla, por lo tanto:

FÜERZAS QUE TRATAN = Pvc Ab  
DE ABRIR LA VALVULA = Pvc Ab 
$$
(4.35)
$$

FUERZAS QUE TRATAN<br>DE CERRAR LA VALVULA <sup>=</sup> Pbt Ab + Pst (Ab-Av)  $(4.36)$ 

**Igualando estas ecuaciones (4.35 y** 4~36) **se\_ tiene:** 

Pvc Ab = Pbt Ab + Pst  $(Ab-Ay)$ 

(4.37)

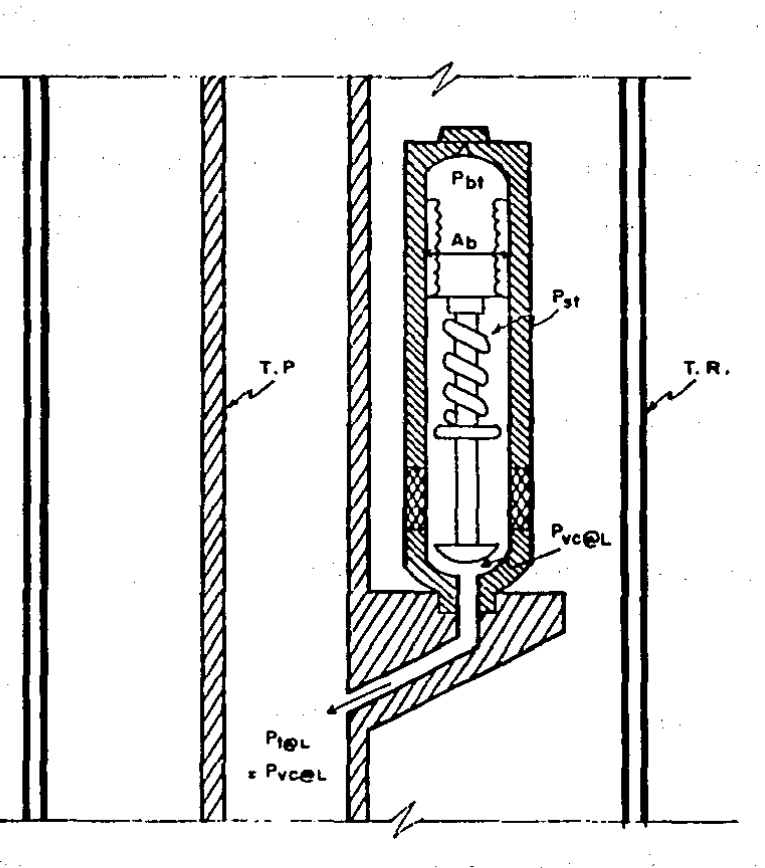

POR PRESION, CON DOMO Fig .33 **VALVU** A **OPERADA** RESORTE, Y DE CERRAR DENTRO DEL **POZO** ο

N.

Dividiendo entre "Ab" y despejando "Pvc"

### $Pvc = Pbt + Pst (1-Av/Ab)$  (4.38)

Donde "Pvc" es la presión mínima en la tubería de revesti-miento a la profundidad de la válvula, requerida para mantenerla abierta.

En un probador se obtiene:

Pvc  $(Ab) = Pb(Ab) + Pst (Ab-Av)$  (4.39)

Dividiendo entre "Ab" y despejando "Pvc".

Pvc =  $Pb + Pst$  (1-Av/Ab) (4.40)

Con el fin de relacionar las presiones de apertura y cierre en el probador, se combinan las ecuaciones 4.35 y 4.40 para obtener:

$$
Pro = \frac{PVC}{1 - AV/Ab}
$$
 (4.41)

 $Definiendo: R = Av/Ab$ 

Se obtiene finalmente:

$$
Pvo = \frac{Pvc}{1-R}
$$
 (4.42)

Esta Última ccuaci6n relaciona la prcsi6n de cierre y apertura de una válvula en el probador y permite calcular cualquiera de ellas a partir de la otra, conociendo las caracte rísticas particulares de la válvula de que se trate.

## CAPITULO 5

Andrew Marie

1325

**TO A REPORT OF PROPERTY RESIDENCE** 

### PROGRAMA DE COMPUTO

En los capítulos anteriores se han descrito de manera gcncral, los métodos y procedimientos que conforman el programa de cómputo motivo de este trabajo. Estos métodos y procedimientos fueron seleccionados tomando como base su grado deconfiabil idad, aplicaci6n y adaptaci6n numérica.

De esta formn se ha desarrollado un programa de c6mputo que permite discftar y analizar instalaciones de bombeo neumático continuo. Este programa por su facilidad de manejo, puede utilizarse en las diferentes zonas petroleras del País.

En el. anexo A se muestra la forma en que *se* suministran los da tos, así como sus unidades correspondientes.

En la cjccuci6n del programa se obtiene en primer término un listado de la información suministrada, con el fin de -que c'usuario pueda revisarla de manera inmediata. Ensegui da se imprime una tabla de especificaciones de Tas válvulas

de bombeo neumático continuo de uso común en la Industria - Petrolera, asignándose a cada una de ellas un número clave, con el que se identifica el tipo de válvulas a usar en cada diseño.

S.! DETERMINACION DEL COMPORTAMIENTO DE FLUJO AL POZO.

Utilizando el trabajo desarrollado por Vogcl (4) descrito en el capítulo primero, se determina el comportamiento de flujo al pozo (curva de I.P.R.), a partir de una prueba deproducci6n.

S.Z DETERMINACION DEL GASTO.

La determinación del gasto que puede obtenerse del pozo, pa ra las condiciones particulares a que está sujeto, se efectúa de acuerdo al procedimiento gráfico que fue explicado con detalle en el capítulo 3.

La correlación de flujo multifásico vertical que se utiliza para determinar los gradientes de presión fluyendo a través de la tubería de producci6n, es la propuesta por Orkiszewski (15) y fue descrita de manera general en el capítulo 2. Esta correlaci6n fue seleccionada por dos razones principales: La primera es que dicha correlación contiene la mejor fundamen tación teórica, seleccionada de otras correlaciones ante---

riormente desarrolladas y la segunda razón es que se ha uti lizado en el cálculo de gradientes de presión fluyendo para algunos pozos de las áreas petroleras de nuestro País, obte niéndose buena aproximación al compararse con datos medidos.

Como se indicó al final del capítulo tercero, el gasto quepuede obtenerse de un pozo en particular, es función de múl tiples variables relacionadas en forma compleja. Con el fin de obtener el comportamiento del gasto de aceite en función de los parámetros de mayor interés, se utilizó el programade cómputo presentado en este trabajo y se obtuvieron los siguientes resultados:

Cuando se graficó el gasto de aceite en función del volumen de gas inyectado, se obtuvo el comportamiento mostrado en la Fig. 5.20. De ella se observa que la producción del pozo aumenta a medida que aumenta el volumen de gas inyectado, hasta un valor máximo a partir del cual disminuye. Es de -esperarse que exista un volumen determinado de gas al cualle corresponde la producción máxima de aceite, ya que paramayores volúmenes de inyección las pérdidas por fricción -aumentan considerablemente, provocándose mayores caídas depresión en la tubería de producción.

También puede observarse que los incrementos en la producción disminuyen a medida que aumenta el volumen de gas in-

vectado. Por lo que es evidente que existe un gasto óptimoarriba del cual no se justifican, desde un punto de vista económico, incrementos en la producción.

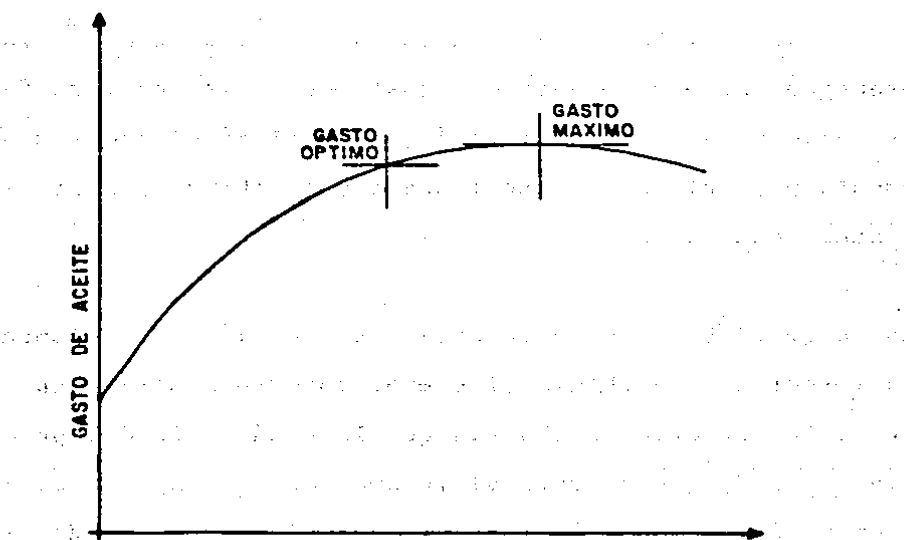

#### VOLUMEN DE GAS INYECTADO

Fig. 5.20 COMPORTAMIENTO DE UN POZO CON UNCION DEL VOLUMEN DE GAS INYECTADO

El gasto óptimo en una instalación de bombeo neumático, depende del valor del aceite y el gas en el mercado petrolero y de otros costos como: tratamiento, compresión y distribu-ción del gas, costos operativos y de mantenimiento de las -

instalaciones, etc.

 $\mathcal{L}_{\mathcal{A}}$  , and  $\mathcal{L}_{\mathcal{A}}$  , and  $\mathcal{L}_{\mathcal{A}}$ 

En términos generales puede afirmarse que el gasto óntimo se encuentra muy por abajo del gasto máximo.

El comportamiento que se obtuvo al graficar el gasto de --aceite en función del volumen de gas inyectado para diferen tes presiones superficiales de operación del gas de invec-ción, se muestra en la Fig. 5.21.

Cuando se dispone de mayor presión del gas de inyección, es posible profundizar el punto de inyección. Con esto, se --crea un gradiente de presión fluyendo más ligero desde unaprofundidad mayor a través de la tubería de producción, tra duciéndose en una menor presión de fondo fluyendo y obtenién dose como consecuencia un mayor gasto de aceite.

Sin embargo, la presión de invección no podrá incrementarse indefinidamente, con el propósito de incrementar el gasto también indefinidamente. Puede observarse en la gráfica que muestra la Fig. 5.21, que al continuar incrementando la pre sión del gas de inyección, los incrementos en la producción de accite son cada vez menores. Esto significa que se llega a un valor tal de presión para el cual ya no se tienen -incrementos en la producción de aceite y este valor se ob-tiene cuando la profundidad del punto de invección alcanza-
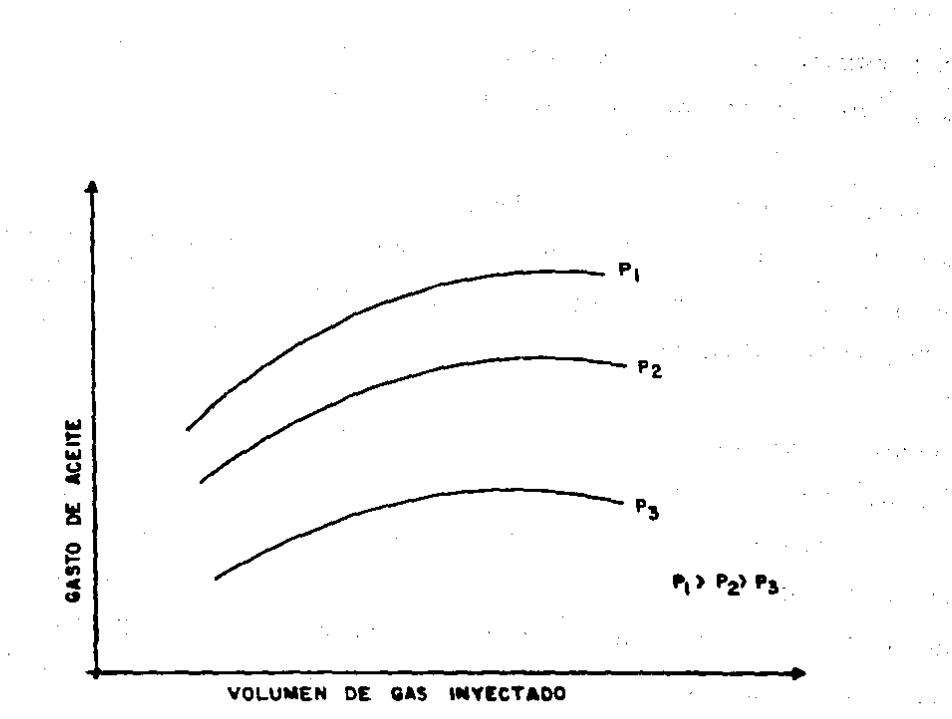

# la profundidad total del pozo.

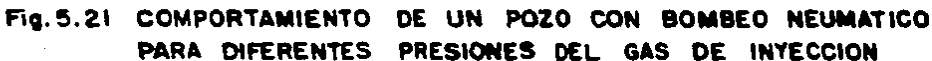

Otro parámetro de interés al cual también es muy sensible el gasto de aceite, es el di6metro de la tubería de producción. El comportamiento que se obtuvo al graficar el gastode aceite en función del volumen de gas inyectado para dife rentes diámetros de tubería de producción, se muestra en la Fig. 5.22. Puede observarse de esta figura que conforme se-

incrementa el diámetro de la tubería de producción, se ob-tienen incrementos en el gasto de aceite. Sin embargo es -también de esperarse que si se continúa incrementando el -diámetro, los aumentos en el gasto de aceite son cada vez menores. Por lo tanto existe un diámetro de tubería a par-tir del cual ya no se obtienen incrementos en el gasto de aceite y por el contrario este disminuye. Lo anterior se -debe al incremento en el colgamiento del líquido en la tube ría de producción, ocasionando mayores caídas de presión en dicha tubería.

Indudablemente, el diámetro de la tubería de descarga tam-bién es un parámetro de gran influencia en el gasto de acei te. La Fig. 5.23 muestra el comportamiento que se obtuvo al variar el mencionado parámetro. Cuando se modifica el diáme tro de la tubería de descarga, cambia la contrapresión enla boca del pozo.

Las curvas de comportamiento exhibidas en esta figura, mues tran una tendencia similar a las analizadas anteriormente Conforme se incrementa el diámetro de la tubería de descarga, se obtienen incrementos en el gasto de aceite como consecuencia de una disminución en la contrapresión del pozo.-Pero esto sucede hasta un valor determinado, a partir del cual esto ya no ocurre. ディスク・シー アール アプリー エー・フェック アルファル アール

the description of the control of the control of the control of the control of the second of the second second

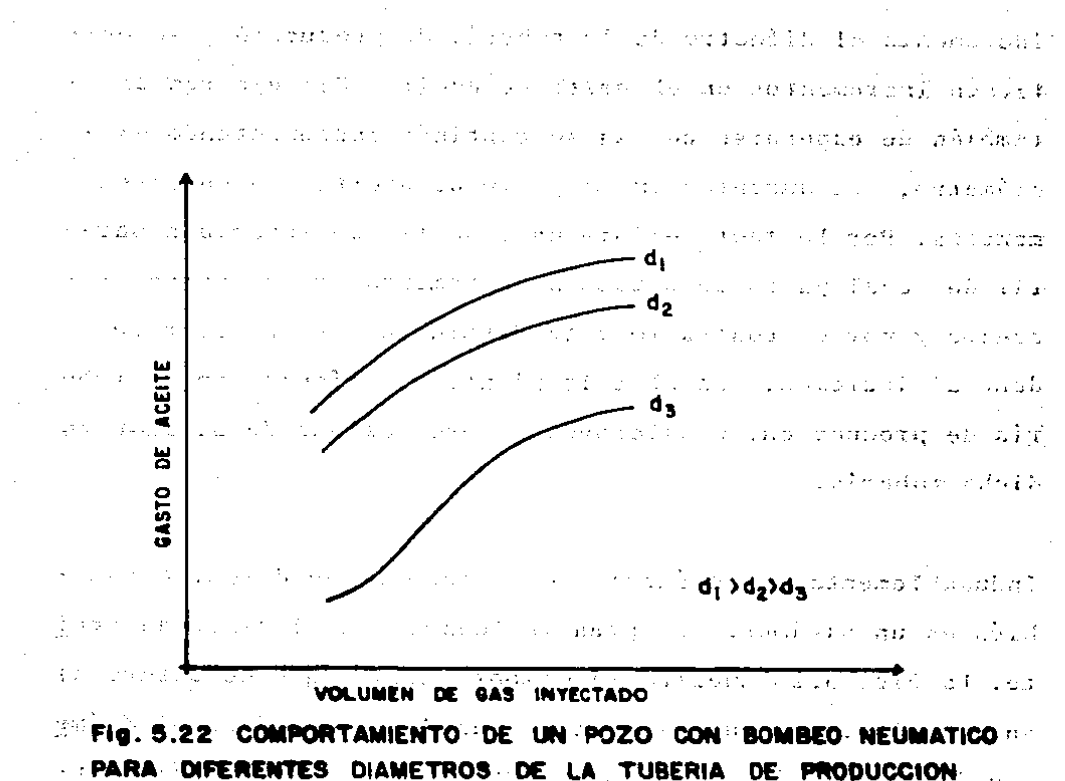

Post appealair

e azur  $\sim$  Constraint and  $\sim$  1.1  $\sim$  1.1  $\sim$  1.1  $\sim$  $\mathcal{F}_\mathbf{a}$  , we can expect the  $\mathcal{F}_\mathbf{a}$ 

Otro parámetro que también permite variar la contrapresiónen la boca del pozo, es la presión de trabajo del separador. Si la presión de separación disminuye, habrá un incrementoda secretti toa ob nibannou la producción del pozo. en control and controlled and any except

Los parámetros hasta ahora analizados, se consideran son los más importantes en la optimación de instalaciones de -- bombco neumático continuo. Sin embargo, pueden haber otroscuyos efectos se pueden analizar en forma similar.

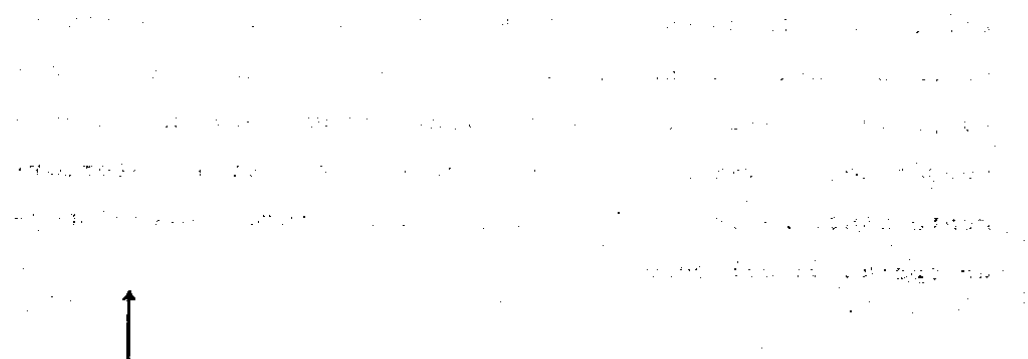

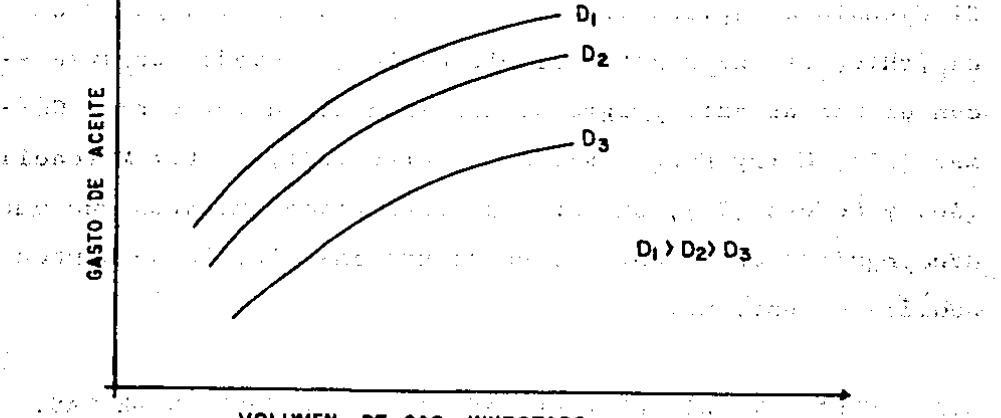

VOLUMEN DE GAS INYECTADO

### Fig. 5.23 COMPORTAMIENTO DE UN POZO CON BOMBEO **NEUMATICO** PARA DIFERENTES DIAMETROS DE TUBERIA DE DESCARGA

 $\mathcal{L}_{\rm{max}}$ المتحدث والمعاري  $1.14 - 1.$ The wall galland and  $\epsilon_2$ and a state of the state of the state of the **Contract** state and the state of the state of the

Como puede observarse, optimar una instalación de bombeo -neumático continuo considerando cuatro o cinco parámetros,no es una tarea simple. Por tal motivo, se consideró impor-

tante desarrollar un programa de cómputo que permitiera pro cesar un nGmero indeterminado de pozos· en una simple ejecu· ci6n, pre sentando 6nicamentc si asi se descara, el gasto - obtenido para cada pozo. Por lo tanto, con dicho programa es posible evaluar el comportamiento de un pozo en bombeo neum6tico, al variar cualquiera de los parámetros anteriormente mencionados, a fin de lograr las mejores condicionesdc opcraci6n del pozo.

El ejemp1o de aplicaci6n que se presenta en el siguiente capítulo, es una muestra simple de ·lo que puede lograrse con el uso de este programa. Los investigadores Víctor G6-mez (27), Harry Hung (28), J. Alberto (29), Victor Mitchell  $(30)$  y Redden  $(31)$ , sugieren algunos procedimientos que pue den seguirse en la optimación de una instalación de bombeoncurn&tico continuo.

5.3 ESPACIAMIENTO DE VALVULAS PARA LA INYECCION DE GAS.

Debe mencionarse que las características de las válvulas...que se utilizan para el diseño de los aparejos de bombeo neumático, fueron tomados de un pequeño banco de datos, del cual está provisto el programa. El banco de datos se inte- gró con las características de las válvulas de bombeo neumá tico de mayor aplicación en la Industria petrolera.

スコード あいま 星山 いわいいかい

7Z

こくしょう しょうしゃ しょくほん 真和 ながた いっ

El procedimiento que se sigue para el espaciamiento de lasv61vulas de inyecci6n de gas, es de denominado "Universal" y fue descrito en el capítulo 4. El programa está dotado de un procedimiento que permite efectuar un reespaciamiento de las válvulas cercanas al punto de inyección de gas. Esto -garantiza la instalación de una válvula a la profundidad -del punto de inyccci6n *y* además coloca una válvula adicio- nal abajo de este punto. l.a Óltima válvula proporciona ma- yor-seguridad en la operación de la instalación, al variarlas condiciones del pozo en el futuro.

S.4 DETERMINACION DEL DIAMETRO DE ORIFICIO Y CALIBRACION-DE VALVULAS. and the second company of the second company of the second second second

**2. 《中国的经济》中的《大学》的文化** 

 $\mathcal{A}=\{x_1,\ldots,x_n\}$  , where  $\mathcal{A}=\{x_1,\ldots,x_n\}$  ,  $\mathcal{A}=\{x_1,\ldots,x_n\}$ 

 $\label{eq:2.1} \mathcal{L}(\mathcal{L}(\mathcal{L}^{\mathcal{L}})) = \mathcal{L}(\mathcal{L}^{\mathcal{L}}) = \mathcal{L}(\mathcal{L}^{\mathcal{L}}) = \mathcal{L}(\mathcal{L}^{\mathcal{L}}) = \mathcal{L}(\mathcal{L}^{\mathcal{L}})$ 

state and the

The control of the control and a series

La determinación del diámetro de orificio de las válvulas se efectúa tomando como base las ecuaciones dadas por Thorn hill-Craver que fueron descritas en el capítulo 4. El diáme tro determinado depende del volumen de gas que se desea inyectar, así como de la diferencia de presión que se estable ce entre el espacio anular y la tubería de producción.

El total de válvulas que se analizan son 38 y corresponden a tres marcas diferentes y diversos tipos de cada marca. Conla información anterior pueden obtenerse hasta ocho diseños diferentes para cada pozo. section of at a season and the fi-

73

Una vez seleccionadas las válvulas que integran la instalaci6n,la evaluación de las presiones de, apertura o cierre ala cual deberán calibrarse en el taller de instrumentos, se efectúa de acuerdo a las écuaciones descritas en el capítulo 4.

## 5.5 OBTENCION DE LOS DISENOS.

Como parte final de los resultados de cada pozo, se impri-men los disefios obtenidos para cada tipo de válvula selec- cionada, mostrándose esta informaci6n en forma tabulada.

 $\sqrt{2}$ 

**Straight Congress** 

La primera columna enumera las válvulas de la superficie al fondo del pozo. La segunda columna proporciona el número clave de la válvula que requiere el aparejo de bombeo neumá tico de acuerdo a las condiciones del pozo y· que relacionado con la tabla de·especificaciones de las válvulas impresa al inicio de la ejecuci6n, ·permite identificar la marca Y' tipo de válvula. La tercera columna indica la profundidád vertical a la cual deberán instalarse cada una de·1as válvu las.

المستخدمات الأساسية المنافسة المستخدمات المستخدمات المستخدمات المستخدمات المستخدمات المستخدمات المستخدمات المستخدمات

Otro aspecto importante es que el programa fue desarrollado para aplicarse a pozos verticales o desviados, por lo tanto la cuarta columna indica la longitud total, o profundidad desarrollada, a la que deberá quedar instalada cada válvula.

La, quinta columna indica la temperatura de operación de las válvulas. Las siguientes columnas muestran la presión super ficinl de cierre y lo presi6n de cierre a Ja profundidad de cada uno de las válvulas. Las dos Últimas columnas contic- nen las presiones de apertura y cierre a las cuales deberán ser calibradas en el taller.

Un diagrama de flujo simplificado que muestra la secucnciadel procesamiento de la información, se presenta en la Fig. 5.50.

El anexo A, describe el orden de alimentación de la informa ción, indicando las unidades en que deberán proporcionarsecada una de las variables. Para facilitar al usuario el uso del programa, los· datos se proporcionan en las unidades que generalmente se usan en el campo.

El anéxo B, muestra el listado del programa de cómputo.

75

. .-. ~ '. .,.\_, .. "';•

·-:\_; , .

## Fig. 5.50 DIAGRAMA DE FLUJO SIMPLIFICADO DEL PROGRAMA DE COMPUTO

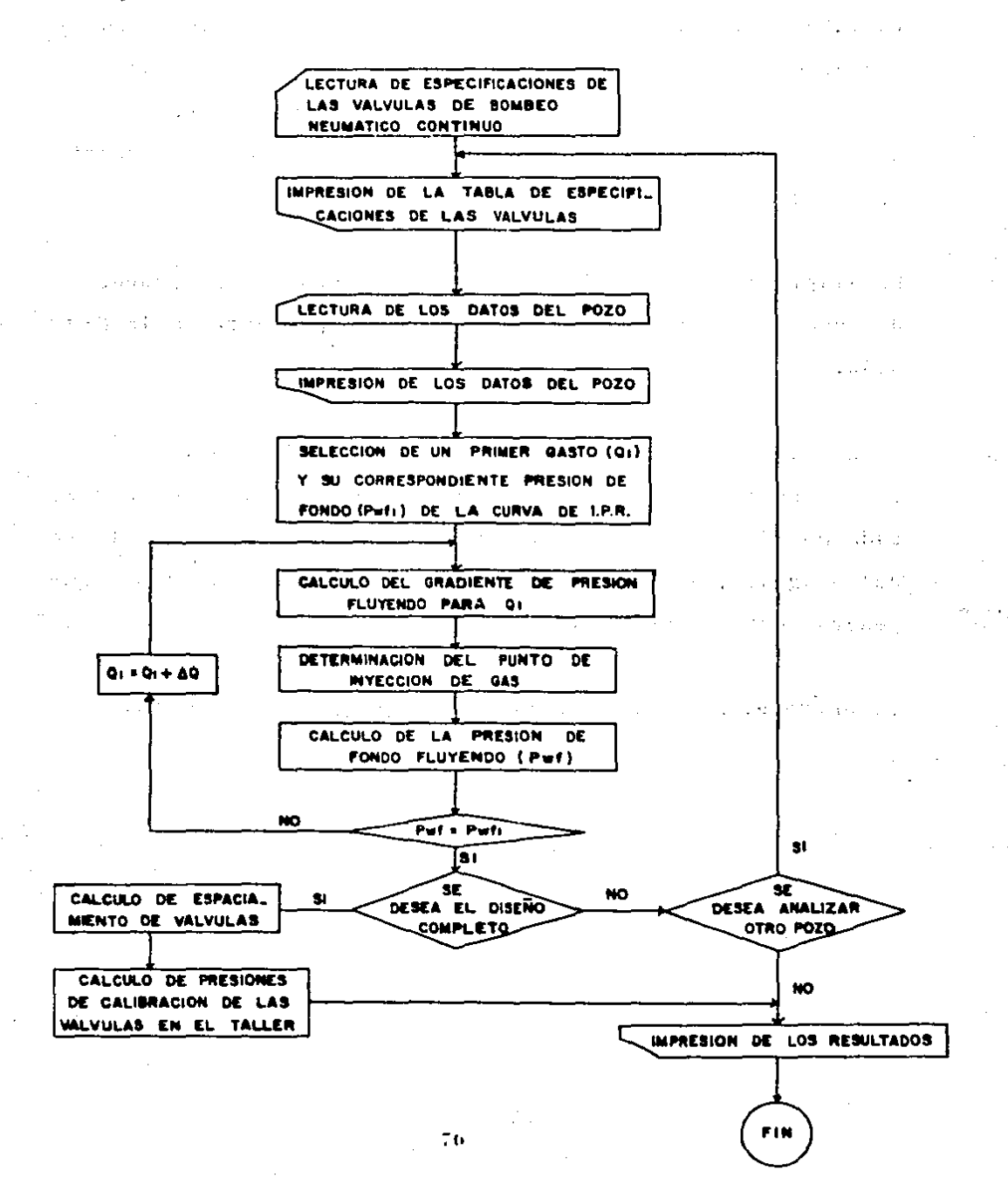

# CAPITULO 6

## EJEMPLO DE APLICACION

El programa de c6mputo presentado en este trabajo, encuen- tra su mayor aplicación en el análisis de instalaciones debombeo neumático continuo. Como ya se ha mencionado, puedeobtenerse el comportamiento de la producción de aceite en funci6n de parámetros como: el volumen de gas inyectado, la presi6n superficial del gas de inyecci6n, etc. Es importante conocer la variación del gasto de aceite en función de estos parámetros, antes de efectuar el diseño de la instala ci6n.

Con el objeto de presentar algunas de las aplicaciones delprograma de cómputo tanto en el análisis como en el diseño, se utilizaron los siguientes datos supuestos:

Densidad relativa del aceite Densidad relativa del gas  $($ agua = 1.0)  $(aire = 1.0)$ Densidad relativa del agua producida Densidad relativa del fluido de control 0.885' 0.802 1:100 1.000

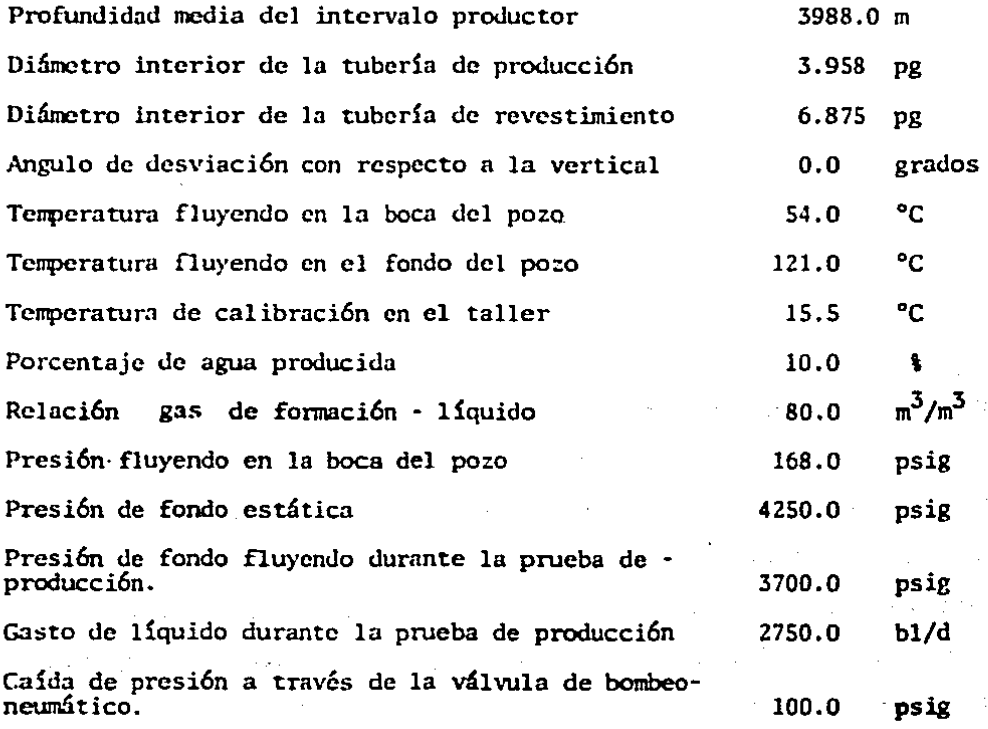

 $\Gamma$  -  $\Gamma$ 

Como puede observarse, las unidades empleadas son las que generalmente se utilizan en el campo y están de acuerdo con la descripci6n del anexo A. Pnra la determinaci6n del fac- tor de volumen del aceite (Bo) y de la relación de solubili dad (Rs), se usaron las correlaciones de Standing. En la - evaluación de la viscosidad del líquido ( $\mu_l$ ), se utilizó la correlación propuesta por Beal - Chew y Conally.

Como primera aplicación del programa, se obtuvo el comporta miento Je la producci6n del pozo .en funci6n del volumen de-

### llSIS DE LA  $M<sub>0</sub>$ 61ílliulECA

gas inyectado, para lo cual se fijó una presión superficial del gas de inyección (presión de operación, Pso) de 600 lb/  $pc<sup>2</sup>$ . En una sola cjecución del programa, se obtuvieron losresultados que se muestran en la Tabla 6.1 y a partir de  $$ ésta se claboró la gráfica presentada en la Fig. 6.10.

Esta gráfica es importante ya que a partir de ella se puede establecer el volumen de gas inyectado más conveniente de acuerdo al volumen disponible. Si se dispone de un volumcnde gas ilimitado, de la gráfica puede observarse que sólo contando con un estudio económico, puede determinarse con precisión el volumen óptimo de gas inyectado.

La gráfica que se presenta en la Fig. 6.11, muestra el comportamicnto Je ln producci6n del pozo en funci6n del volu- men de gas invectado, para 800  $1b$ /pg<sup>2</sup> de presión del gas de inyccci6n. En ella se observa un incremento significativo en el gasto de aceite, en virtud de haberse incrementado en 200 lb/pg<sup>2</sup> la presión del gas de inyección. Lo anterior sedebe a que el punto de inyección de gas se ha profundizadoen apróximadamente 500 m. Este comportamiento fue explicado en el capítulo anterior en forma más detallada.

Continuando con la aplicaci6n del programa, se elaboraron las gráficas de las Figuras 6.12 y 6.13. En esta Última seagruparon las curvas de comportamiento para presiones que ·

 $T$   $A$   $B$   $L$   $A$   $6.1$ 

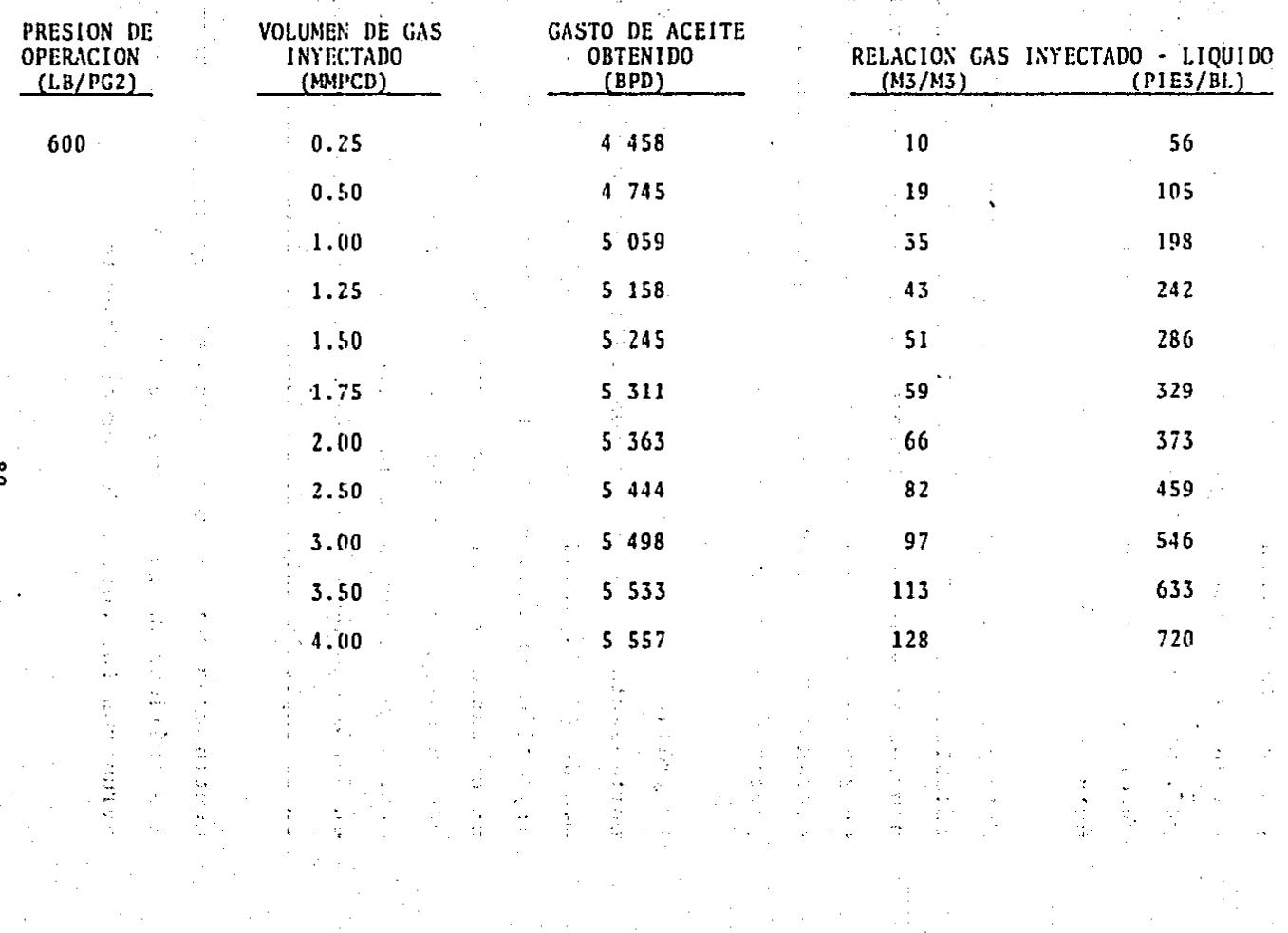

 $\frac{8}{2}$ 

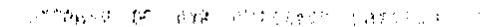

FIGURA 6.10

COMPORTAMIENTO DE LA PRODUCCION DEL POZO EN FUNCION DEL VOLUMEN DE GAS INYECTADO, PARA UNA PRESION DE OPERACION DE 600 lb/pg<sup>2</sup>

of an electric for their case infinite or obligation of such a side That's various of the property with the result of the second control.

GAS INYECTADO ( MMPCD )

and the company

**REAL PROPERTY** 

VOL

oo<br>a

ACEITE

X

**GASTO** 

.<br>Tri jir admassi sa sundi labeliyosa ilmahayor b **FIGURA 6.11** 

COMPORTAMIENTO DE LA PRODUCCION DEL POZO EN FUNCION DEL VOLUMEN DE GAS INYECTADO, PARA UNA PRESION DE OPERACION DE 800 lb/pg<sup>2</sup>

We the makership can be actually be that day for land visible CHROMORES IN THE CHRONOLOGY AND IN STREET HER PUBBLIC

VOLUMEN DE GAS INYECTADO (MMPCD)

**CARDINAL SECTION** 

and the state of the state of the

(MBD)

ACEITE

 $\mathbf{g}$ 

**BASTO** 

 $T_{\alpha}$ 

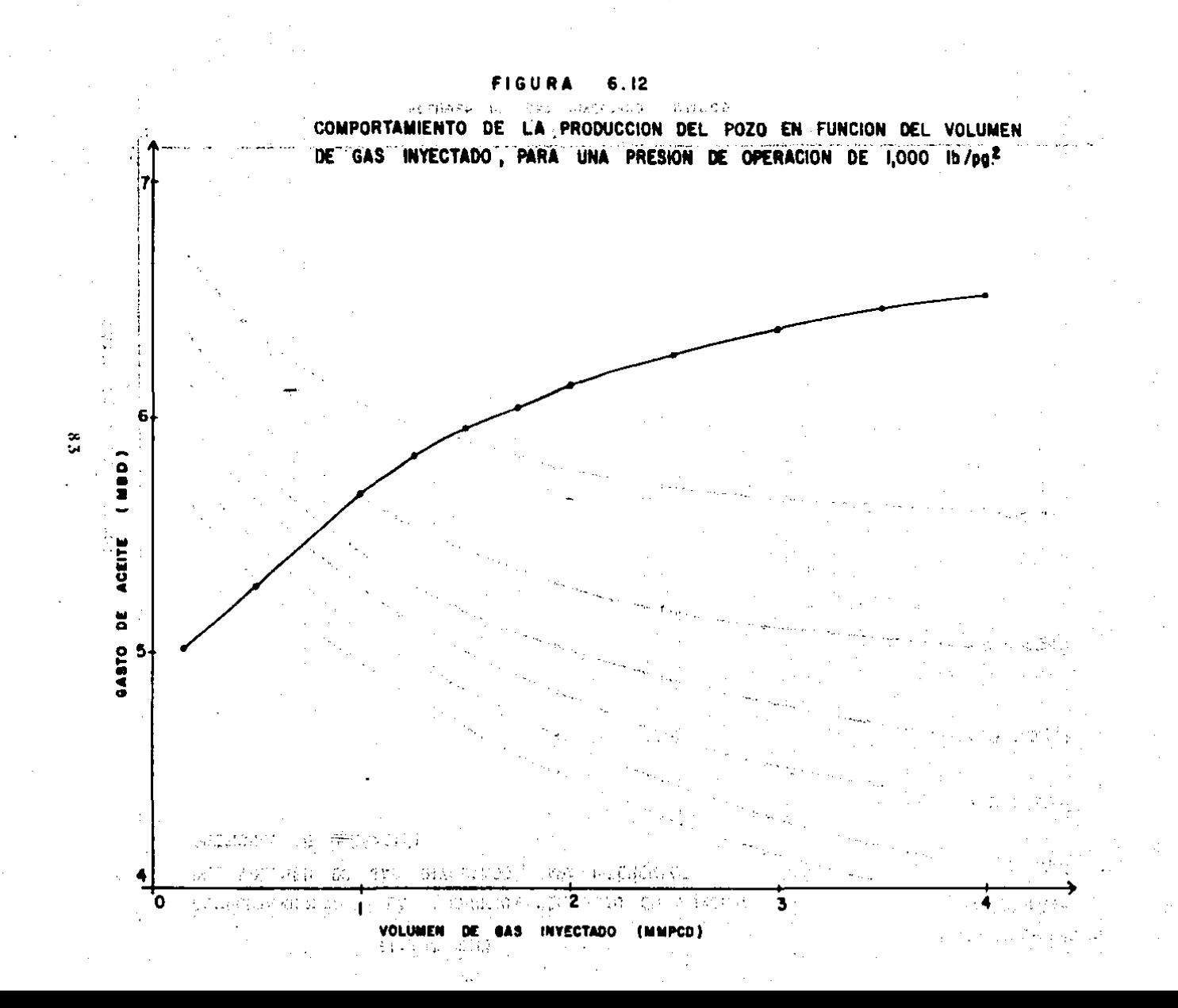

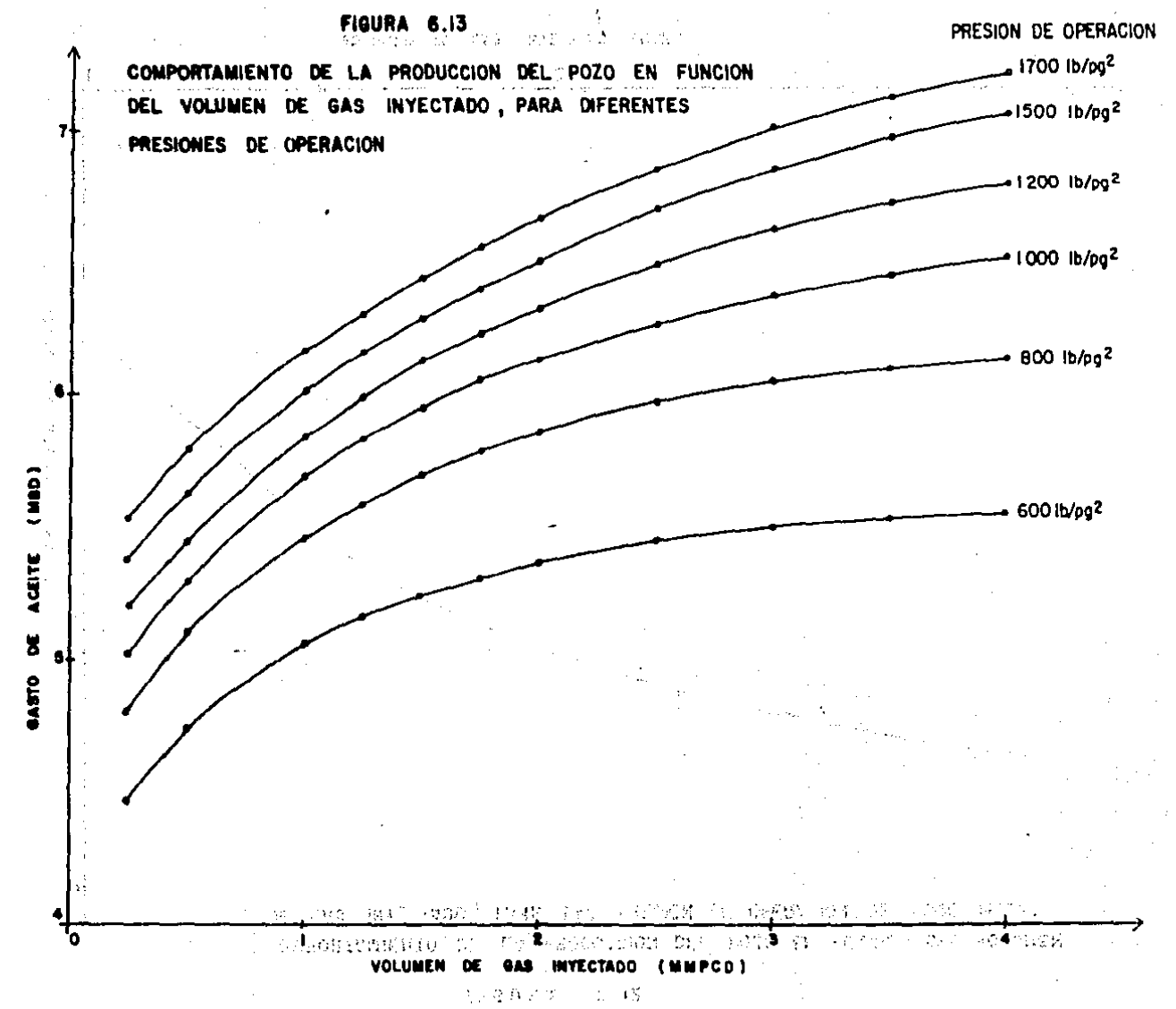

 $\frac{3}{4}$ 

van desde 600 hasta 1 700 lb/pg $^{\mathrm{2}}$  y resulta interesante obse<u>r</u> var en ella, que conforme se incrementa la prcsi6n superficial del gas de inyección, los incrementos en el gasto de aceite son cada vez menores. Es obvio que en este caso, tam hién se requiera de un estudio económico, que permita establecer la prcsi6n de inyccci6n 6ptimn.

Con el uso del programa, el diseñador puede obtener el comportamiento del gasto de aceite en función de los paráme--tros que a su criterio sean más significativos o importan-tes y así, aunado con un análisis económico, tomar las deci siones más apropiadas para su diseño.

Para cjemplificar los diferentes tipos de instalaciones debomhco neumático que pueden obtenerse con el programa, utilizando las diferentes marcas de v61vulns. se obtuvieron - diseños para una presión de l 000 lb/pg $^{\mathsf{2}}$  para el gas de inyección y un volumen de 1 MMPCD de gas inyectado.

Bajo estas condiciones se determinaron, mediante el programa de cómputo, los siguientes valores:

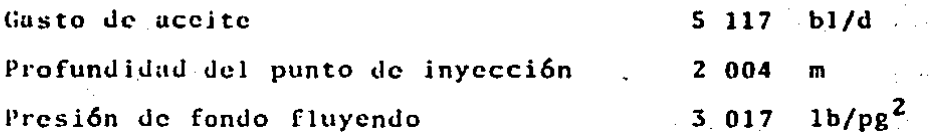

Los diseños obtenidos se mucstrnn de la· Tabla 6.2 a la Tabla 6.9.

Como puede observarse, cada uno de los diseños pertenece auna marca y tipo de válvula en particular, que se rcconoccpor medio del número clave que muestra -la segunda columna de c3da diseño. Este número clave relacionado con la tabla de especificaciones de las válvulas empleadas en bombeo neu  $m\delta$ tico continuo (Tabla 6.10), identifica con precisión la marca y tipo de válvula empleada en cada uno de los diseños.

Otro aspecto importante es que para cada diseño obtenido el programa proporciona el volumen máximo de gas de inyecci6nque·. la· válvula permite bajo las condiciones a que estará -- ·sujeta.

(2) 计图形 医内容缺乏 人名英格兰人

Dado que.la temperatura ambiente del taller de calibraciónde válvulas fue suministradn como dato al programa. este - proporciona. para cada diseno en sus dos Últimas columnas. directamente las presiones de calibración en el taller de cada una de las válvulas;

Es evidente que la selección del diseño, dependerá del tipo <sup>y</sup>marca de válvula que en ese momento estén disponibles y se 4uleran utilizar.

# $T A B 1. A 6.2$

 $5/16$ EL DIAMETRO DE ORIFICIO FUE DE 33749.6 Y PERMITE UN GASTO DE GAS DE  $\sim$ 

 $(PG)$  $(M^3/DIA)$  C.S.

4.500

DOES ADEDT

DISENO INSTALACION D E L A

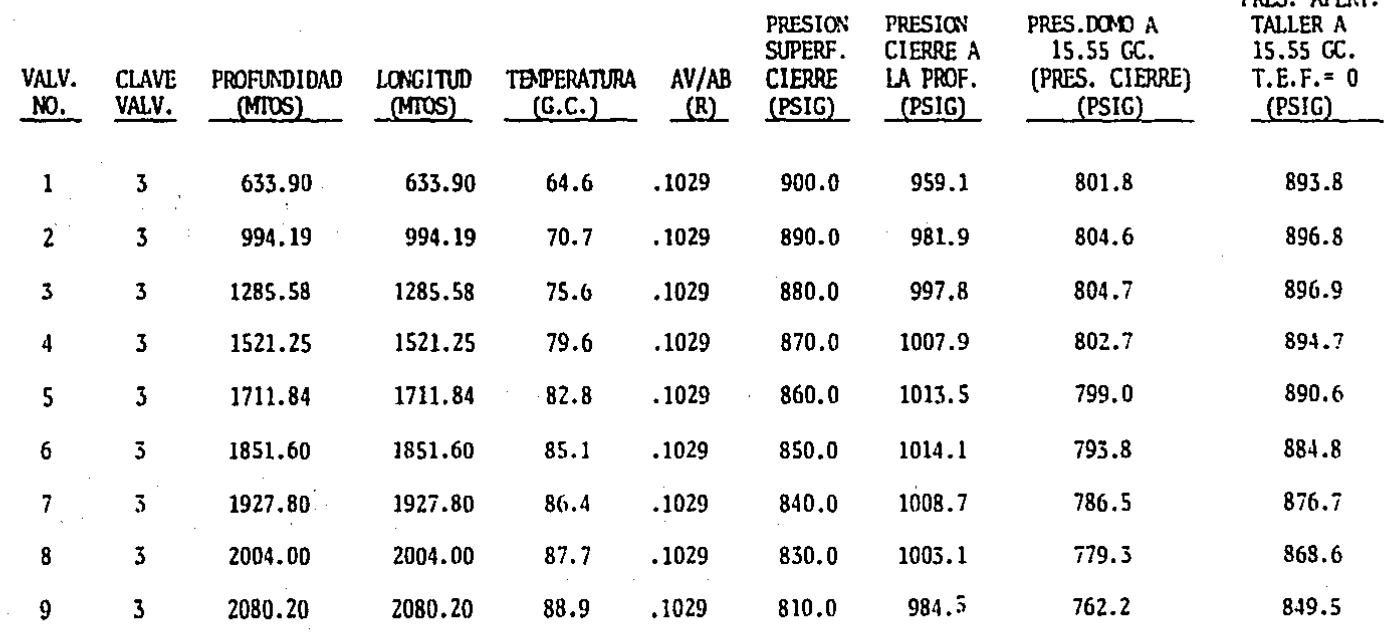

 $\frac{8}{4}$ 

### $T A B L A$  $6.3$

EL DIAMETRO DE ORIFICIO FUE DE  $5/16$ 33749.6 Y PERMITE UN GASTO DE GAS DE

 $\omega = \omega$ 

 $\cdot$ 

 $\sim$  .

 $(PG)$  $(M^3/DIA)$  C.S.

#### DISERO  $D$   $E$  $L^{\dagger}A$ INSTALACION

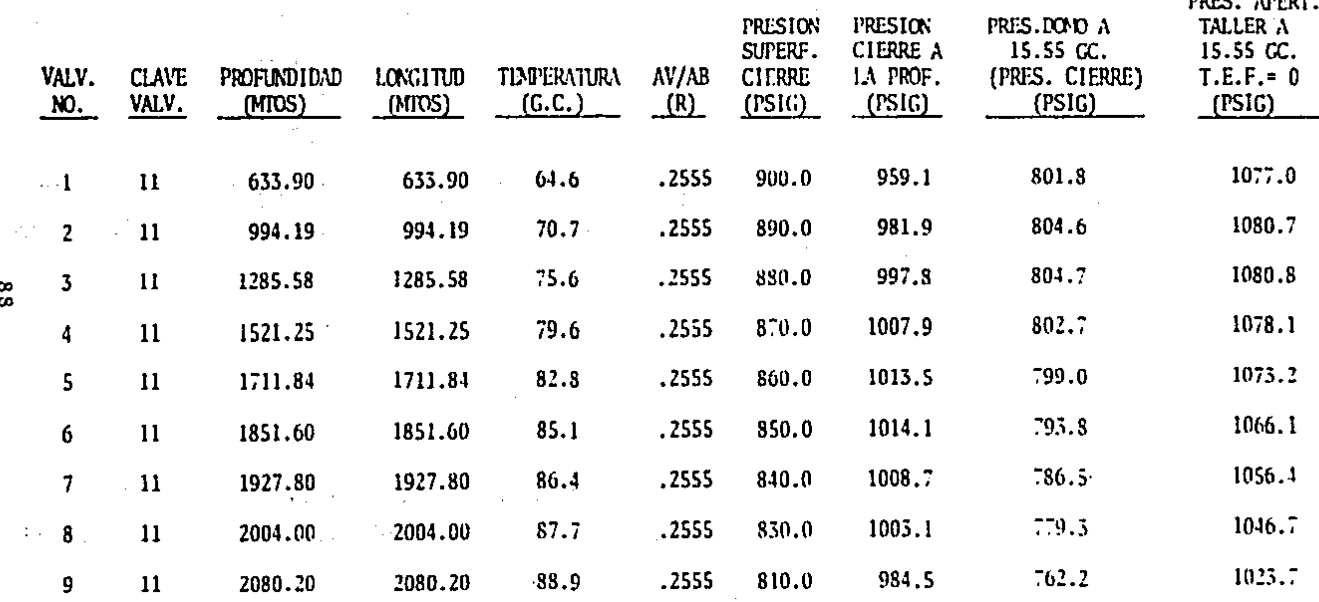

# **T A B L A 6.4**

EL DIAMETRO DE ORIFICIO FUE DE EL DIAMETRO DE ORIFICIO FUE DE  $5/16$  (PG)<br>Y PERMITE UN GASTO DE GAS DE  $33749.6$  (M<sup>3</sup>/DIA) C.S.

 $\sim 10^{10}$  and  $\sim 10^{10}$ 

 $\sim 10$ 

D 1 S E *R* O D E L A 1 N S T A L A C 1 O N

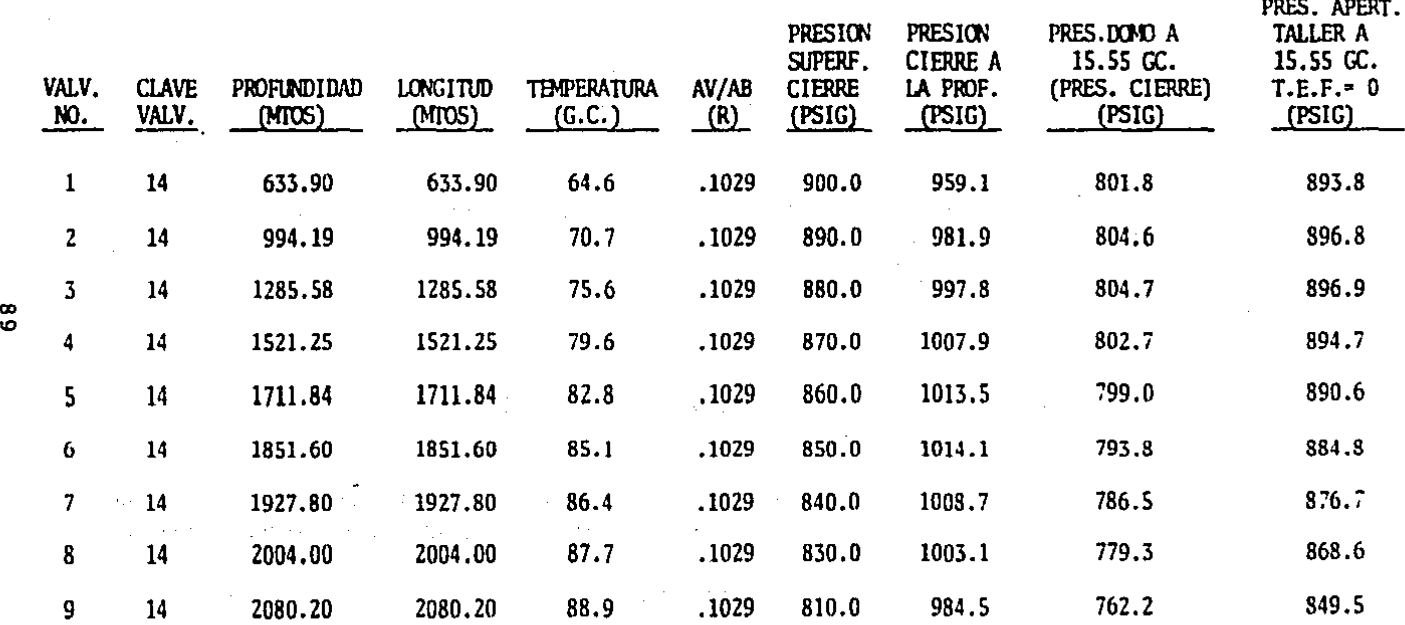

# $T$   $A$   $B$   $I$ ,  $A$   $\rightarrow$  6.5

EL DIAMETRO DE ORIFICIO FUE DE  $5/16$  $(PG)$ 33749.6  $(M^3/DIA)$  C.S. Y PERMITE UN GASTO DE GAS DE

> LA INSTALACION

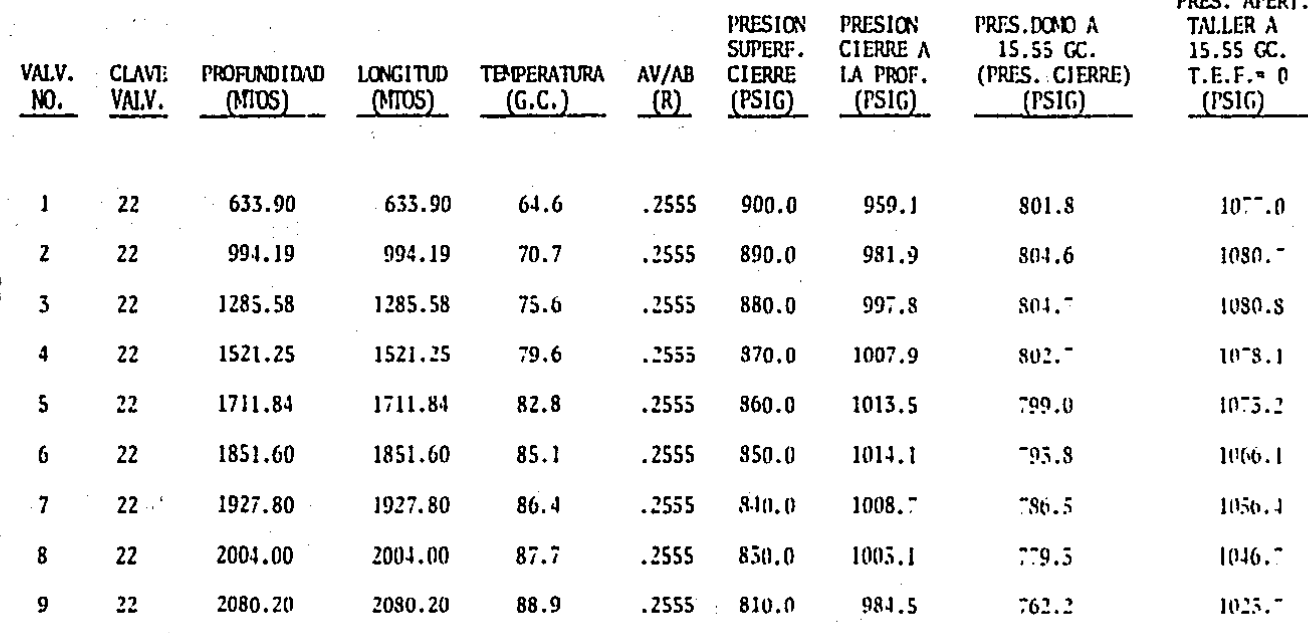

 $\mathbf{S}$ 

## $T A B L A 6.6$

EL DIAMETRO DE ORIFICIO EVALUADO FUE DE  $5/16$  (PG)<br>Y PERMITE UN GASTO DE GAS DE  $33749.6$  (M<sup>3</sup>/DIA) C.S. Y PERMITE UN GASTO DE GAS DE 33749.6

 $\Lambda_{\rm D}$ 

d Conga

 $J_{\rm{eff}}$ 

 $\frac{1}{2} \sum_{i=1}^{n} \frac{1}{i}$ 

D I S E R O D E LA INSTALACION

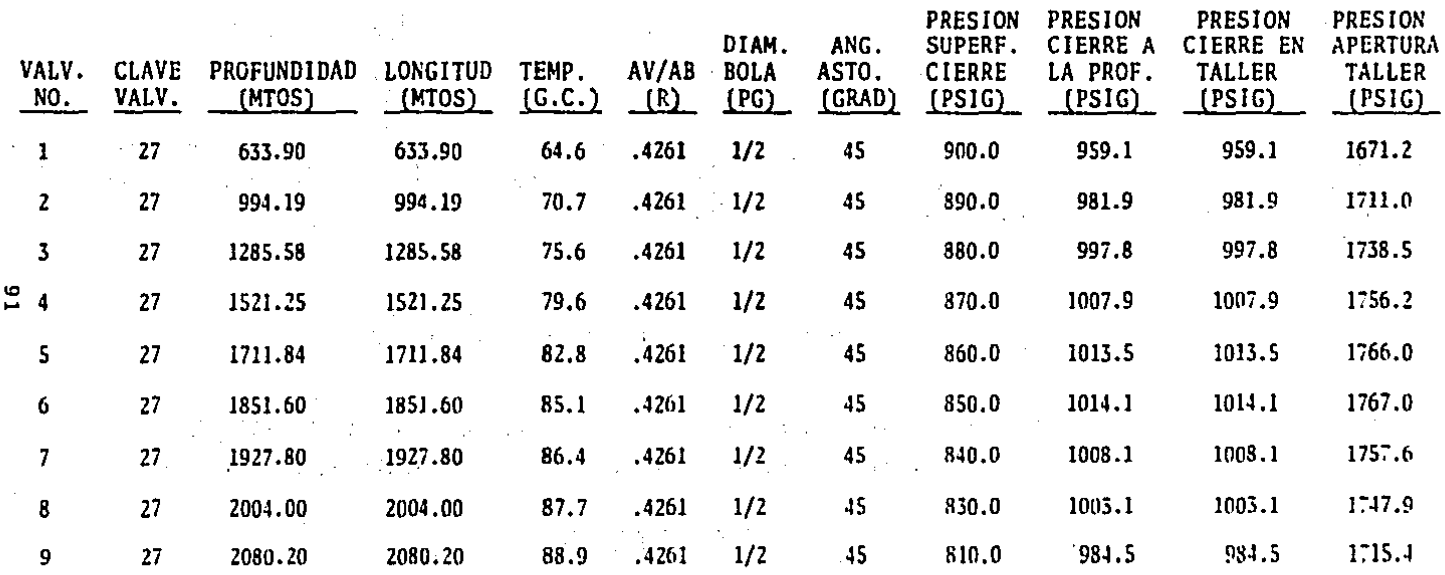

# $T$  A B L A 6.7 t.

te gun

÷.

天然 しょう

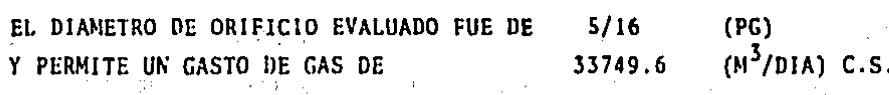

 $\sim$  1

 $\tilde{\psi}$ 

 $\mathbb{R}^2$ 

 $\frac{1}{\sqrt{2}}$ 

 $\bar{\mathcal{L}}$ 

 $\frac{1}{2} \sum_{i=1}^n \mathbf{1}_{\mathcal{A}_i} \mathbf{1}_{\mathcal{A}_i}$ 

 $\gamma_{\rm eff} \approx 0.05$ 

 $\sim$  11  $\rm{e}$  /  $\rm{e}$ 

ν.

DISERO DE INSTALACION LÄ

ki y

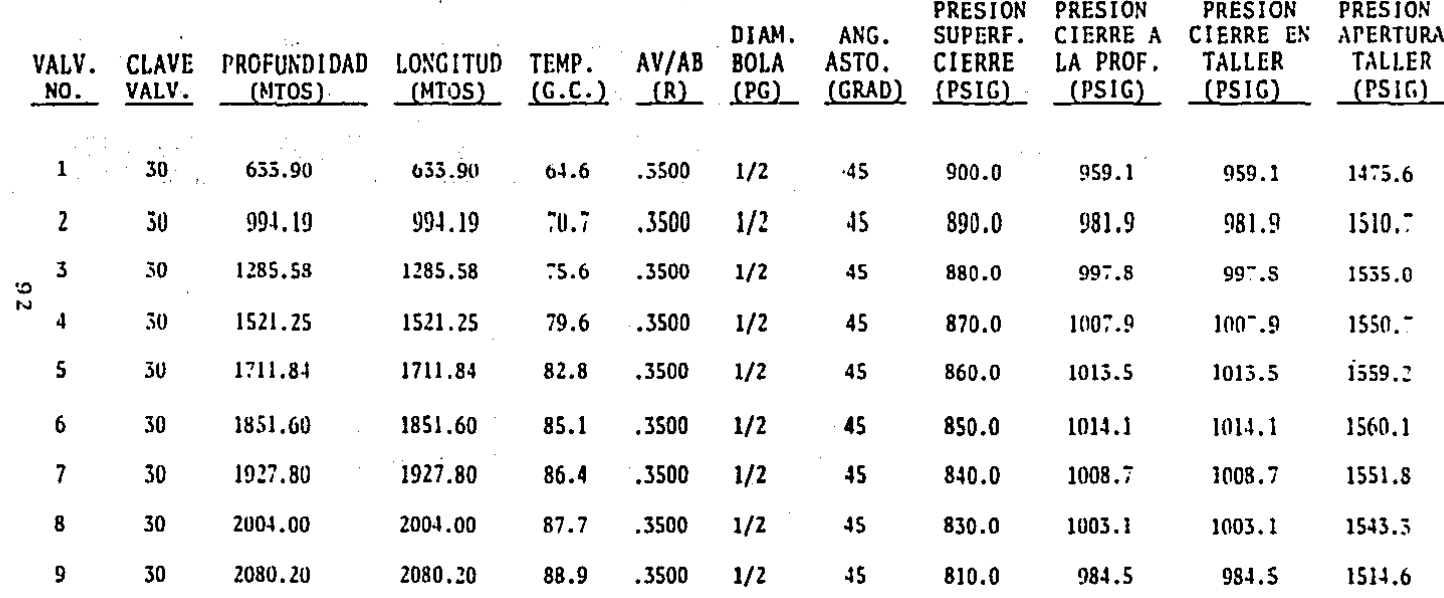

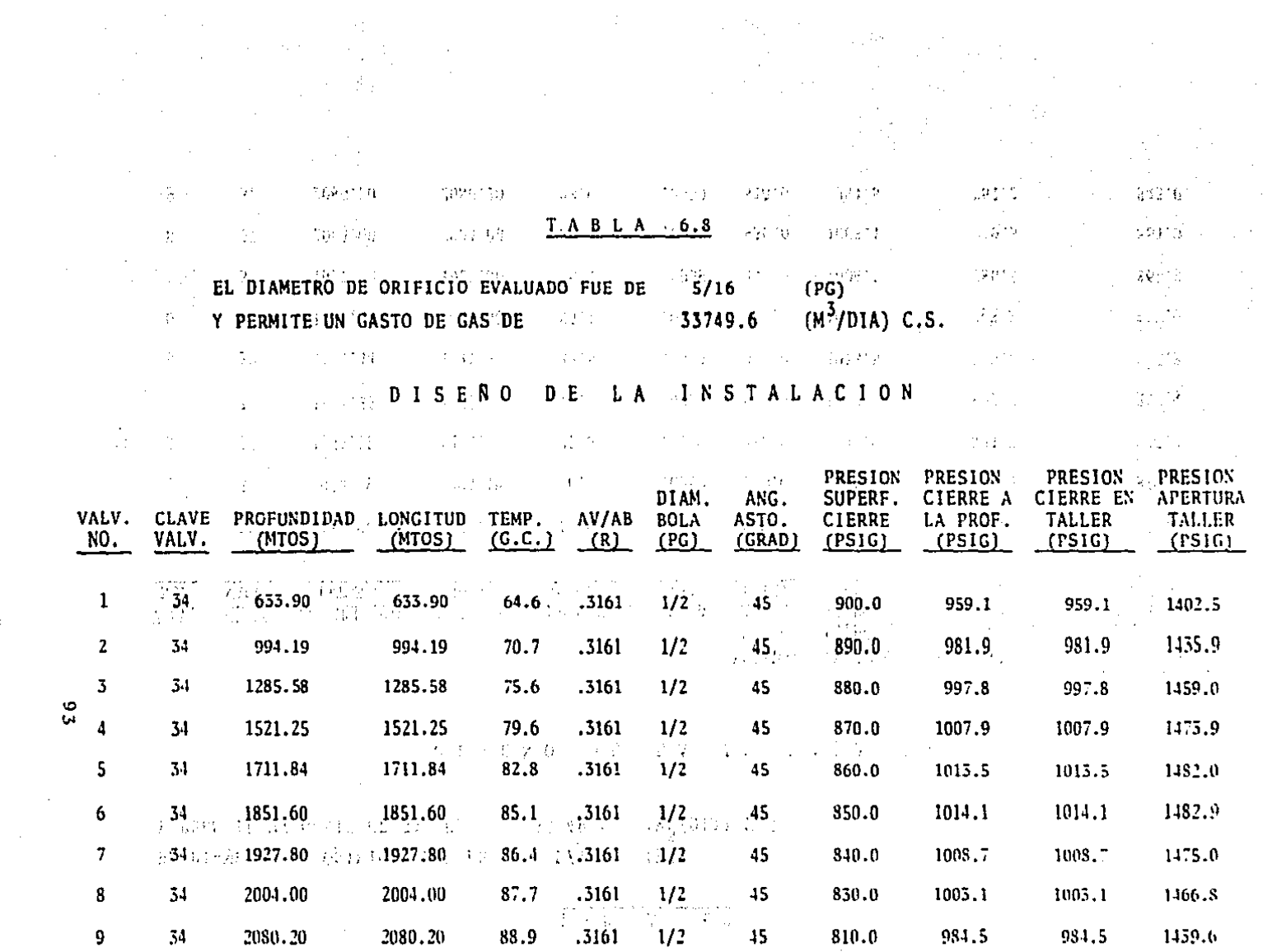

 $\mathcal{L}^{\text{max}}_{\text{max}}$ 

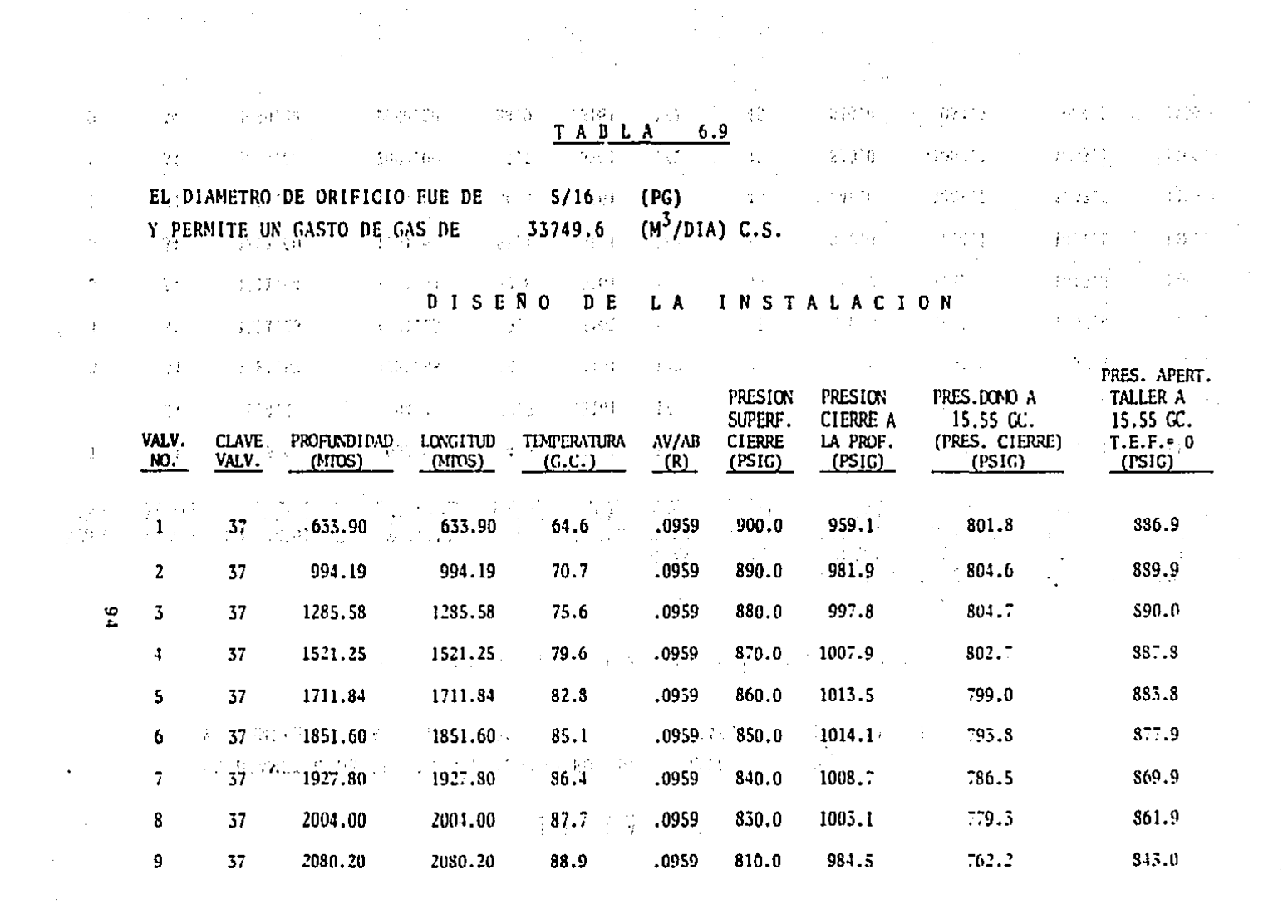

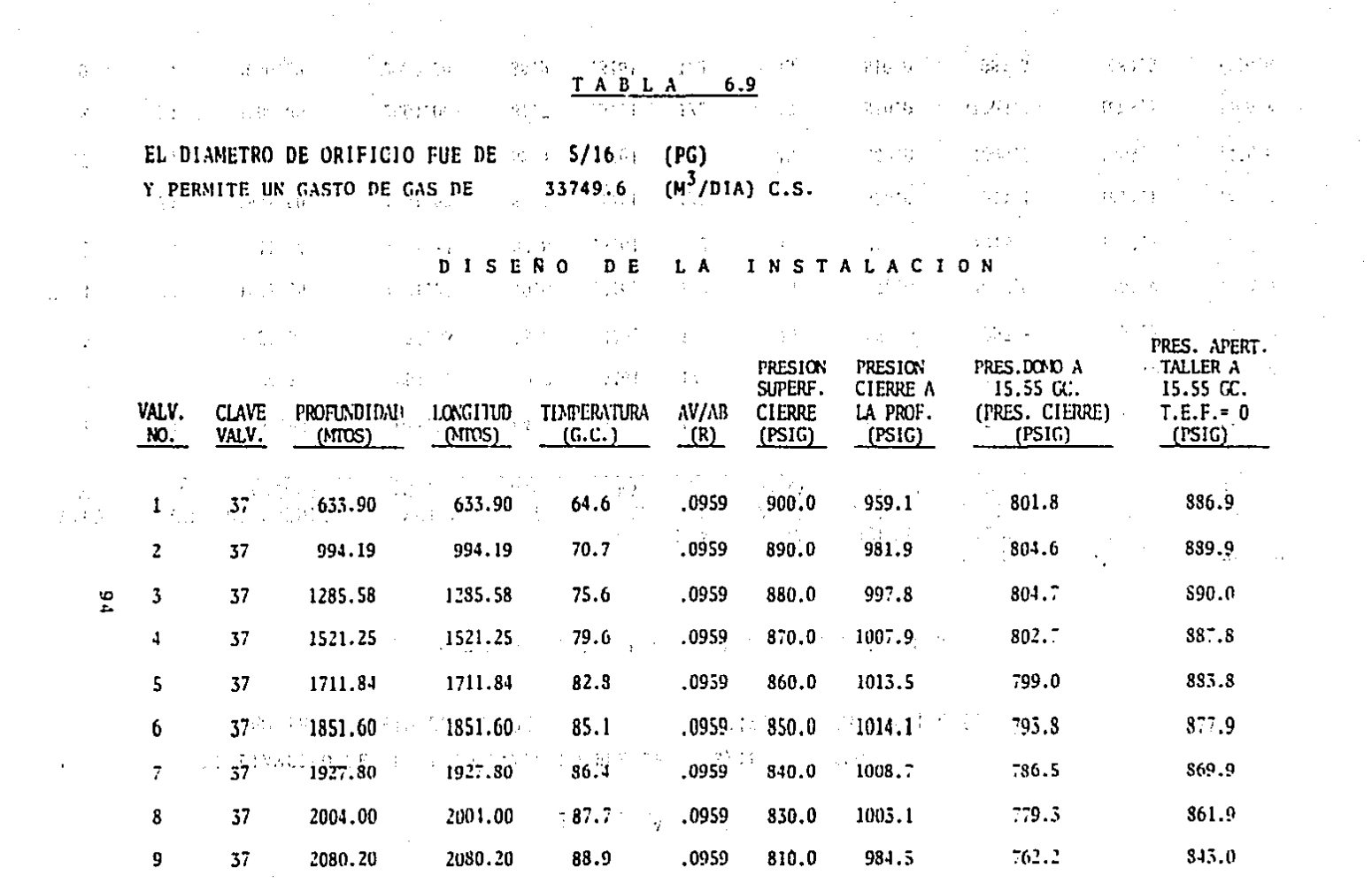

# T A B L A 6.10

# l'ABLA DE ESPECIFICACIONES DE LAS VALVULAS EMPLEADAS EN BOMBEO NEUMATICO CONTINUO

# VALVULAS CAMCO TIPO J-20 - J-40 (DOMO CARGADO CON NITROGENO)

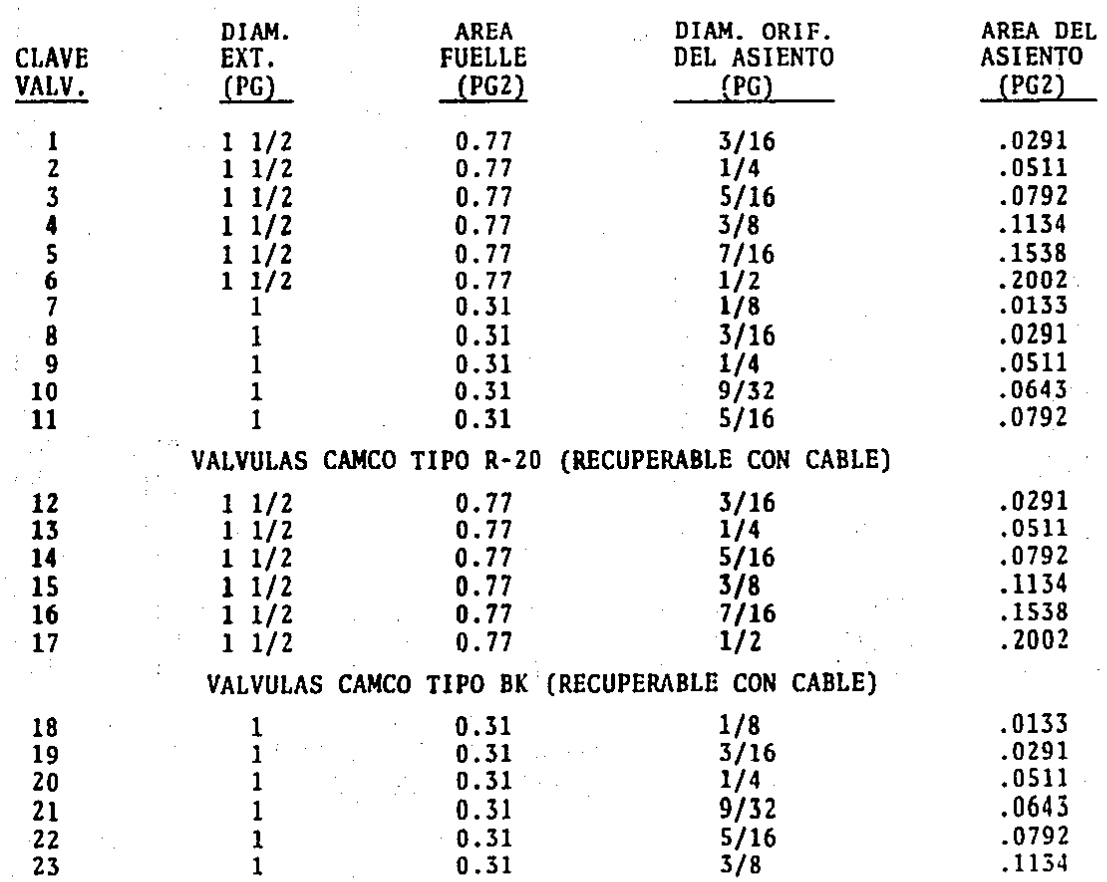

,. ' .. - "º' - •.

"' "'

'" --·---- -- <sup>~</sup>-. '-•• .. '• -· .

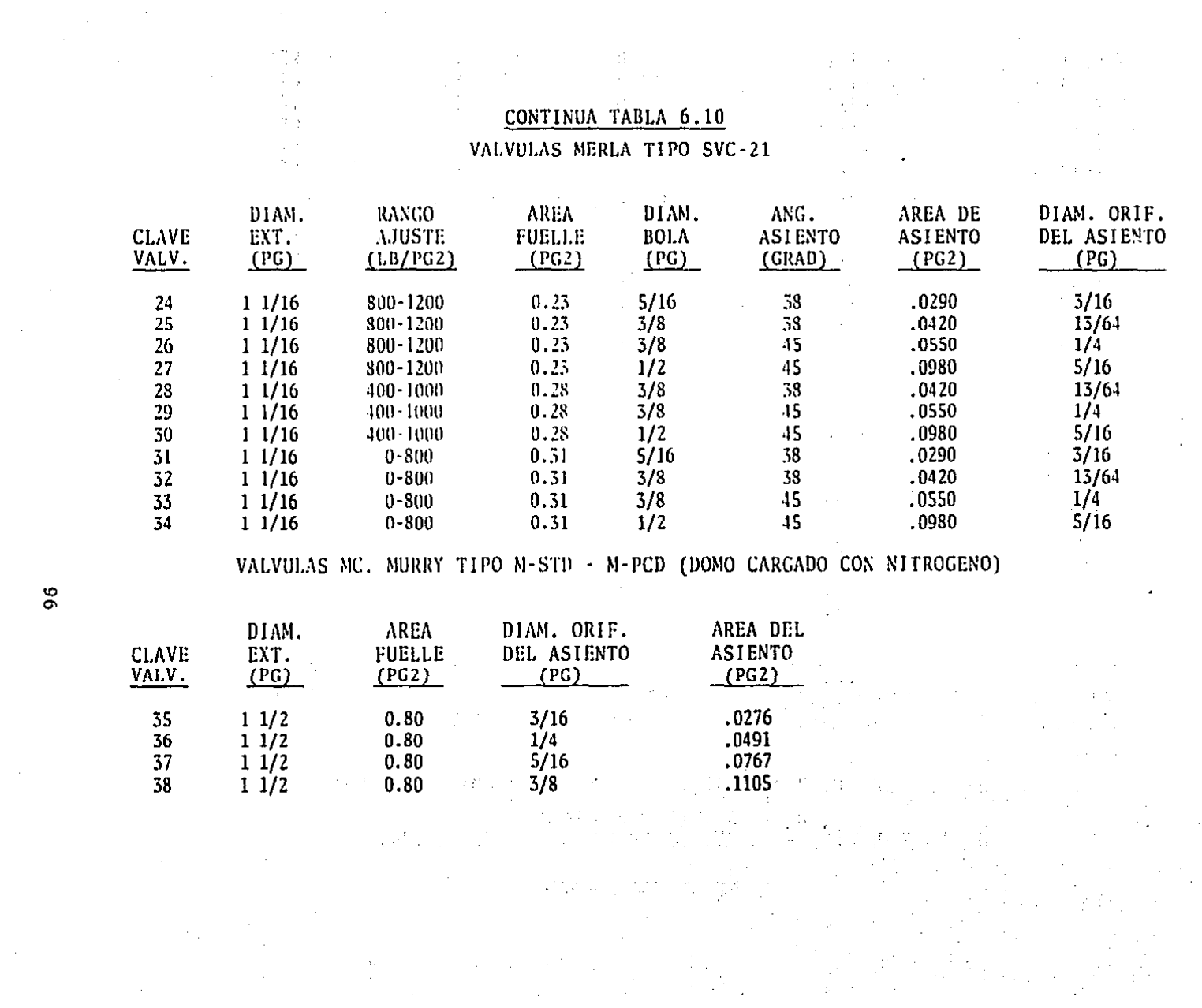

96

 $\label{eq:2} \frac{1}{\sqrt{2}}\sum_{i=1}^n\frac{1}{\sqrt{2}}\sum_{j=1}^n\frac{1}{j!}\sum_{j=1}^n\frac{1}{j!}\sum_{j=1}^n\frac{1}{j!}\sum_{j=1}^n\frac{1}{j!}\sum_{j=1}^n\frac{1}{j!}\sum_{j=1}^n\frac{1}{j!}\sum_{j=1}^n\frac{1}{j!}\sum_{j=1}^n\frac{1}{j!}\sum_{j=1}^n\frac{1}{j!}\sum_{j=1}^n\frac{1}{j!}\sum_{j=1}^n\frac{1}{j!}\sum_{j=1}^$ 

Como puede notarse a través de la lectura del presente trabajo. el programa de cómputo presentado constituye una he- rramicntn útil para el Ingeniero de Producci6n, encargado de efectuar los diseños de instalaciones de bombeo neumático continuo, ya que a partir de la mínima inforrnaci6n disp2 nible de campo, es posible efectuar un análisis de las instalaciones y obtener hasta ocho diferentes diseños para cada pozo, integrados con toda la informaci6n necesaria.

Es recomendable el uso de este programa de cómputo, en to-das las áreas petroleras del pais donde esté por Ímplantarse, o esté implantado el sistema de bombeo neumático continuo, ya que los resultados se obtienen con rápidez y precisi6n.

エク・ランド  $\mathcal{L}^{\mathcal{L}}_{\mathcal{L}}$  and the properties of the set of the set of the set of the set of the set of the set of the set of the set of the set of the set of the set of the set of the set of the set of the set of the set of ●●● 反降れ会 来なた、食べていた。 せいみょう たいちゃく こんきゅう 不さな

阿里 建氯苯二甲基 医无子宫 医神经神经神经神经神经

<u>Villes and as the first date operator</u>

a Parti Nazione della Terra di

真真 アンカナ・カード

 $\sigma_{\rm eff}$  )  $_{\rm 3.4\,keV}$  ,  $\tau$  ) that is not the second contract of  $\sigma_{\rm eff}$  , and  $\sigma_{\rm eff}$  , and  $\tau_{\rm eff}$ 

97

i skladate s talashke o od država po kontrole i naslovenim togali i koreža svjeti njen AS DEVISION IN THE REAL PROPERTY OF A STRAIGHT AND STRAIGHT OF THE

# CONCLUSIONES Y RECOMENDACIONES

- 1.- CON EL DESARROLLO DEL PROGRAMA DE CÓMPUTO PRESENTADO EN ESTE TRABAJO, SE PROPORCIONA AL INGENIERO DE PRODUC CIÓN UNA HERRAMIENTA VERDADERAMENTE ÚTIL Y NECESARIA - PARA EL ANALISIS Y DISEÑO DE INSTALACIONES DE BOMBEO - NEUMATICO CONTINUO,
- 2.- EL PROGRAMA PRESENTA FACILIDAD EN SU MANEJO Y ALTO GRA DO DE CONFIABILIDAD EN SUS RESULTADOS,
- 3.- A TRAVÉS DEL USO DEL PROGRAMA, SE PUEDEN OPTIMAR VARIA BLES TAN IMPORTANTES COMO LO SON: EL GASTO DE ACEITE, DIÁ METRO DE LA TUBER!A DE PRODUCCIÓN, VOLUMEN DE GAS IN-- YECTADO, PRESIÓN SUPERFICIAL DEL GAS DE INYECCIÓN, --ETC,
- 4.- EL PROGRAMA ES APLICABLE A POZOS VERTICALES O INCLINA-DOS,
- 5.- EL PROGRAMA PERMITE OBTENER DISEÑOS DE BOMBEO NEUMATl-CO CONTINUO, UTILIZANDO LAS VALVULAS DE USO COMÚN EN - LA INDUSTRIA PETROLERA, PROPORCIONANDO LAS PRESIONES - DE OPERACIÓN Y CALIBRACIÓN DE CADA UNA DE LAS VALVULAS QUE INTEGRAN CADA DISERD,
- 6. LA VERSATILIDAD DEL PROGRAMA PERMITE AL IISUARIO SELEC-CIONAR LA CORRELACIÓN DESEADA EN LA EVALUACIÓN DE LAS-PRINCIPALES PROPIEDADES Y CARACTERÍSTICAS DE LOS FLUI-DOS Y ADEMÁS UTILIZAR UNIDADES PRÁCTICAS DE CAMPO.
- $7. -$ SE RECOMIENDA SU USO EN TODAS LAS ÁREAS PETROLERAS DEL PAIS, EN DONDE SE VAN A IMPLANTAR O SE ESTÉ APLICANDO-EL SISTEMA DE BOMBEO NEUMÁTICO CONTINUO.
- 8.- SI LA PRESIÓN Y LA TEMPERATURA A LA CUAL SE REPORTAN -LA DENSIDAD RELATIVA DEL GAS PRODUCIDO NO CORRESPONDEN A LAS CONDICIONES ESTANDAR (14.7 PSIA Y 68°F), SE RECO MIENDA UTILIZAR LAS CORRELACIONES DE VÁZQUEZ Y BEGGS -PARA EL CÁLCULO DE LA SOLUBILIDAD DEL GAS EN EL ACEITE (Rs) Y EL FACTOR DE VOLUMEN DEL ACEITE (BO).

with the most construction of the construction of the construction of the construction of the construction of the construction of the construction of the construction of the construction of the construction of the construc

そない 死傷 せいみんき コール・システム きょうほかえく いちょうどうしゅん クリッシャート ค.ศ. 255 (ค.ศ. <u>255 (ค.ศ. 255 (ค.ศ. 255 (ค.ศ. 255 (ค.ศ. 255 (ค.ศ. 255 (ค.ศ. 255 (ค.ศ. 255 (ค.ศ. 255 (ค.ศ. 255 (ค.ศ.</u>

Shere and Sheresters.

χź

소장

pilis.

Jisi ng Pilak at tanggay bisongan  $\mathbb{R}^3$  gradient of  $\mathbb{R}^3$  , to since  $\mathbb{R}^3$  and  $\mathbb{R}^3$  . The condition of  $\mathbb{R}^3$ 

**AND MAS RELEASED FOR A STORY OF A STRIP OF A STORY** terne i Nulstraalt i haber  $\mathbf{q}$  (single offs is the implement offs por laborate at application constant abroadt

sidinalmapinsi, and it the standard

sures with redebuters

 $\sim$  7 and  $\sim$  3 feed, we can be constructed by LC ( ) and ( ) and ( ) and ( ) and ( ) which is  $7.6\pm$ 。<br>中国国家的法籍的 建氧化物 法国家的 化三角石 医阿尔伯氏试验检尿素 机转让器 的复数 全国联合会计 电空气 经经营的成本 the couple of a special operation 'N O M E N C L A T U R A しきのうがい なら ないころ  $A^{\text{(1)}}$  Area de fluio,  $p\epsilon^2$ . (国際の)の になった 記 · オオ大学 (1) Ab  $Area$  efectiva del fuelle,  $pg^2$ . AL· ··,.Arca de la sección transversal de .la tubería ocu-::. where  $p$  pada por liquido,  $pie^2$ . The second set  $p$  is the set  $q$ . At  $\frac{1}{4}$  Area de la sección transversal de la tubería, pie<sup>2</sup>. A<sub>ri</sub> Area de orificio, pg<sup>2</sup>. *Value and area* and Bg  $\odot$  Factor de volumen del gas, pie $^3$ /pie $^3$ . Bo Factor de volumen del aceite, bl/bl. C Coeficiente de descarga. D Di4aetro de la tubería de descarga, pies. d Di4metro, pies. f Factor de fricción. G Densidad relativa del gas (aire • 1). g  $\alpha$  Aceleración de la gravedad, pie/seg<sup>2</sup>. ge Factor de conversi6n en la segunda Ley de Newton, pie lbm/lbf seg<sup>2</sup>. H Profundidad total del pozo, pies.  $H_L$  Fracción del volumen unitario de la tubería, ocupada por líquido (colgamiento). Hg Fracción de gas.

IP Indice de productividad.

IPR Curva de comportamiento de flujo al pozo. K Relación de calores específicos. L Longitud, pics. i. p  $\ddot{\mathbf{p}}$ l.ong i tud media, pies. Presión,  $1b/pg^2$  abs. Presión media, lb $/$ pg $^{\sf 2}$  abs. Pb Presión del domo de la válvula en el probador. $1b/pc^2$ . Pbt Presión del domo a la profundidad de la válvula, -  $1b/pe^2$ . Pko Presión máxima disponible en superficie para el - gas de invección,  $1b/pg^2$ . Po Presi6n de apertura a la profundidad de la válvula,  $1b/pc^2$ . Pso Prcsi6n disponible en superficie para el gas de -  $invecci6n$ ,  $1b/pe^2$ . Pst Presión ejercida por el resorte,  $1b/pc^2$ . Pt Presión en la tubería de producción,  $1b/pg^2$ . Pvc Pvo Pwf Pws Qg qg Qo,qo Presión de cierre de la válvula,  $1b/pg^2$ . Presi6n de apertura de la válvula en el probador,- $1b/pg^2$ . Presión de fondo fluyendo, lb/pg $^2$ . Presión de fondo estática, lb/pg $^2.$ Gasto de gas, MPCD. Gasto de gas, pie $3/$ seg. Gasto de aceite, bl/d.

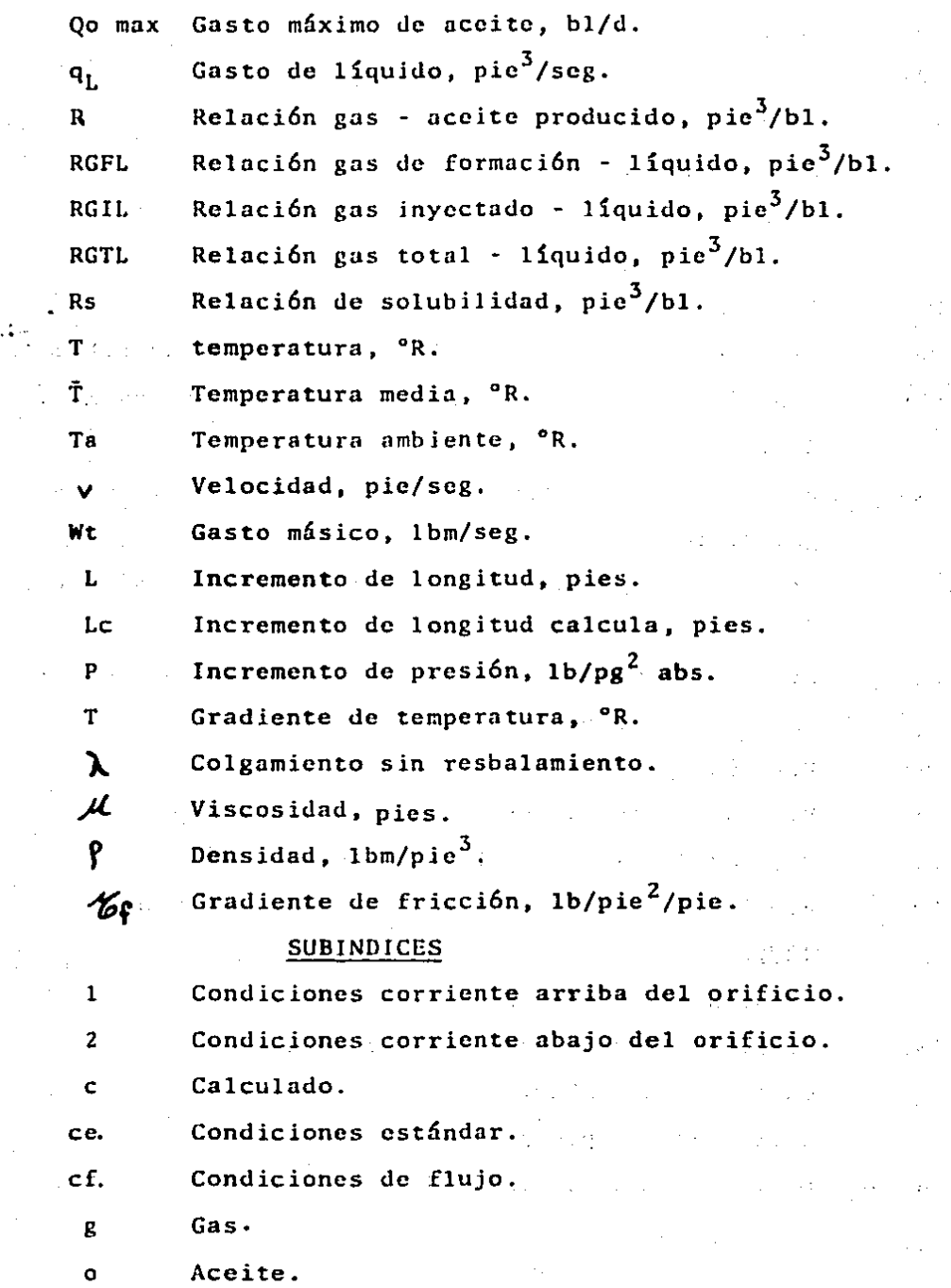
## ANEXO A

## **UNIDADES**

Las unidades de las variables que requiere el programa de cómputo para su ejecución, son unidades prácticas de campoy a continuación se enlistan:

en signed and

e al

nsi s

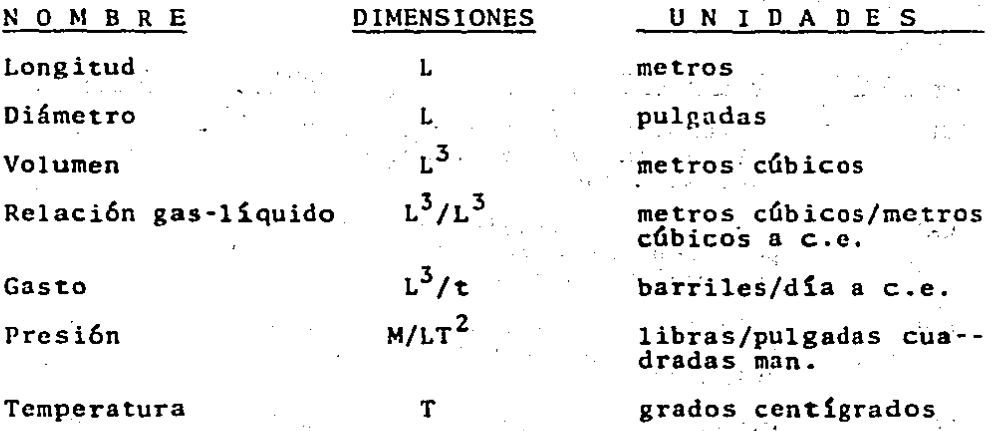

El acceso de la información se efectúa en el orden siguien te:

Primera linea o tarjeta.

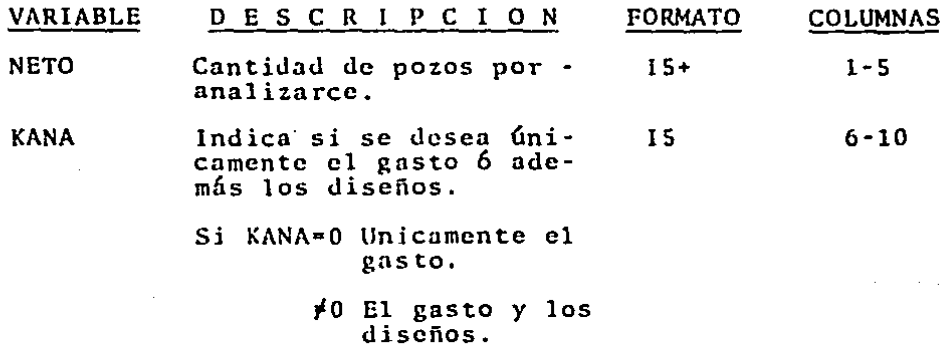

+ **Anotar** la **cantid.ad correspondiente ocupando**  los **lugares-** $\sim$  1 de **extrema derecha** y **sin punto decimal.** 

**Segunda línea o tarjeta.** 

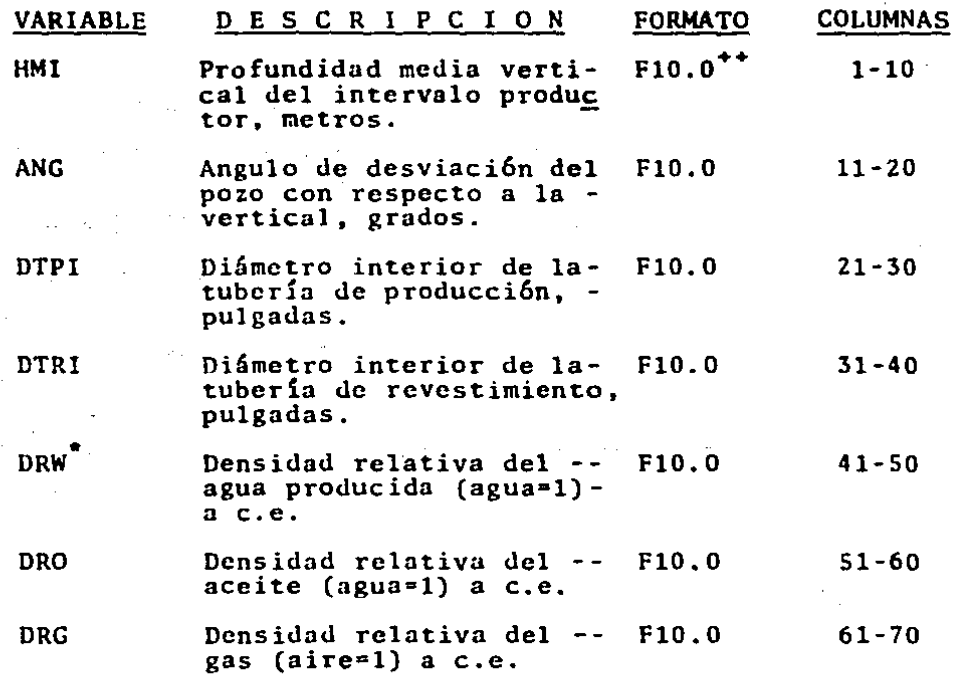

VARIABLE DRFC and D E S C R I P C I O N FORMATO **Densidad relativa Uel** - · **Fl0.0**  COLUMNAS 71-80

fluido de control (agua•l) **a e.e.** 

- ++ **La cantidad correspondiente debe anotarse con punto deci mal.** 
	- **Sólo se proporciona cuando existe agua producida, en caso contrario dejar blancos.**

state and the state

**Tercera linea o tarjeta.** 

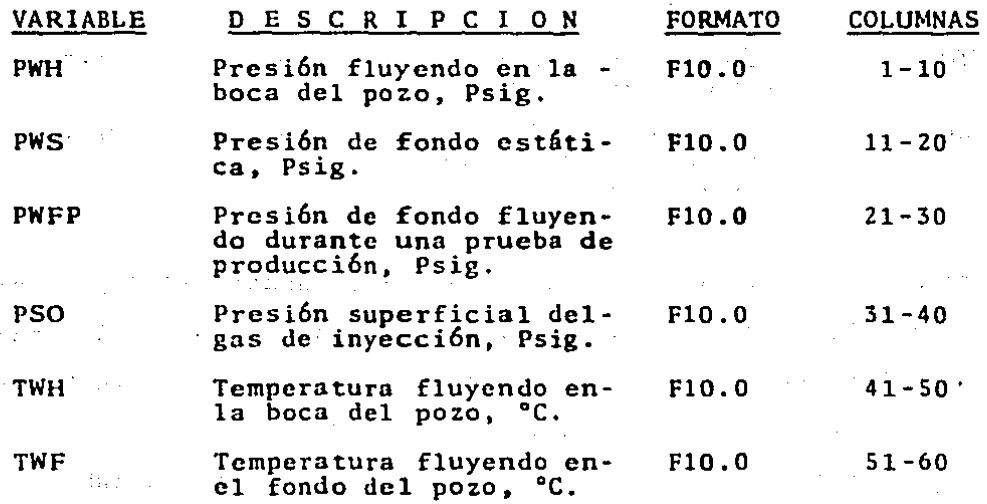

**Cuarta línea o tarjeta.** 

المناسب والمناسب

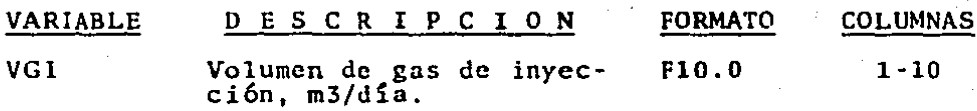

 $\mathcal{L}_{\text{max}}$  and  $\mathcal{L}_{\text{max}}$  and  $\mathcal{L}_{\text{max}}$ 

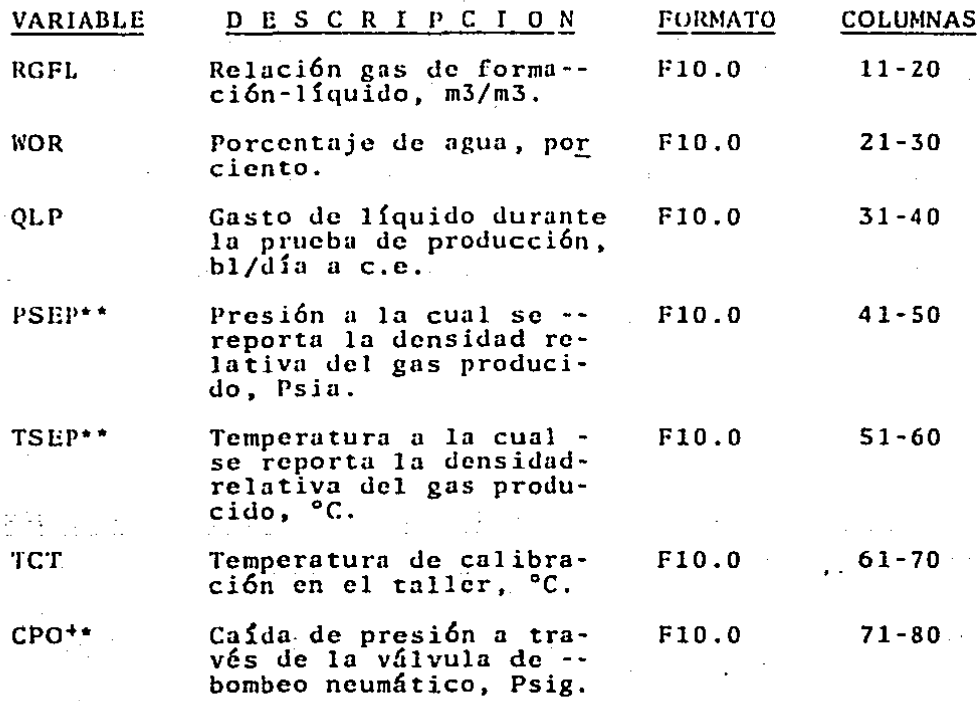

Si PSEP y TSEP no son condiciones estandar (14.7 psia y-68°F), únicamente utilizar las correlaciones de Vázquez*y* Begg pura el cálculo de la relaci6n gas disuelto (Rs) y el factor de volumen del aceite (Bo).

+\* El valor que diversos autores asignan a esta variable -fluctua entre las 70 y 200 psig. un valor de 100 psig es lo más recomendable.

 $\mathcal{P}$  and  $\mathcal{P}$  . A sub-

n vili

Quinta linea o tarjeta.

106

全、环体、 Speaker (2) (94) (9

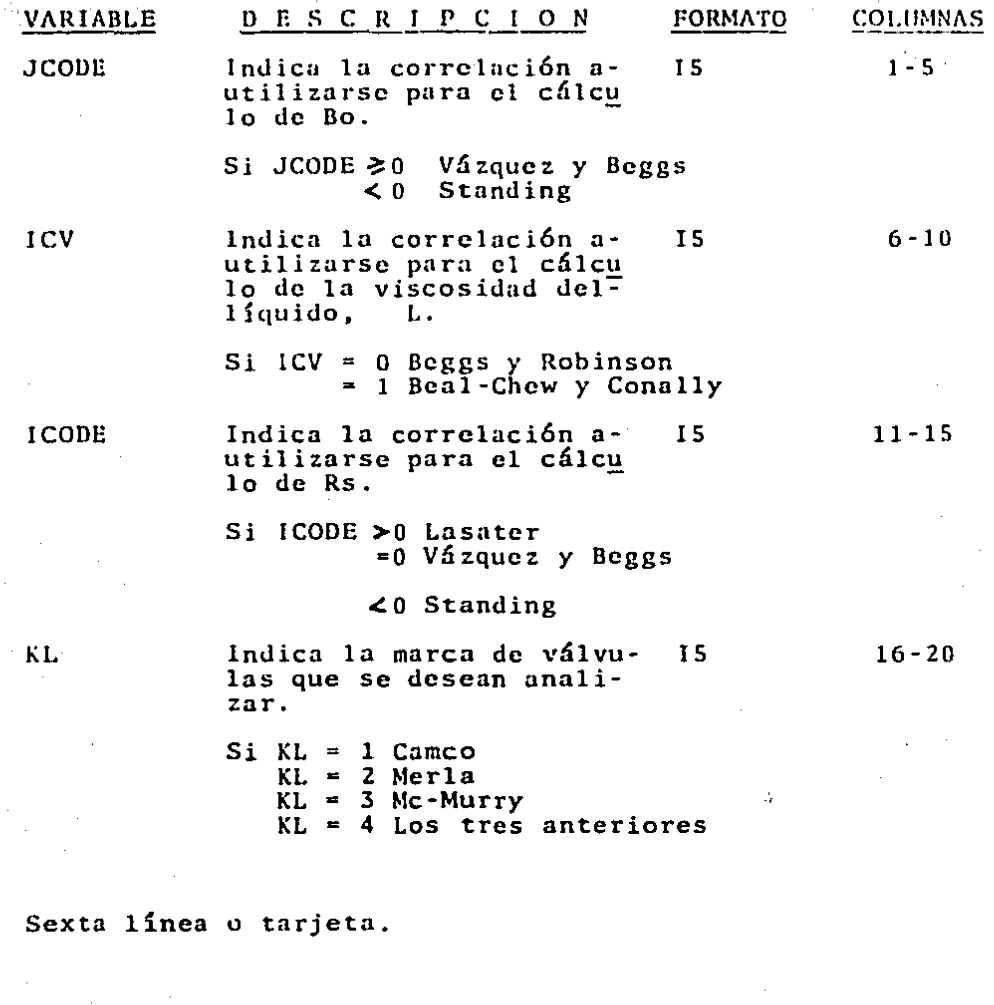

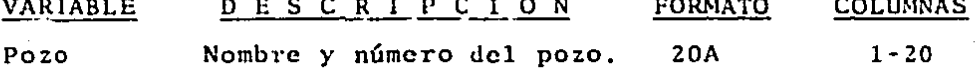

De la segunda a la sexta tarjeta se compone el juego de datos del primer pozo. De ser el único, la sexta tarjeta se-ría la última. De lo contrario, habría que continuar agre--

## gando los juegos de datos de los pozos siguientes por anali

zarse.

te complete.

start of the problems of

and the company of the sea a sa mga kalawang nagawagang ng Kabupatèn Silan.<br>Kabupatèn Silan Silan Silan Silan Silan Silan Silan Silan Silan Silan Silan Silan Silan Silan Silan Silan Sil ΓŁ.

THE CHARLES MARKETING **WOODSERVIEW** e bijan patistike (Alexandrija en julijano julijano julijano julijano 计算机 经人民债券 计可变换 医太阳性神经大脑毒 ing an

المتفاعلة والاسترادا والفقالة أمكان مكالمتها 22. 电影大学 合物的过去式 , where  $\mathcal{N}_{\mathrm{c}}$  is the constant of  $\mathcal{N}_{\mathrm{c}}$ 医异体子宫 医外侧动脉

the international case of the second community بالمحامل والممه التحر المكتشف والعرائب المحافظ المساري De superior de la Ba การเป็นเด็กข้าง<br>เหตุการณ์ (เพ  $\frac{1}{2}$  .  $\frac{1}{2}$  $1.727$ and complete the state of the state of the

经未成年的 机气动 医原子的 计数字矩

小文 计二类结构 经无约托 经资产的复数原始率 立法・トー

The conformation of the second international and any above the

ອານຸມສີ່ຮ້າງການປະເທດອັນໄສສ໌ຕາໂລການຄວາມເລັດ ກຳຕັ້ນການຈາກທີ່ທຸກສູ້ ໄດ້ເພີ້ມເລັດ  $\mathcal{A} \times \mathcal{A} \times \mathcal{$ 

÷,  $\mathbb{R}^2$ 

ANEXO " B "

**DATE 122.** 

 $\ddot{\phantom{0}}$ 

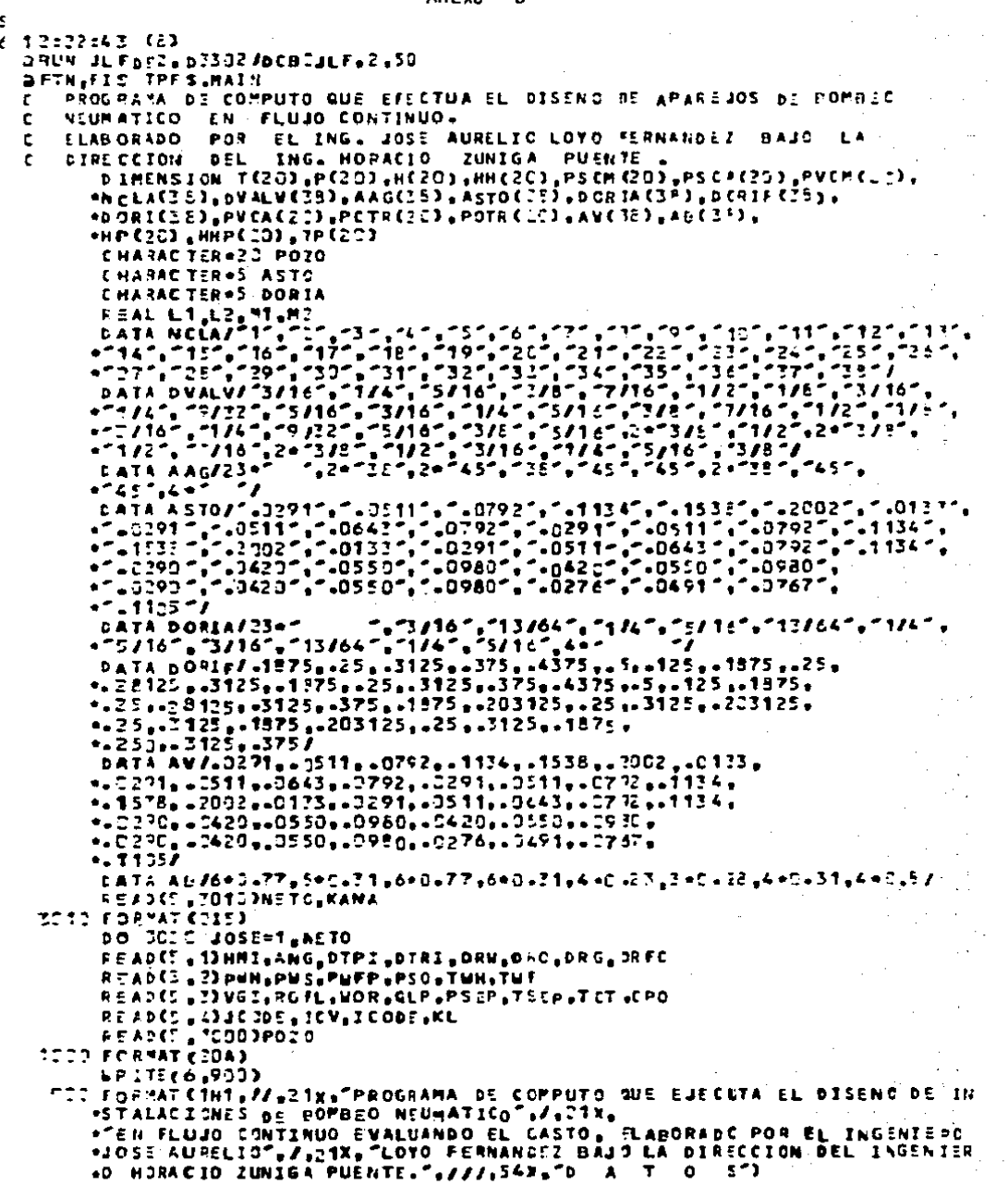

**URITE(6,1002)** 1002 FORMATK////.31X.30HCARACTERISTICAS DE LOS FLUIDIS.//) WRITE(C.1003)DRC.DRG.DRW.DRFC 1003 FORMAT(21X,42HDENSIDAD RELATIVA OEL ACEITE (AGUA=1)  $=$ ,  $F6.3$ ,  $/$ , 121x 42MOLNSIDAD RELATIVA DEL GAS (AIRE=1)  $= -5.3 - 7.$ 221X,42HDENSIDAD RELATIVA DEL AGUA PRODUCIDA  $= 55.3, 1.$ \*21X,42HDENSIDAD RELATIVA DEL FLUIDO DE CONTROL  $=$   $F6 - 3 - 11$ 321X,70HNOTA--SI NO EXISTE AGUA PROD-, LOS VALORES CORRESPONDIENTES 45ERAN CERO../7, 3x,54(2H--),///) **NRITE(6,1004)** 1024 FORMAT("1X, 24HCARACTERISTICAS DEL POZO, //) WRITE(6,1005)POZO 1035 FORMAT (21X.423.7) WRITEC6+1005)HMI+DTP1+DTR1+ANG+PWH+TWH+TWF+WOR+RGFL+VGI+TCT+PSO+ \*PWFP,QLP,PWS.CPS 1006 FORMATICIX, PROFUNDIDAD MEDIA DEL INTERVALO PROBUCTOR". 7X.  $-7 = 1.5 + 1.2 - 3.2x - 7.5x - 7.21x.$ \*"BIAMETRO INTERIOR DE TUBERIA DE PRODUCCION", EX, "= \*F12.3,2X, "PULGADAS", /,21X, \*"DIAMETPO INTERIOR DE TUBERIA DE REVESTIMIENTO",3x, "= "F12.3.ZX. "PULGADAS",/.21X. \*"ANGULO DE DESVIACION CON RESPECTO A LA VERTICAL = +F12.3,2X,"GRADOS",/,21X, ""PRESION FLUYENDO EN LA BOCA DEL POZO".12x."= "  $+12.3.2x$ ,  $79316 - 1.21x$ . TEMPERATURA FLUYENDO EN LA BOCA DEL POZOT ANX. "\* \*F12.3,2X,"GRADOS CENTIGRADOS",/,21X, \*"TEMPERATURA FLUYENDO EN EL FONDO DEL POZO",7X,'= =F12=3=2X="GRADOS CENTIGRADOS"=/+11X="""""<br>="PORCENTAJS DF. #GUA"=30X="=""=F12+3+2X="PORCIENTO"=/=21X+ \*"RELACION GAS DE FORMACION LIQUIDO".15X."= " \*\*12.3,2X,""3/M3",/,21X, -"VOLUMEN DE GAS DE INVECCION",21X,"= ", \*"TEMPERATURA DE CALIBRACION EN EL TALLER",9%,"=" \*F12-3,2%,"GRADOS CENTIGRADOS",/,21X, \*"PRESION SUP, DE OPEPACION DEL GAS DE INYECCION #F12.3,2X, "PSIG", /, 21X. \*TRRES. FONDO FLUYENDO DURANTE LA PRUEBA DE PROD. +r12.3.2X, "PSIG", /,21X, \*"GASTO DE LIGUIDO DURANTE LA PRUEBA DE PROD⊾",53,"=<br>\*f12.3,2%,"BL/DIA",/,21%, \*"PRESION DE FONDO ESTATICA PROMEDIO",14%,"= ", +F12.3,2x,"P5IG",/,21x, \*"CAIDA DE PRESA A TRAVES DE LA VALVULA DE BANA"@JX@"= "@  $-12.3.21.7951673$ URITE(6.563) (NCLA(J),DVALV(J),AAG(J),ASTO(J),DCRIA(J),J=1,23) 260 FORMATEINI, 22,20X, "TAGLA DE ESPECIFICACIONES DE LAS VALVULAS EMPLE "FDAS EN"+ / = 42X+ "BOMBEO NEUMATICO CONTINUO+"+// / +30X + VALVULAS, CAMC \*0 TIPO J-20 , J-40 CDOMO CARGADO CON NITROGENO)", f/, 20X, "CLAVE", 6X  $\sim$   $\sim$   $\sim$   $\sim$ AREA DELT, J.20X. TUALV. ARE 4 DIAM. ORIF. FUCLLS ASTENTO", /, 31X, "(PG) **TPG** DEL ASIENTO CPG) (PG2)",//,6C21X,A2,8X,"1 1/2",5X,"C.77",8 ٠2 <u>=XeA4e71XeA2eA5e3XeA5e7Je7e5C21XeA2e7OXe=1=e7Xe=Ce31=e8XeA4e11XeA2e.</u> \*AS.3X.AS.7).//.70X. VALVULAS CAMCO TIPO A-20 - (RECUPERABLE CON CAB "LE J", /, 6 (2 1x, A2, 5X, "1 1/2", 5X, "1.77", 3 X, A4, 11 X, A2, 45, 8X, \*A5,/J.//.J3%. VALVULAS CAMCO TIPO BK (RECUPERABLE CON CABLE)", =1 = 6 C21 x = A2 = 10x = "1" = 7x = "7 = 31" = 2x = A4 = 11 x = 42 = A5 = 2 x = A5 = 122 WRITEC6+3703CNCLACJ3+0VALVCJ3+AA6CJ3+ASTOCJ3+DORIACJ3+J=24+383 270 FORMAT(1H1,777,30X,7VALVULAS MERLA TIPO SVC-21 ="#777,20X.

```
encilave – Dianu – Rango – Areanamericana – Anglicava<br>enarea denaren Barren (17.20x. Nalvensoren Extensive Lausten)
    #4X, TUELLE", 7X, "BOLA", 4X, "ASIENTO", 4X, "ASIENTO", 5X, "DEL ASIENTO",
    •7.31x."VALVULAS RE-RUPRY TIPO W-STD . M-PCD COOMO CASGADO",
       CON NITROGENOIL", //,20X.
    CCLAVE ".6X, "DIA".<br>"/,2Dx, "VALV.<br>"21X, "LPG) (P6
                                                           APEA DEL".
                              AREA
                                        DIAM. OF IF.
                         EXT.
                                    FUELLE
                                               DEL ASTENTO
                                                                  ASIENTO<sup>-</sup>,/,
                                    CPC)
                       (962)(PS2)', \prime\prime+4 (21x, AZ, EX, "1 1/2", EX, " 0.83", EX, A4, 9y, 42, A5, EX, A5, P3, 1H13
     HMI=HMI+3.2303
     PD=PWH+200
     TWH=TWH+1,8+32
     T = F = T = F = 1 - 3 = 22TSEP=TSEP+1.3+32
     VGI=VGI-35.314
     TCTN=TCT+1.5+32
     ANGU=90.-ANS
     AAA=ANG=3.1416/13C.
     API=141.5/BRO-131.5
     FM=WOR/100
     FO = 7 - FERGFA=RGFL/F3
     PS0=PS0+14.7
     PKO=PSO
     PIN=PSO-100
     HPT=HMI/COSCAAA)
     GRAT=CTWF-TWH3/HRI
     PUH=PUH+14.7
     F=1.-3.2*PWFP/PWS-0.6*CPWfP/PWS)**Z
     GRAX=QLP/F
     2 = 1is Ed
     R = 0n≖C
     D*MR
                                                      200000
     II = ?INDICE=T
     INDICARD
     CL = 2 - CPUF1=0.0
     PUV1=C.C
TODE CEFQL+GPAX+DLT
     IF COL. GE. ON AXIGO TO 200
1010 DL=100
     LT = 2P1=PUH
     PINY=PIN
     DIA=DTPI/12
     ED=0.00015/01A
     AP=3.1416+BIA++1/4
     DPE = 52.3QM=HOR+GL/170.
     60 = 0L - 0URGIA=VGI/90
```

```
RGTA=RGFA+5.615+RGIA
   RGIL=VGI/QL=0.17911
   RETL=RGFL+RGIL
  ITER=C
 5
  PM=P1+DPE/2
   LT=LI=COS(AAA)
   TH=GRAT+(L1+DL/2)+TWH
   LI=LI/COS(AAA)
   CALL ALLEPM,TM,PSEP,TSEP,QO,QW,RGTA,API,DRW,DR6,AP=DPDL+ICORE;
  +JE ODE, I CV, ANGU, DIA, ED, NOT)
   IF (NOT. 50,1)GO TO 3020
   DPC=DL*ABS(OPDL)
   IF CABSCOPE-DPC3 LLELTLO3GO TO 12
   IF (ITERALEATSA) 60 TO 8.
   DE=DE+10L
   IF COL. GT. 303.360 TO 120
   60 10 5
 8
  ITER=ITER+T
   DPE=DPC
                                                                           1 - 11GO TO C
12 P2 = P1 + DPCL2=L1.DL
   2F (L2.67.HAT)60 TO T40
   IF (P2.GT.PENT)50 TO 15
   P1 = P2LT = L2GO TO 5
15 DEF=DL
   L1-L1+COS(ARA)
TE CALL PPCG (PIN,LT, THH, GRAT, DRS.PS)
   LI=LI/COSCAAA3
   0.11 - 0.5 - 0.1IF CARS (DPF) JLE=25==0R=P2=GE=PSJ60 TO 19
   P1 = PLi=L2
   PINYAPS
   GO 10 :
19 IF CABS (DPF) LLE . 1.0360 TO 40
20 PR=P1+0PE72
   1.7 - 11 - C_35 (AAA)
   THE GRAINCLINDLE /2)+TUM
   L1=L1/COS(AAA)
   CALL ALLEPRATMAPSEPATSEPAQOAQWARGTAAAPIADRWADRGAAPADPDLAICQBEA
  *JCODE#ICV#ANGU#DIA,ED#NOT)<br>| 1FCNOT#EQ=T1GO|TO|3020
   DLC INTE/ABS (DPDL)
   IF CAPS COLF-DLCD .LE.T. 0)60 TO 30
   DEF-DLC
   60 10 22
32 P2 = P1 + DPFLTFL1+DLC<br>P1=r2
   LT=L2+COS (AAA)
   GO TO 1?
40 HPI=LT+COS(AAA)
   PS = PS - 14.7p1 = p1 - 14.7PPI = PIHPIM=HP1/3.2808
   WRITEC6,50)QL,QC,MPIM,PPI,RGIL,RGTL
                                   112
```

```
P1 = P1 + 14.7RGTA=RGFA+5.515
    DIA-DTRI/12.
    ED=0.00015/BIA
    AP=3.1416+3IA++2/4.
 43 ITERST
 45 PM=P1+DPE/2
    LT=L1+COS (AAA)
    TH=GRAT=CL1+DL/2)+TWH
    LT=L1/COS(AAA)
    CALL ALLCPM.TM.PSEP.TSEP.00.0W.RCTA.API.DRW.DRG.AP.DPDL.ICOCE.
   *JCODE LICV .ANGU . DIA, ED .NOT)
    IF (NOT. FO. 13GO TO 302C
    DPC=DL=ABS(DPDL)
    IF (ABS COPE-DPC) .LE.1. 2)60 TO 60
    IF(1TER.LE.15.)20 TO AS
    DL=DL+1D.
    IF(DL.GT_333_)60 TO 120
    GO TO 43
 48 ITER=ITER+1
    DPE = DPCGO TO 45
 63 PC=P1+DPC
    L2=(L1+DL)+COS(AAA)
    PUP2=PP2Z = L1 + DLIF (23.69.HM 1) GO TO 100
    IF(23-GY-HMT)GO TO 70
    P^* = PZL1 = 22CO TO 47
140 URITE(6,150)
150 FORMATE 11.10X. "NO SE ENCONTRO INTERSECCION DEL CRADIENTE DEL
   ". "GAS DE INVECCION "./.10X.
   *"CON EL GRADIENTE FLUYENDO & POR ALTA PRESION SUPERFICIAL
   +" EN EL GAS DE INTECCION", //)
    WRITE(c.320)0L.00.RGIL.PGTL
320 FORMATIONS GASTO DE LIQUIDO ( BL/DIA ) = - F10.2.<br>-/.13X2 GASTO DE ACEITE ( BL/DIA ) = - F17.2.4.
   *13X, RELACION GAS INVECTADO LIQUIDO ( MY/MS ) = .
   *F10.2, 7,10X,
   *"RELACIÓN GÁS TOTAL LIQUIDO € M3/M3 ) =",F17.2)
    OTO OT CO(1)GO PLASS
    60 TO 73
t=tt c<sup>-n</sup>
 73 DIF=HMT-LT
 ES PM=P1+DPE/2
    Lifeliecos(ASA).
    TH=GRAT+(L1+DIF/2)+TWH
                                                                     \mathcal{I}_{\mathcal{A},\mathcal{A}}LIPLI/COSCAAA)
    CALL ALLEPM THE PSEP . TSEP . GO . QW, RGTA . API . DRU. DPG .AP. DPDL . ICODE
   *JCODE, ICV, ANGU, DIA, ED, NOT)
    IF(NOT.EQ.1)60 70 3022
    DPC=DIF*ABS(DPDL)
    IF LAES COPE-DPC) .LE. 1.0100 TO 90
    P = 5P C60 TO \varepsilon .
 73. P2 = P1 + DPCL2 = (L1 + DIF) + COS (AAA)27 - L1 + DIF
```
IF(JJ.EQ.1)GO TO 950 GO 70 100 950 нрі=няі  $PP1 = P2 - 14 - T$ 100 PWF2=P2-14.7 TPI=GRAT=WPI+TWH WRITEC6,110JPWF2,L2.Z3 110 FORMATC/610X6 PRESION DE FONDO FLUYENDO = 6F10.267H (PSIG)6 \*\*\* LA PROFUNDIDAD DE ".F10-2.7N (PIES), /.10x. LENGITUD TOTAL CPIES  $\bullet$ ) = ", r 10.2, //) **LESULLNELIDED TO 101** URITE(6,940) 940 FORMAT(//,13X."AL NO EXISTIR LA INTERSECCION DE ", \*"GRADIENTES . SE CONSIDERARA PARA", /, "TOX, "EL DISENO DE LA INSTALACION QUE LA PROFUDIBAD " ٠ "DEL PUNTO DE INVECCION"./.10X. "SE ENCUENTRA A LA " \*"PROFUNDIDAD TOTAL DEL POZO .".//) 101 1F(1.59.1)60 TO 160  $A = -0.5 / 945 + 2$ **B** = - J.2 / PMS  $C = 1 - QC$  / CMAX PUV3=(-ResqRT(B++2-4+A+C))/(Z#A) PUV4=(-P-SQRT(B++2-4+A+C))/(2+A) IF(PUV3.GT.C.0)60 TO 102 IF (PWV4.6T.3.0)60 TO 104 192 PUVZ=PUV3 60 TO 126 104 PUNC=PUNA 106 IF (PMF2.EQ.PMW2060 TO 108 IF CPUFZ .GT .PUVZ 3GO TO 114 PUF1=PUT2 PUV1=PWV2  $INDICL = 1$ 60 TO 1708 108 JFKINDICE.EG.03GO.TO 1030 **PUGN=PUF2** NPITE(6,112JOL, PUFZ 112 FORMAT(J//,10x, GASTO OGTENIDO { BL/DIA } = ",F10.2,//,"<br>"10x, "PRESION DE FONDO FLUYENDO { P S 1 6} = ",F10.2,//)" IF (KANA.EQ. 7)GO TO 3020  $1 - 1$ 60 TO 1010 114 IF CINDICE, EG.01GO TO 910  $x1 = 01 - 044x + 7 - 1$  $XZ = QL$ M1=(Puv2-Puv1)/(x2-x1) M2=CPWF2-PWF13/Cx2-x13 8N={X1+{H1-42}+PWF1-PWV1}/(H1-M2)  $\varphi$  ,  $\varphi$  ,  $\theta$  ,  $\varphi$  ,  $\theta$  , and PMGM=H1+GH-S1+X1+PWV1 WRITE(6.116)QW.PUCH 116 FORMATC///,10%, GASTO OBTENIDO ( BL/DIA ) = ",F10.Z./, **STOR, PRESION DE FONDO FLUYENDO ( P S I G) = ", FIO.2, FTO** IF (KANA.EQ. 1360 TO 3020)  $J = 1$ **QL=QM 60 TO 1010** 120 URITE (6,1303 130 FORMAT(TH1+///+20x+"EL METODO DE ORKISZEWSKI WIILIZADO PARA ESTIR WAR CAIDAS DE PRESION NO CONVERGE .... IOX, ES FUY PROBABLE "

\* QUE EL DATO SUPINISTRADO DE VOLUMEN DE GAS INVECTADO ES "  $\bullet$ 

```
. "DEMASIADO GRANDE", / ECX. "O SE ELTA HANFIANDO UN PORCENTAJE ".
    . DE AGUA POR ARRIPA DEL 75 %.")
                                                                              \sim 100CA TO 3220
EDD WRITEC6.92G)
     60 10 3.221 FORMAT (2F10.0)
  2 FORMAT CEF10.03
    FORMAT (FF10.0)
  4 FORMAT (415)
 ED FORMAT CAAL, IJN, GASTO DE LIGUIDO ( BLADIA )
   * * f10-2./stor. CASTO DE ACEITE ( BL/DIA )<br>* * sicil.2./stor. coor. Meat. Ac. Dungo Ac
          \mathbf{F}_1FÎC\mathbf{F}_2z\mathbf{F}_3ÎCÎ\mathbf{F}_4îprof. Wert. Del punto de inteccion (m t o s).
         ***F10.2./.1Cx. PRESION EN DICHO PUNTO (P S I G)
   \frac{1}{2}, F13-2, /, IDX, PRELACION GAS INVECTADO LIGUIDO ( P3/PT
    . "RELACION GAS TOTAL LIQUIDO ( M3/M3 )",
    15x - 7 = 10.23160 GD=(PPI-PD)/HPI
     CALL PPCG(PKO.H"I.TWH.GRAT.DRG.PS)
     PS = PS - 14.7PK0=PK0-14.7
     GK={PS-PKO}/HMI
     CALL PPC6(PSO.H"I, TUH.GRAT, DRG.PS)
     P5 = P5 - 14.7PS0=PS0-14.7
     GO=(PS-PSO)/HWI
                                                                         Address of Commercial
     60 = 7.477353 = 0900PUNSPUN-14.7
     H(1)=(PKO-PUM)/(GC-GK)
     TE1) = GRATANET) + TUM
     PC1)=PD+NC1J46D
                                                                              \omega_{\rm c} in the \omega_{\rm c}HH (1)=H (1)/COS (AAA)
     IF CHCLO .GT.HPIOGO TO 3130
                                                                              \simI = IC40 H(I)=(GC=H(I-1)+PS0-P(I-1))/(6C-G0)
     IF (HCI) .GT.HPI) 00 TO 230
     HH (1)=H (1) / COS (AAA)
     NWT+CEAT+HCID+TWH
     PEI)=PD+HCI3+GD
                                                                         iliya da So
     k = 17 = 1 + 1Ge To 240
250 17 (MARGAD) 60 TO 3100
     DPP=HPI-H(N)
                                                                       不够起来, 不可思
     IF (PPP. LE.12.1GC TO ZAO
                                                                     المتألف والمتعارف والمتحدث والمتحدث والمتحدث
     x = h + 2\mathcal{A} = \{ \{ \mathcal{A}, \mathcal{B}, \mathcal{B}, \mathcal{B}, \mathcal{C} \} \mid \mathcal{C} \in \mathcal{D}^2 \} \times \{ \mathcal{C} \in \mathcal{C} \}IF(DPR.GE.250.)00 TO 263
                                                                      state of the state of a
     H(N) = HPI - 25.2TEN)=GRAT+MEN)+TUH
     P (N)=PD +H (N)=GD
     HH (V)=H (N)/COS (AAA)
     J = 2IED HENATI=HPI
     T CH+1)=GRAT+HCN+1)+TWH
                                                                          그는 자리가 나서 나오는 말을 해.
                                                                 \sim 2.5\, km s ^{-1}HH (N+1)=H (N+1)/COS (AAA)
                                                                            (1) 网络内部 法原子
     F(N+1) = Py+H(N+1)+GDالمستحقق والمتحاوية
     JF(JJ.EQ.1)GO TO 262
                                                                                 1992.ca.p
     H(192) = HP14252\mathbb{Z}_{\geq 0} = \mathbb{Z}_{\geq 0}de el composito de Grand<br>Al 1930, no popular de Grand
     HH (Y+2)=H (N+2) /COS(AAA)
     T (N+2)=GRAT=HEN+2)+TWH
                                                                          115
```
P (N+2) = PD +N (N+2) +GD IF(J.EQ.2)GO TO 270 GO TO 290  $3100 N = 1$ DPR=HPI-H(N) If CoPR.LE.32.360 TO 3110 IF COPR.GE.250.360 TO 3120 **H(N)=HPI-250** T (N) =GRATAH (N) + TUM PENI=PD+HENI=GD HH CN)=H CN) / COS CAAA) 3120 NCN+13=HPI TCN+1) = GRAT-HCN+1)+TUN HH CH+1)=H CH+1D / COSCAAA) PEN+11=PA+H(N+11+6D  $K = M + 1$ 17(JJ.EQ.13GO TO 290  $K = M + 2$ **H CH+23 =HPI+250** HH (N+2)=H (N+2) / COS (AAA) T (N+2)=GRAT=H(N+2)+Tun P (N+2) = PD+H (N+2)+6D GO TO 290 3110 HEND=HPI TCNI=GRAT=K(N)+TVH HH(N)=H(N)/COS(AAA) P(N)=PO4H(N)=GD  $K = N$ 17(JJ.EQ.1)GO TO 290  $K = N + 1$  $H(M+1) = H + 250$ HH(N+1)=H(N+1)/COSCAAA) T (N+1)=GRAT=H (N+1)+TWM  $P(N+1) = P0 + M$ CN+1)+GD 60 TO 290  $2130 H(1) = HPI$ TETS=GRAT=HET3+TUM P(1)=Po+H(1)+GD HH(1)=H(1)/COS(AAA) K=1 IF(JJ.EQ.1)GO TC 290  $K = 1$  $H(2) = HPI+25$ TCZJ=GRAT+HCZJ+TWH  $P$ (2)=PD+H(2)\*GD **HH(2)=H(2)/COS(JAA) 60 TO 29D**  $262$  K=N+1 IF CJ.EQ.2360 TO 270 60 TO 290 270 IFK(H(N)-H(N-1)).GE.250.360 TO 290  $H$ CN-1)=HCN)-250 HH (4-1) =H (M-1)/COS (AAA) TCN-1)=GRAT=HCN-1)+TUH PEN-13=FD+HEN-13+6D GO TO 290 280 H (N)=HP1 T-CN3=GRAT+N (N)+TWH HH C43=H CH3 / COS (AAA) **PCN)=PD+HCMJeGD** 

116

(1) ない

15,500

 $\mathcal{P}_{\mathcal{F},\mathcal{F},\mathcal{F}}$ 

みじょうせんそく

 $\sim$   $\sim$ 

**Section** 

かかん かかい

**A Mr. 1512 Channel Construction** 

医原子体 经公司 机聚合 电子电子 计单

 $\sigma_{\rm{max}}$ **Allen**  48.53.43

 $\mathcal{X}$  .

higa a

 $\{x_i\}_{i=1}^n$ 

KRN ા થયે છે. તેમજ પશુપાલન દુષ્કર કરવામાં પ્રાથમિક છ 17 (JJ.EQ.13GO TC 290  $K = N + T$  $\mathcal{L} \in \mathcal{L}$  , we can be the 计连续  $H$ (N+1)=HPI+252 **S. Existing Co.**  $\frac{1}{2}$  ,  $\frac{1}{2}$  , HH CH+1)=H CN+1) / COSCAAA) 12028 187 350,000 T (N+1)=GRAT+H (N+1)+TWH  $290$  Le1  $\sim 10^6$ PSCH(L)=PSO-190  $\mathcal{F}(\mathbf{r})$ ZID PSCA(L)=PSCM(L)+14.7 CALL PPCG(PSCA(L), H(L), THH, GRAT, DRG, PS) PVCA(L)=PS  $PVCM(L)=PS-14-7$  $L = L + 1$ IF (L.EQ.K)GO TO 330  $\mathbf{v}_{\mathrm{in}}$  . IF(L.GT.K)GO TO 350 PSCM(L)=pSCM(L-1)-10 60 TO 310  $\Theta$  superfields  $\gamma$   $\gamma$   $\gamma$ ISO PSCM(L)=PSCM(L-1)-20 t na an SO TO 210 MARCHAEL AND MELON STATE - 文章さる レール・バー・ファート 2017년 1월 1일 - 1월 1일 1일<br>대한민국의 대한민국의 1월 ISO WGIC=VGI - $2 - 12 - 12$  $C = 0.555$  $6 = 32.2$  $\mathcal{L}^{\mathcal{L}}(\mathcal{A})$  and  $\mathcal{L}^{\mathcal{L}}(\mathcal{A})$  and  $\mathcal{L}^{\mathcal{L}}(\mathcal{A})$  $X = 1.27$ 1F(JJ.EG.1)50 TO 2015 4.经人员支出 医单元重视 医牙槽炎 2000 PE=PPI+CP0+14.7 and the contract of the con-**PS=PPI+14.7** 化苯甲基氨基 计结构 计重要的 **RR=PS/PE**  $2050$   $M = 0$  $N = 2$  $M = 2$ IF(KL.Eg.3)GO TO 520 IF(KL.EQ.2)GO TO 673  $I = I$ 375 DORICI13=3.1416\*CDORIF(I13+\*23/4 standard Grand Constantinop QG={{155.eC=bORI{II}=PE}/{SQRT{DRG={TPI 460=3333=SQRT{2=G= 133.700 ={XK/{XK-1}}={RR+={2\_/XK}-RR+={{XK+1}/XK}}}  $\label{eq:2.1} \rho_{\rm c} = \lambda_{\rm c} = \rho_{\rm A} = \rho_{\rm c}^2 \left( \frac{1}{2} \right) = \rho_{\rm c} \left( \rho_{\rm c} \right) \frac{1}{2} \left( \frac{1}{2} \right)^2$ GC=96+1000 IF (9G.GE.VGICJGO TO 39D n i supere  $11 - 11 + 1$ **Kiddle British** IF(II.61.23)GO TO SED 60 TO 330 390 IF (II.EG.6) GO TO 410 IF (II.LT.63GO TO 520. IF(ILLEG.11360 TO 440 ATSAAALIA17700 19.510 (2001)<br>IFCIIAEGA23360 TO'4801 1990 1991 N=4 e provincia de la marca de la provincia de la marca de la marca de la marca de la marca de la marca de la marc<br>1990 - Carlos II de la marca de la marca de la marca de la marca de la marca de la marca de la marca de la mar Ge TO 420 410 G6=96+0.025317E URITEC6,423JOVALV(III,0G  $\mathcal{P}^{\mathcal{E}}$  , and  $\mathcal{E}_{\mathcal{E}}$  , and  $\mathcal{E}_{\mathcal{E}}$ 420 FORMATISHI, JALL, SK, "EL DIAMETRO DE ORIFICIO EVALUADO FUE DE .. \*ZX.AS.ZX.PCPG) AZIŠX, Y PERMITE UN GASTO DE GAS DE "2X.FTD.7.<br>"2X. "CMZ/DIA" C.S. "1////.25X.  $\sim 10^{-1}$  keV  $\begin{array}{ccccccccc}\n\bullet & 0 & 1 & S & E & W & 0 \\
\bullet & 1 & 0 & W & 1 & D\n\end{array}$  $\bullet$  $\epsilon$  $I$  N \$ т L نوم العباد<br>تاريخ وجدود  $K = 1$ GO TO 430 440 06-06-0.023317E

**DATE 12:** 

WRITE(6,420JDVALV(II),0G  $N = 2$ アメダカル GO TO 430  $\langle \sigma_{\rm{eff}} \rangle$  . 460 86=86+0.0283178  $\mathcal{R}(\mathcal{A},\mathcal{I},\mathcal{S})$ WRITE(6,420JBVALV(II),QG **CABILIAN** s dane e a a co  $N = 3$ 计算机 人名英捷利 计定义语句 GO TO 43D 450 86=86+0.0283178 URITE(6.420)BVALV(II).0G  $M = 4$ 60 70 430  $500 N = 2$ supervised and 60 TO 400 **ITC N=3** 不能转化的  $\mathcal{A}$  , and  $\mathcal{A}$ 60 TO 400  $520 N = 1$ **Contact Pro** te kildi. 43C 06=06+0.0283178 WPITE(6,530)BVALV(II),46  $\mathcal{Z}^{(1),\text{reg}}$ 570 FORMATION . 1111,5%. "EL DIAMETRO DE ORIFICIO EVALUADO FUE DE ".<br>"2x.0A5.2x."(FG) "./.5x."Y\_PERMITE\_UN GASTO DE GAS DE ".2x. +F10.1.2X, "(RS/DIA) C.s.",7///.25X,  $+70$  T S E N 0 0 E<br> $+71$  A C I D N'<sub>0</sub>//7 1 N L A 雀 T 430 t=CAVCIID3/CABCIID3 DO 560 1=1.K CALL ZNITRO (TE13, PVCAC13, ZVN2)  $2N2 = 1.0$ PCTRA={PVCA{E}=2N2={TCTA+46Q}}/{ZVN2={T{3}+46Q}} 540 CALL ZNITRO (TCTA, PCTRA, ZN2) PCTRB={PUCACI}=2N2={TCTA+460}}/{gVN2={TCI}+460}} IF CABS CPC TRA-PC TRAD .LE.1.03GO TO 550 **PCTRA=PCTRB**  $\label{eq:2} \frac{1}{\sqrt{2}}\sum_{i=1}^n\frac{1}{\sqrt{2}}\sum_{i=1}^n\frac{1}{\sqrt{2}}\sum_{i=1}^n\frac{1}{\sqrt{2}}\sum_{i=1}^n\frac{1}{\sqrt{2}}\sum_{i=1}^n\frac{1}{\sqrt{2}}\sum_{i=1}^n\frac{1}{\sqrt{2}}\sum_{i=1}^n\frac{1}{\sqrt{2}}\sum_{i=1}^n\frac{1}{\sqrt{2}}\sum_{i=1}^n\frac{1}{\sqrt{2}}\sum_{i=1}^n\frac{1}{\sqrt{2}}\sum_{i=1}^n\frac{1$ 60 TO 540  $550$   $PCTR(1) = PCT9B - 14.7$  $POTR(I) = PCTR(I)/ (1 - R)$ Windows Street, Street Street, HP(I)=H(I)/3=28C8 HHP(I)=HH(I)/3.2508 TP(I)=(T(I)-32.)+0.55555 560 CONTINUE WRITE(6,570)TCT,TCT E70 FORMATCSK, "VALV.", 3x, "CLAVE", 2X, "PROFUN BIBAD", 2x, "LONGITUD", "CAP"ILEMENTAJUMA 2-A & AVANU 23A PHESIUM 2-A PHESIUM 2-A PRESSURING "<br>"ALA TALLER A" 2-6X 2" AO" 2 A 2" NALLER E " 2" NA "CIERRE A" 2" AL PROF 2" 6C."<br>"6X 2" TALLER A" 2-6X 2" NO" 2 A 2" VALUE " 2X 2" CIERRE" 24X PLA PRO  $ePCTR(1)$ <sub>e</sub>potr(1)<sub>e</sub>I=1<sub>e</sub>k) 575 FORMATCOX,12.6X,A2,4X,F10.2,2X,F10.2,2X,F8.1,4X,F6.4, =2X , r7+1, 4X , r7+1, 4X , r7+1, 8x , r7-1, 1/3 IF (MN.EG.1) GO TO 3020 IF CN.EQ.1360 TO 610 IF (N.E.D.2360 TO 620 IF CN.EQ.33GO TO 630 GO TO 590 550 IF (N=50.0)60 TO 640 596 IF (KL.EQ.1) 60 TO 3020 GO TO 6CD  $610 I1 = ?$ 医神经蛋白的

 $620$   $17 = 12$  $\alpha$  ,  $\alpha$  ,  $\alpha$  ,  $\beta$ 63C 11=18 60 TO 350 **640 UNITE(6,650)** 650 FORMAT(M1,//,2CK,"SE ANALIZARON TODAS LAS VALVULAS MARCA CAMCO", " ENUMERADAS EN LA TABLA ANTERIOR", 7, 201, "Y NO SE ENCONTRO ALGUNA"<br>" CON LA CUAL EFECTUAR UN DISENO APROPIADO", //]  $= 0.70$ <br> $= 0.70$ <br> $= 0.70$ <br> $= 0.70$ <br> $= 0.70$ <br> $= 0.70$ <br> $= 0.70$ <br> $= 0.70$ <br> $= 0.70$ <br> $= 0.70$ <br> $= 0.70$ <br> $= 0.70$ <br> $= 0.70$ <br> $= 0.70$ <br> $= 0.70$ <br> $= 0.70$ <br> $= 0.70$ QG=CC155, eC=DORICII)=PE3/CSQRTCBRG=CTPI+60, 3333=SQRTC2=6=  $0.001 + 2.04 = 0.0$ in a string IFIGG.GE.VEICIGO TO 670  $\mathcal{A}(\mathbf{x},\mathbf{y})\in\mathcal{A}(\mathbf{y})$  $11 - 21 + 1$ IF(II-67,34)60 TO 770 (4) 网络爱尔特大学学  $\label{eq:2} \mathbb{E}^{\frac{1}{2}}\left(\mathbb{E}^{\frac{1}{2}}\left(\mathbb{E}^{\frac{1}{2}}\right)\right) \leq \mathbb{E}^{\frac{1}{2}}\left(\mathbb{E}^{\frac{1}{2}}\left(\mathbb{E}^{\frac{1}{2}}\right)\right) \leq \mathbb{E}^{\frac{1}{2}}\left(\mathbb{E}^{\frac{1}{2}}\left(\mathbb{E}^{\frac{1}{2}}\right)\right) \leq \mathbb{E}^{\frac{1}{2}}\left(\mathbb{E}^{\frac{1}{2}}\left(\mathbb{E}^{\frac{1}{2}}\right)\right)$ 60 TO 660 670 IF(II.EG.27)60 TO 690 a Santa Barat (2011) के साथ में स्वास्थ्य के लिए किया है।<br>1996 के साथ के बाद में साथ की स्वास्थ्य के लिए किया जाता है। विश्व की स्वास्थ्य के लिए किया है। विश्व की स्वास IF(II.LT.27360 TO 740 IF(II.EN.30)60 10 710 ਕੀ ਦਾ ਪਾਣੀ ਦਾ ਪਾਣੀ ਹੈ।<br>ਇਸ ਦਾ ਪਾਣੀ ਦਾ ਸ਼ਾਮਲ ਕਰਨ ਦਾ ਪਾਣੀ ਦਾ ਸ਼ਾਮਲ ਕਰਨ ਦਾ ਸ਼ਾਮਲ ਕਰਨ ਦਾ ਸ਼ਾਮਲ ਕਰਨ ਦੀ ਸੀਟਾ ਨੇ ਕਿਹਾ ਕਿ ਕਿਹਾ ਕਿ ਕਿਹਾ ਕਿ ਕਿਹਾ<br>ਪ੍ਰਦੇਸ਼ ਕਰਨ ਦਾ ਸ਼ੁਮਾਲ ਕਰਨ ਦਾ ਸ਼ਾਮਲ ਕਰਨ ਦਾ ਸ਼ਾਮਲ ਕਰਨ ਦਾ ਸ਼ਾਮਲ ਕਰਨ ਦਾ ਸ਼ਾਮਲ ਕਰਨ ਦਾ ਸ਼ਾਮਲ IF(II.LT.30360 TO 730 IF(II.EG.34360 TO 720 多くにみつこうことという。  $M = 3$  $\omega_{\rm{eff}}=0.45$  km s  $^{-1}$ 60 TO 680 **CONTRACTORS AND ARRAIGN** 690 86-86-0-0233178  $Q^{\alpha_1}(\Phi^{\alpha_2},\Phi^{\alpha_3})=2\pi/4\pi$ URITE(6,420300RIA(11).06 าย ที่ และสัตว์ให้เป็นไปไปละจัดเกี่ยว<br>เพราะการเพื่อน เป็นไปละเกี่ยว **H-1** 60 TO 700 しんぶし ことげんび めおすかな ぼうけ 医发育的 医中央的 710 B6=96+0.0283178 URITEC6.420390RIACII).GG  $m = 2$ 60 TO 700 720 06-06-0.0233178 URITE(6,420)BORIA(11).06 「自我のようものと」  $m = 3$ 60 TO 700 730 R=2 60 TO 680 740 M=1 650 86=46+0.0253178  $\epsilon$  ,  $\epsilon$  ,  $\epsilon$ URITE(6.530)BORIA(II).QG  $\label{eq:3} \begin{array}{ll} \left\langle \phi, \phi \right\rangle \left\langle \phi \right\rangle = \left\langle \phi \right\rangle \left\langle \phi \right\rangle \left$ 730 R={AV{1I}}/{AB{II}} **DO 750 I=1.K TRACT COLLECTED COLLS** PCTR(I)=PVCM(I) الوقعة وومينيا.<br>الرسمان فالتائق POTR(I)=pCTAC1}/(1~R) HP(I)=H(I)/3\_2508 าว เด็กซ์ (โมค) อ.เม. (เพล. เป็นกับ) ซึ่งคน <mark>รั้งเ</mark>ป็น นับร HNP(I)=HHCI)/3.2508  $\sim 40-714$  day  $\sim 10$ TP(I)=(T(I)-32.J+0.55555 1. 机电子 经有利润的 750 CONTINUE  $\mathcal{L}_{\mathcal{A}}$  , and the set of  $\mathcal{L}_{\mathcal{A}}$  , we have  $\begin{array}{l} \texttt{W}\texttt{R11150000J} \\ \texttt{760} \texttt{F} \texttt{ORR115X0}^{\text{c}}\texttt{''QALY} - \texttt{c2X0}^{\text{c}}\texttt{CLAVE}^{\text{c}}\texttt{''QX0}^{\text{c}}\texttt{''QA0}^{\text{c}}\texttt{''QX0}^{\text{c}}\texttt{''QX0}^{\text{c}}\texttt{''QX0}^{\text{c}}\texttt{''QX0}^{\text{c}}\texttt{''QX0}^{\text{c}}\texttt{''QX0}^{\text{c}}\$ WRITE C6, 760 J

```
WRITEC6@7653CIgNCLACII3gHPCI3;HHPCI3;TPCI3@@DVALVCII3pAAGCII3;
     *PSCH(I) #PVCH(I) #PCTR(I), POTR(I) #1=1,K)
 765 FORMAT COXe12e5XeA2e4xeF10e2eF11e2eF7e7e2xeF6e4e2xeA4e5XeA2e
     *** = F8.1, *** = F8.1, 3x = F8.1, ** = f8.1, //)
      IFKM.EQ.1)GO TO 800
      1F (M.FO.2360 TO 510
      GO. TO 780 ...........
 770 IF CH.EQ.0360 TO 790
 750 IF (KL.EQ.2) GO TO 7020
      60 TO 820
 790 UNITEC6.7953
 *** NO SE ENCONTRO ALGUNA PARA EFECTUAR DN DISERO APROPIADO".//3
      60 TO 780
 600 11 = 28
      60 TO 660
 810 11=31
      60 TO 660
 820 11-35
                                                                   \label{eq:2} \mathcal{L}_{\mathcal{A}}(\mathbf{r},\mathbf{r}) = \frac{1}{\sqrt{2\pi}}\sum_{i=1}^{n} \frac{(\mathbf{r}_i - \mathbf{r}_i)^2}{\sqrt{2\pi}} \mathcal{L}_{\mathcal{A}}(\mathbf{r}_i - \mathbf{r}_i)830 DORI(II)=3.1416=(DORIF(II)==2)/4
     G6={{155,=C=DORI(II)=PE) / (SQRT(@R6+(TPI +60,,)) }}=SQRT(2=6+ .
      IF (GELEELVEICHED TO RED.
      11 = 11 + 115 (11.67.38360 TO 860
      60 TO 870
 840 1F411.EQ.38360 TO 850
      06-06-0-0283178
                                                                               The content with start
      URITEC6.5303DVALVCII3.0G
                                                               MN = 160 TO 430
 850 86=96+0.0233178
                                                                المعرض المكتبة<br>المعرض المعرض المتحدة المعرض المعرض المعرض المعرض المعرض المعرض المعرض المعرض المعرض المعرض المعرض المعرض الم<br>المعرض المعرض المعرض المعرض المعرض المعرض المعرض المعرض المعرض المعرض المعرض المعرض المعرض المعر
      URITEC644203DVALVCII).GG
      MN = 160 70 430
 860 MR 11EC6 .8703
 *ZOX.'Y NO SE ENCONTRO ALGUNA PARA EFECTUAR UN ",
     . DISENO APROPIADO", //)
                                                                         รักษา (1988) เป็นเกิดอยู่ เป็นเกิดอยู่ เป็นเกิดอยู่ เป็นเกิดอยู่ เป็นเกิดอยู่ เป็นเกิดอยู่ เป็นเกิดอยู่ เป็นเก<br>อย่าง เป็นเป็นเกิดอยู่ เป็นเกิดอยู่ เป็นเกิดอยู่ เป็นเกิดอยู่ เป็นเกิดอยู่ เป็นเกิดอยู่ เป็นเกิดอยู่ เป็นเกิดอ
      60 TO 3:20
                                                                  しょえない
 910 IF (IND ICA.EQ.1) GO TO 102 J
                                                                           \mathcal{A} \in \mathcal{C}^{\infty} and \mathcal{A} \subset \mathcal{A} , \mathcal{A} \subset \mathcal{C}^{\infty}\sim 100 km ^{-1}1030 PMF1=PMF2
                                                                            こうひょうせん はげいがく
      PUV1=PUV2
                                                                                        المحفر عراقها المرادي
                                                                       ននេះ ដោះជាច្រើន ដែលជាប្រជាធិការ<br>ក្រុមប្រជាជនរដ្ឋ នេះ ប្រទេសថា<br>ក្រុមប្រជាជនរដ្ឋ នេះ ប្រជាជនរដ្ឋ នេះ<br>ក្រុមប្រជាជនរដ្ឋ នេះ ប្រជាជនរដ្ឋ
      JMDICA = 160 TO 1005
1020 IF CPUF 2.65. PUFT 160 TO 19 10
      PMF1=PMFZ
      PUV1=PUV2
      60 TO 1008
                                                                                           in sola
 920 FORMAT C///, SOK, LOS DATOS SUMINISTRADOS ".<br>- DE LA PRUEBA DE PRODUCCION, T. J.<br>- SOK, NO CORRESPONDEN A LAS COMPACTONES PEL TRADO
1910 URITEC6.9203
     2010. OK=PVCM(K)-PPI
```

```
医乳房质的 医维尔氏
      IF CONVESCROSSO TO 2000
                                                                         \mathcal{O}(\mathcal{A}(\mathbf{y},\mathbf{y},\mathbf{y},\mathbf{y})) . \mathcal{O}(\mathcal{A})CPO=OKungguja kiné kel
      PE = pp1 + Cp0 + 14.7PS = PP1 + 14.7RR=PS/PE
      RRO={2 = /(XK+1 =})=+(XK/(XK-1 =})
      IF (RRO. 6T.RR) 60 TO 2080
      60 TO 2390
 2080 ARFARO
      MRITEC6.300CD
 3000 FORMAT (10X, FELUJO CRITICO", /)
 2090 VEICO=VGICF1000
      AREA={VGICO =SQRT{DRG={TPI+46}}}}}
     *{{SQRT{Z*G*{XK/{XK-1}}*{RR**{Z_/XK}-RR**
      +{(XK+1)/Xg}}}}+pE+C+155.}
      DIAN=SQRT(4.+AREA/3.1415)
      URITE(662020)CPC491AM
 2020 FORMATESSION. LA DIFERENCIAL DE PRESION MINIMA QUE
      "ROR LO QUE EL DIAMETRO DE ORIFICIO DE LA VALVULA"./.
     -101. sera -10.16.3.21. -10.7IF(DIAM=LT.C.125360 TO 2030
      60 TO 2050
 2030 URITE(6,2040)
 2040 FORMATC/213X2 EN VIRTUD DE QUE ESTE DIAMETRO
      "NO SE FABRICA COMERCIALMENTE",/.10X,
      •"EL PROGRAMA SELECCIOÑA EL DIAMETRO MAS PEQUENO"
     \bullet<sup>-</sup> \bulletE CADA<sup>2</sup>, I_{\bullet}*10X."GRUPO BE VALVULAS ")
      60 TO 2250
 TC20 CONTINUE
      STOP
      END
BFTN,FI TPFS.ALL
      SUBROUTINE ALL CPH TH PSEP , TSEP , BO, BU, RG TA , API , BRU, BRG, AP , DPDL,
     *ICODE, JCODE, ICU, ANGU, DIA, ÉD, NOT)
      REAL H6.MOD.MOS.MU.MOM
      CALL VELOCCPMuTHuPSEPuTSEPuROuRNuRGTAiAPIuDRGuAFuRSuRSULSGDGuSGFGu
      *S6170, PB+C0+BD+2W, VSL, VSG, VM+FO+ FW+90PT, AWPT, AGFT, Z.ICODE, JCODE)
      CALL SURFTERPISTM.PR.FO.FW.TSO.TSW.TSL)
      CALL GASVISETH, SEFE, PH, HE)
      CALL LIBVISCTM, API, RS, PH, PB, ROB, MOS, NV, ICV3
      DR0=141.5/(131.5+API)
      ROU=HOS=FO+4U+FU
      QLPT=QOFT+LUPT
      HLNS=QLPT/CQLPT+QGPT)
      0APT={62.4*DRO*C.C764*S6DG*RS/5.6153/80
      DAP1=05-Y-D#AASA
      BG=14.7=z=[tn+460.03/(520.=PR)
      DENG=0.27644SGFG/BG
      @€NL=DAPT+F3+DWPT+FW
      XNLV=1.738+VSL={DENL/TSL}++.25}
      ENGV=1.933+456+(DENL/TSL)**.25
      CALL ORKISZKANGUSDIA SED PHYNNIHLNS (DENG (DENL (HE (HON (TSL ) ANLY (XI) GV (
     "FW.DPDL.MOTJ
      RETURN
      END
aftn<sub>o</sub>fi tefs.ppcg
      SUBROUTINE PPCG{PIN,L1,TUH,GRAT,DRG,PS}
```

```
REAL LI.L2
      L2 = L1/1000P2 = PIN = £1 = 0 +0 = 0 25 =1 2 1
      TLI=GRAT+LI+TUH
      T = 1744 + T<sub>1</sub> 13724 P=(PIN+P2)/2
      CALL IFACHY (T.P.DRG.Z)
      PS=PIN=EXP({0,01875=DRG=L1}/(Z=(7+460.)))
      IF CARS (P2-pS).LE.D.53GO TO 6
      P2 = PS60 70 4
    6 RETURN
      END
BETN.FI TPES.ZNIT90
      SUBROUTINE INITROCT.P.IN)
      A=-578,7677+CT+4603*C2,175073+CT+460)+C-_00262338+_107345E-C5+
     +17 + 469333ZN=1+P=A=1.E-36
      RETURN
      END
BFTN,FI TPFS.VELOC
      SUGROUTINE MELOCCPaT<sub>a</sub>PSEP, TSEP, GO, QW, 60 R, API , SGFG, AP, RS, ASM ,
     15GDGs5GFGs5G190sPB&CŎsB0sBWsVSLsVS6sVMsF0sFVsQ0PTsQWPTsQGPTsZs
     SIC ODE, JEODE)
      CALL CALRS(PaT, SGPG, PSEP, TSEP, API, QD, QW, GOR, RS, IRSW, SGDG, SGFG,
     15G130, PB, 1C3DE)
      CALL CALFVF (TuP sAPI , SGPG , SG100 , PB , GOR , R S , CO , BO , BM , JCODE)
      CALL IFACHY (T.P.SGFG.Z)
      AOP7=00+80+5.614/86400.
      04PT=0W=BW=5=614/86400=
      GGPT=CGO=660R=RS]=@W=RSWJ=Z=ET+46D=J=14=7/C52D==8643D==P}
      CLPT=QOPT+QUPT
      VSL=QLPT/AP
      VSG-0GPT/AP
      VM=VSL+VSG
      FO*90PT/QLPT
      FM=GUPT/QLPT
      FF THAN
      ERAD
BETHLEI THESLOALAS
      SUBROUTINE CALRS(P, T, SGPG, PSEP, TSEP, API , QO, OM, GOR, RS, RSW, SGBG,
     15GFGFGG19GFBFIGDEFINTEGER UP
      DIMENSION BPPFC173.GMFC173.EMMC103.APIEMMC103
      DIMENSION PRSUCSO STRSUCAD SRSUSCASSO SX (4 DEY (5)
      COMMON/A/PUS.TOL.VQOO.VRGAA.M.NRGL.UP.MP
      COMMON / F/GAMAO. PSE. TB.RSB.BOBS
      DATA CLAS "CSTA, CVE/T., t., 1./
      DATA ERUZ
     1600+1500+150+150+100+1350+1300+1250+1200+150+10C+/
      DATA APIEMMA
     15 - 13 - 19 - 24 - 28 - 33 - 35 - 58 - 44 - 52 - 70 - 7DATA GPPFZ
     2, 6.71DRTA GMF/
     . / c Sae Bae 25 = 20 د 50 د 65 = 50 د و 65 ه و 60 و 75 = و 20 = 25 = و 75 = و 15 = و 15 = و 1 = و 1
      DATA PRSUZ
     114.7,200.,1300.,3600.,19600./
```
a Tanger and

 $\sqrt{2}$  ,  $\sqrt{2}$  ,  $\sqrt{2}$  $\sim$   $\sim$ 

i di Britannia

ليرات

 $\sim 10^{-10}$ 

 $\mathcal{L}_{\mathcal{A}}$  , and  $\mathcal{L}_{\mathcal{A}}$  , where  $\mathcal{L}_{\mathcal{A}}$ 

- 52

in a sh

25.

电计功率

AB 1  $\mathbb{R}^2$ 

 $\chi = \xi$  $\bullet$  -  $\pm$  -

DATA TRSMA 180 - 160 - 223 - 340 - / **BATA RSUSZ AND AREA** 10.0.0.0.0.0.0.0.  $22 - 2 - 1 - 5 - 1 - 5 - 1 - 0$  $310.3, 7.4, 6.6, 8.9,$  $420 - 7.15 - 5.16 - 3.25 - 1.$ 536.9.31.0.34.0.56.92 IF (SGPG.LT..56) SGPG=.7 SET DO= SGPG IF(GOR.LE.D.3GO TO 17 TEMA=T+460. SG0=141-5/(131-5+AP1) IFFICODE.LT.OJEG TO B IFCICODE.EQ.ODGO TO 9 ¢ 3 BPPF1=P=S6P6/TERR IF (MP.EO.2)BPPF1=PSB=SGPG/(TB+460.) IF (BPPF1.GE.O.17)50 TO 2 Smr1=0.4.2941=8ppf1 **60 TO 5** 2 IF (BPPF1.LE.6.7)60 TO 4 **SRF1=.85** 60 TO 5 4 SHET=FLAGRCSPPF, GMF, BPPF1,2,973 5 IF (AP) . LT. 51.1360 TO 6 EMUGT=6084.ACAPI-5.9) GO TO 7 6 ERUST=FLAGR CAPIERU<sub>R</sub>ERU<sub>R</sub>API<sub>R</sub>2.103 , **CONTINUE** 1 F CHP. E4.23 CLAS=RSB=ENUST=C1.-6RF13 / CGK P1+13275 5.=5603 === RS={379=3=350==560/ERUST}={6HF1/41="6HF1}} = eclas= . . . . . . . . . . . . . . IFCHPLEGLO-RUD-UP-EG-13RSB=RS<br>AXP=GOR=EMUGT/CSGO=1.328EQ5 =CLAS 3 IFCUP.EG.1.MID.RSB.LT.50RJAXP=RSB=ERMST/CSG0+1.228E05 +cLAS J Dept 27 **GREIFAXP/CAXP+1.3** BPPFT=FLAGREGHF LOPPF LGHF 1.2.173 Pa=aPPF1=TERe/SEP6 **HP+1P+1** IF(RP.EQ.3)50 TO 3 60 TO 12 **B IF (MP.ME.2360 TO 19** x1=.0125=API-.00091=TB  $x2 = 10 - 21$ CSTARRSB/SGPg=C1B+/CPSD+x233++1+205 19 X1--0125+API--00091+T **X2=10. \*\*\*\*1** IF (MP. ER.6 . AND .UP.EQ. TIRSOURS IF CUPLERLI . AND .RSB .LT .GORDPO=C18 ./X2D =CRSB/SGP 6 =CSTA  $J++-8J$ GO TO 12 아직 공화를 위해서 그 사고 생각하신 사람들의 모두들이다. 9 FAC=1,+,5912+API+TSEP+1.E-04+ALO610EPSEP/114,73  $56100 = FAC + SEBG$ IF (API.6T.30.)60 TO 10  $A = 1.0937$  $B = 27.64$  $C = 11.172$ **60 TO 11**  $10 A = 1.187$ 

8-56-06  $C = 13.393$ 11 IF (MP=EG=2)CVB=RSB=B/CSG1gg=PSB==A=10.e=(C=API/(TB+460=))) RS={SG100=P==A/BJ=1D==={C=API/TEMR} ={VB IF CHP. EQ.6.AND.UP.EQ.13g SB=RS PR=CB+GORZC CVB+ SG1DD+10.e+CC+APIZTE=RJ))++C1.JA) IFCUP.EQ.1.AND.ASB.LT.CORIPD=CB.RSB/C CVB+ SG10C=1D.++C=API/TEMAI  $123 - (-1, 7A)$ 12 1 F Cus. LT. 0. 2RS=C.0  $MP = 7$ IF (RS.LT.GOR) GO TO 13 **BRASSE** SGFG=SGPG SGDG=SGPG RSM=0. **60 TO 14** 13 DO 16 1=1.5  $00 \t15 \t1=1.4$  $15 \times 13 = R$ SWS(3.1) 16 YEIJ=FLAGRETRSW.X.T,2,47 RSW\*FLAGRCPRSW, V.P.2.53  $06 = 00 + 60R$ **QGS=QO+RS+QW+RSW** IF (96.68.965)60 TO 18 RSW=CuG-QO\*RS)/QW 18 SGDG=CAP1+12.5)/50.-.0000035715+AP1+RS the co IF (SGDG.LT..56) SGD6".56 IF(SGDG.LT.SGPG)SGDG=SGPG UTGAST=QD+GOR= C764+S6PG  $\omega_{\rm eff}$  to WTGASD= 0764-SGDG+(RS-GO+RSW+GW) SGFG=wTGASF/C.0764+CQO+C60R-RS3-4W+RSW33 1F (3GFG.LT..56) SGFG=.56 IF (SGFG.GT.SGPG)SGFG=SGPG **T4 RETURN**  $17.85 + 3.$ **RSW=0.**  $\mathcal{N}^{(1)}$  $SCDS = SCPG$ SGFG=SGPG  $SCIJO = SCPC$  $PDB = 14.7$ **RETURN** END **BFTN,FI TPFS.CALFUF** SUSHOUTINE CALFVF (T.P.API.SGPG.SG100.FB.60N.RS.CO.BO.BU.JCOBE3 SG0=141.5/(131.5\*API)  $\mathcal{L}_{\mathcal{L}}$  and the second contribution of the second contribution of the second contribution of the  $\mathcal{L}_{\mathcal{L}}$ 17(GOR.LE.0.0)GO TO 8 IF (JCODE=GE=0)60 TO 2 IF (P.LT.PB) GO TO 1 GO TO 6. 1 80==972+(1=47E-C4)={RS={\$GP6/5G0}===5+1=25=T}==1=175 and the services. GO TO ?  $2.0 = 17 - 60.1 + API / 56100$ IF(API.LE.30.)60 TO 3  $A = .11$  $B = -1337$ 6<sub>2</sub> To 4  $3 A = .1751$ in a bh  $B = -1 - 8136$  $\pi_{(2T)}(\cdot)$ 

14∉ (25∧5

4 IF (P.LT.PB) 60 TO 5 008=1.+4.67E-04+60R+A+D+1.E-04+B+GOR+D+1.E-08 60 TO 6 5 BO=1.+4.075-04+RS+A+D=1.E-04+B\*RS+D+1.E-0A 60 TO 7 6 CO=(-1473.+5.+RS+17.2+T-1180.+SG100+12.61+AP1)/(P+1.E+05)  $0 = 600 \div 22P(CO \cup (PB - P))$ **Carl Ford** 7 1F(30.LT.1.)80=1.0 BW=1.41.2E-04+(1-60.)+1.E-06=(T-60.)=+2-3.33E-06+p **RETURN**  $5E0 = 1.$  $P = 1.$ **RETURN END DETNAFI IPESAZEACHY**  $TC = 167 - 7 + 314 - 3 + 50FG$ <br> $PC = 702 - 75 - 57 + 5 + 50FG$  $TF = 17 + 460.03$  /TC PR=P/PC IF(TR.GT.1.01360 TO 1  $RT = 1.9$ GO TO 2  $1.07 - 1.077R$ 2 A=0.06125\*RTeEXP(-1.2=(1.-RT)\*\*2) B=RT=C14.76-9.76=RT+4.58=RT=+23 C=RT=C90.7-242.2=RT+42.4=RT==23 D=2.15+2.82=RT  $T = -201$ ra y Che  $0.4 \text{ J} = 1.25$  $\mathcal{L}^{\mathcal{A}}$  ,  $\mathcal{L}^{\mathcal{A}}$  ,  $\mathcal{L}^{\mathcal{A}}$  ,  $\mathcal{L}^{\mathcal{A}}$  ,  $\mathcal{L}^{\mathcal{A}}$ 그 술 사이 그리고 있습니다.  $\sim 300$  eV and  $\sim 10$ 6. 8-461.1394.1 ₣==₳₱₱₨₳{Y┿₩@@@2#₩@@3w₩@@&}\${1。~₩}≈@3=≈≈₩@@@2@c@₩@@@ IF (APS (F) LLE.1.5-4)00 TO 5 TO CHARGE TO A REPORT IFCJLT.253GO TO 3<br>7m1.0  $2 - 1.9$ **68 TO 6** 3 DFDV=C1.+4.4Y+4.+Y++2-4.+y++3+Y++4)/C1.-Y}++4-2.+B= y+DnC+Ta T=T-F/DFbT **4 CONTINUE**  $5Z = A + PR/Y$ 6 RETURN TANK END **aftn.fi tpfs:surft** SUBROUTINE SURFICAPI T.P.FO.FW.SURO.SURV.SURL) CORRON / 0/516RO. SIGNN DIMENSION PICB),PERCCB) DIMENSION STVA(10), STV74(10), STVZ80(10) **DATA PERCY** 1100++36<sub>\*\*</sub>73<sub>\*\*</sub>63<sub>\*\*</sub>48+<sub>\*</sub>37++20++12+/ DATA PIZ 10 - 200 - 400 - 400 - 41000 - 4100 - 2200 - 220 - 42 50 0 - / DATA STVAS 15 - - 1096 - - 2039 - - 3308 - - 4098 - - 5098 - - 6009 - - 7009 - - 6000 - 7000 - 7 DATA STV74/  $\mathcal{L}_{\text{max}}$  and  $\mathcal{L}_{\text{max}}$ 175a a 63 a a 59 a a 57a a 54a a 52a a 52a a 51a a 50a a 49a d DATA STV2BOJ  $153.46.40.33.326.21.21.22.123.226.2  
150.60.0.900 1$ SUR68=39.-.2571•API  $\label{eq:2} \frac{1}{2}\sum_{i=1}^n\frac{1}{2}\sum_{j=1}^n\frac{1}{2}\sum_{j=1}^n\frac{1}{2}\sum_{j=1}^n\frac{1}{2}\sum_{j=1}^n\frac{1}{2}\sum_{j=1}^n\frac{1}{2}\sum_{j=1}^n\frac{1}{2}\sum_{j=1}^n\frac{1}{2}\sum_{j=1}^n\frac{1}{2}\sum_{j=1}^n\frac{1}{2}\sum_{j=1}^n\frac{1}{2}\sum_{j=1}^n\frac{1}{2}\sum_{j=1}^n\frac{1}{2}\sum_{j=1}^n\frac{$  $\label{eq:1} \mathcal{F}_{\mathbf{a},\mathbf{a},\mathbf{b}}(x) = \mathcal{F}_{\mathbf{a},\mathbf{b}}(x) + \mathcal{F}_{\mathbf{a},\mathbf{b}}(x) + \mathcal{F}_{\mathbf{a},\mathbf{b}}(x)$ sua100=37=5-=2571=AP;  $\sim$   $\chi$ SUR1=SUR68-CT-68.J+CSUR68-SUR1001/32. الموارد والإيمانية أعالج

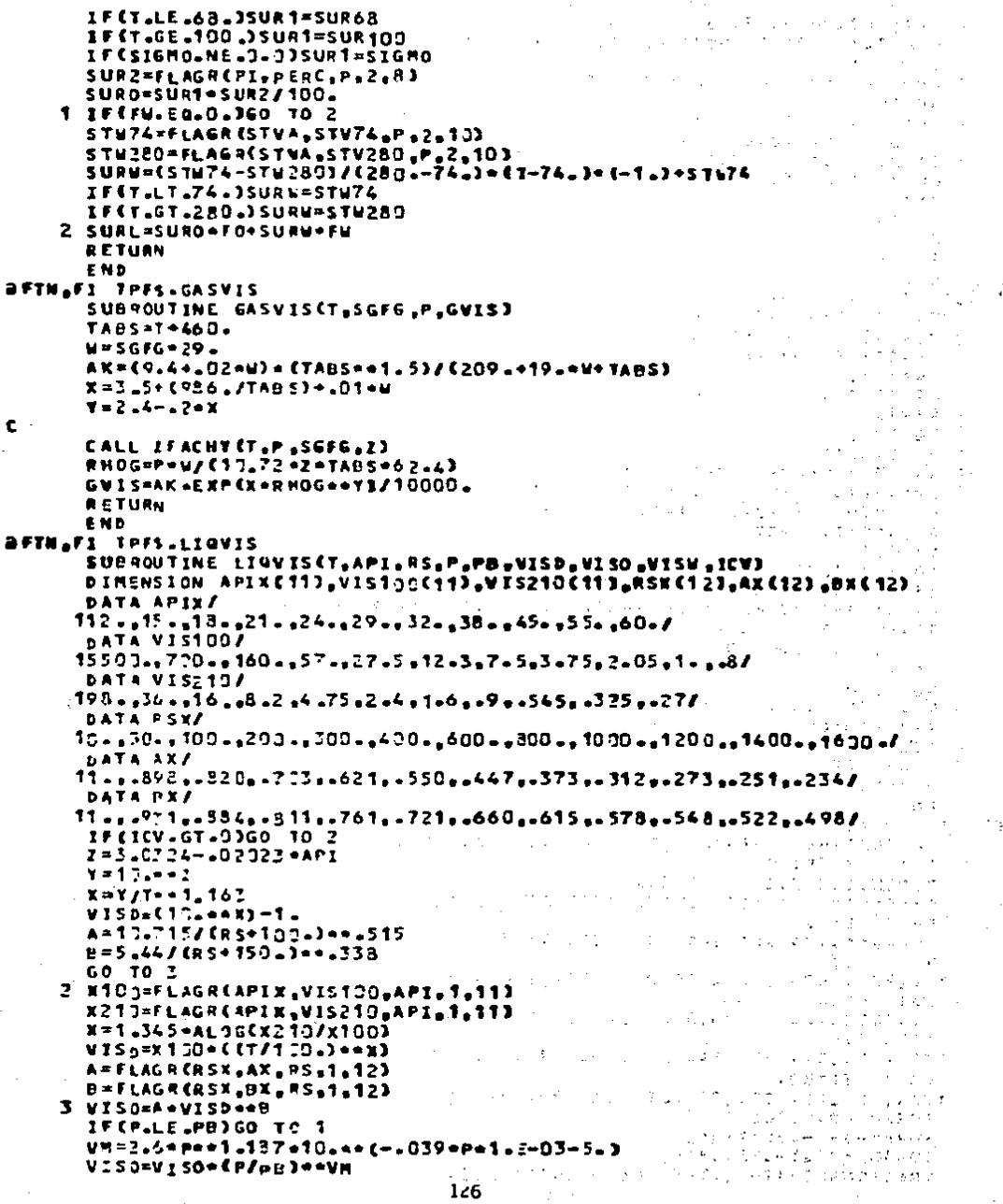

1 VISW=EXP(1.003-1.479E-02+T+1.982E-05+1+42)  $1 + 0003 = 1 + 4 + 7 = -0.2 + 1 = 1 + 7 = 2 + 7 = 3$ RETURN END. SFTN FI TPFS.ORKISZ  $\mathbf c$ **BIRENSION REDS (S), RELS (3), C25(5, 3)** [ [ [ [ ] [ ] **CHARACTER®S IREGF** DATA REBS/3000-4000--5000--6000--8000-/ DATA RELS/D. 2900. 6000./  $1 - 1 - 165$ ina i politika<br>Stranjeni i politika NOT-0 A=ANG+3.1416/180.  $\sim 10^{-1}$ **VSL=VM=NLNS** VSG=Vm-VSL RETHL=1488. . DENL \* VR . DIA/VISL RETNG=1488. . DEN GOVSG . DIA/GVIS ing ang pangalawan<br>Sanggunian<br>Sanggunian **1784W=1** IF(MLNS.GT..99999)60 TO 20 IFENLWS-LT--000C1360 TO 21 **XLS=50.436.4XHLV FLA=75.484.4CXNLV44.75) HERS=VSE/VR** XLB=1.C71-.2215=VR==2/DIA IF CXLP .LT.. 13) XLB= .13 IFENENS.LT.M.BIGO TO 1 IF CXNGV.LT.XLS) 60 TO 2 IF CHNGV.GT.R.MJGO TO 13 ITRAN=2 60 TO 2  $1.1956 \times 3$  $\mathcal{L}^{\mathcal{L}}$ STAR<br>1411 - Paul IREGF="BURBUJ" Wer.8 그는 사고 작품에게  $\sim 10^{10}$ HL=1.-.5=(?.+VR/VS-SQRT({1.+VH/VS)==2.-4.+VSG/VS)) r title ander IFCHL.LT.MLNSJHL=MLNS 1999년 - 대한민국의 대학 대학 대학 대학 DENS\*DENL=HL+DENG={1.-NL) REVNB=1488\_4DENL+(VSL/ML)+DIA/VISL  $\sqrt{2}$  and  $\sqrt{2}$ CALL FREACTERETHD, ED, FF3 ELER=DENS=SINCA)/144. FRGR=FF=DENL=(VSL/HL)==2/{2\_432\_2=DIA =144,}  $EK<sub>z</sub>=0.$ GO TO 22  $2.1066$  % IPEGF="BACHE" K\$16=0 i Ter  $\sim 10^{-12}$  $TC = G$  $\label{eq:2.1} \frac{1}{\sqrt{2\pi}}\frac{1}{\sqrt{2\pi}}\left(\frac{1}{2}\left(\frac{1}{2}\right)\frac{1}{2}\right)=\frac{1}{2\sqrt{2\pi}}\left(\frac{1}{2}\left(\frac{1}{2}\right)\frac{1}{2}\frac{1}{2}\right)=\frac{1}{2\sqrt{2\pi}}\left(\frac{1}{2}\right)=\frac{1}{2\sqrt{2\pi}}\left(\frac{1}{2}\right)=\frac{1}{2\sqrt{2\pi}}\left(\frac{1}{2}\right)=\frac{1}{2\sqrt{2\pi}}\left(\frac{1}{2}\right)=\frac{1}{2\sqrt{2\pi}}\left(\frac{$ **All Street Area** IF CFM.GE.0.753IC=2 IB=1 IF CUM. GT. 10.0018=2  $11 = 18 + 10$ XX1==01eAL0610EVISL+1=3/DIA\*\*1=571 xx=-ALOGTOCWR7+Cxx1+.397++63+ALOG10CD1A33  $\sim$   $\sim$ 60 TOC3,4,5,4),11 3 XX2=-0127+ALOGICIVISL+1-3/pIA\*\*1-415 SIG=XX2-.284+.167\*ALOB10(VM)+.113\*ALOG13(DIA)  $\sim 0.135\,{\rm km\,s}^{-1}$ ה למנוע היהודית היהודית.<br>1917 – קונק אל אירוע היהודית היהודית.<br>1918 – היה כי היהודית לא אירוע היהודית היהודית.  $60T0<sup>7</sup>$ 4 xx3==0274=ALOG1C(VISL+1.)/DIA==1.371 SIG=xx3+-161+-569-ALOG10(DIA)+xx

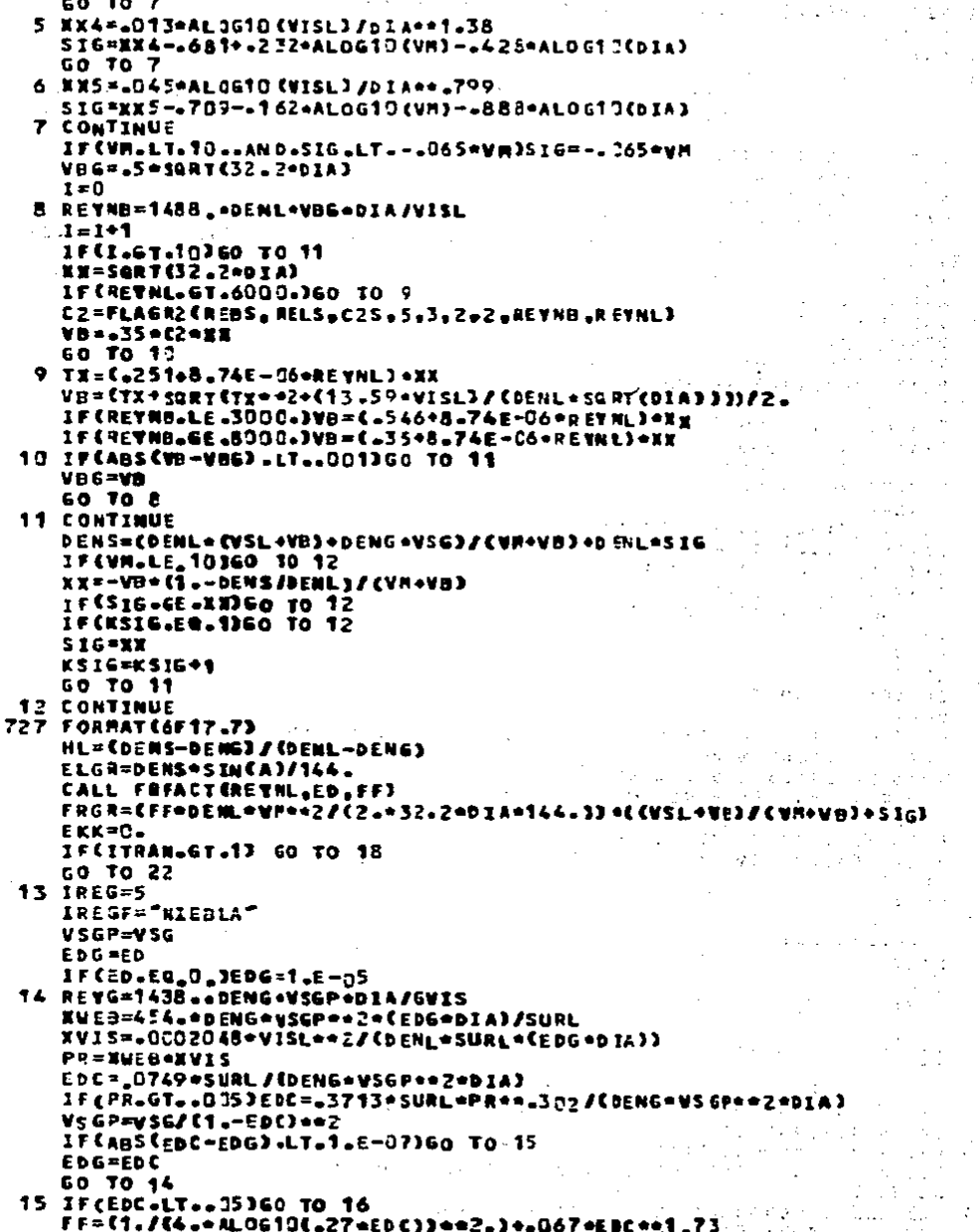

```
DATE 122
```
t.,

i e stri General de la calendari.<br>La 1910 de la calendari DETN FI TPFS TAFACT SUBROUTINE FREACTEREY, ED, FFJ 化异戊酸 经总帐户 IF (REV.GT.2000.)GO TO 1 FF=64.ZREY GO TO 8 1 FG1=0.0056+3.5/RET==0.32  $r = 1$  $(1, 1)^3$ 5 DEN=1.14-2, \*ALOG10(ED\*9.34/(REY\*SQRT(F61))) والمتحار المراجعين FF=C1.ZDENJ4+2 D IFF=ABS(FG1-FF) **IF (DIFF.LE. 3.0001)60 TO &** FG1=(FG1+FF3/2.  $1 - 1 - 1$ IF (I.LT.10) GO TO 5  $F = F G T$ **8 RETURN** END **DETNAFI TPESAFLAGH** t to. FUNCTION FLAGREY, Y, XARG, IDEG, NPTS) DIMENSION XC13, YC13 **N=IABS CRPTS) N1-IDE641**  $L = 1$ IF(X(2),67.X(1))60 TO 1  $L = 2$  $\label{eq:3.1} \mathbb{E}\left[\frac{1}{2}\sum_{i=1}^{n} \lambda_{i}\frac{\partial \mathcal{L}_{i}}{\partial \mathcal{L}_{i}}\right] \geq 1.5$  $1.60.7002, 33, 1$ -33 Цú.  $\mathcal{O} \times \mathcal{O}$  and  $\mathcal{O}$ 2 1F (XARG.LE.R(1) 160 TO 4 H. Kathara a IF (XARG.GE.g(N) IGO TO 5 **60 TO 6** あいこう きゅういい 主任 I IF (XARG.GE.R(1))GO TO -4  $\mu \to \mu$ IF (XARG.LE.X(W) IGO TO 5 60 TO 6 4 FLAGR=T(1) RETURN 5 FLAGRETINI RETURN 6 GO TOC13,203,L 10 DO 11 HAX=N1.N IF (XARS.LT.X(MAX))60 TO 12 **11 CONTINUE** 20 00 21 PAX=N1.N  $\gamma_{\rm{max}}$ 南方 IF CXARG.GT.XCMAX7760 TO 12 21 CONTINUE 12 MIN=MAX-IDEG FACTOR=1. DO <sup>7</sup> I=PIN.RAX If CHARG.ME.X(I) IGO TO 7 FLAGR=T(L) RETURN 7 FACTOR=FACTOR=CXARG-XCIDD **YEST-D.** DO 9 ISEIN. MAX TERN=Y(I)\*FACTOR/(XARG-X(I)) DO 3 JERIN MAX IF (I.NE.J)TERM=TERM/(X(I)-X(J)) **E CONTINUE** 9 YEST=TEST+TERM **FLAGR-YEST RETURN** END

 $\mathbb{C}^2$ 

よっやりし とれにしゃく

计单元计算

DATE 122

 $\mathcal{C}_{\mathbf{z}}$  ,  $\mathcal{C}$ 

BETN FI TPES FREACT SUBROUTINE FREACT(REV.ED.FF) IF CREV.GT.2700.360 TO 1 FF=64./REY GO TO E 1 F61=0.0056+0.5/REY++0.32  $1 - 7$ s DEN=1.14-2, \*ALOG10CED+9.34/CREY\*SQRTCFG3333.  $F = (1,7000)$  on 2 DIFF=ABSCFGI-FF) 1F COIFFLLE.3.0001060 TO 5  $FGI = (FGI + FF) / 2$ .  $1 - 1 - 1$ IF (I.LT.10)GO TO S  $F F = FGI$ **8 RETURN** END **BETN.FI IFFS.FLAGR** FUNCTION FLAGREX, Y, XARG, IDEG, NPTSI DIMENSION X (1), Y (1) N=IABS(NPTS)  $N1 = 1056 + 1$  $L = 1$ IF: X(2).GT.X(1) 360 TO 1  $L = 2$  $1.60 - T002.33.1$ 2 IF CHARG.LE.KCT3360 TO 4 IF CXAPG .GE .XCNJ JGO TO 5 **60 TO 6** 3 1F (XARG.GE.X(1) )GO TO 4 **1F EXARG ALE AXEMD 3GO TO S** 6 07 0 4 FLAGR=Y(1) **RETURN**  $\hat{\textbf{c}}$ **FLAGRITIN) RETURN** 6.60.TOETC.200.L 10 DO 11 PAX=N1.N IF CXARG LLT.XCMAX33GO TO 12 **11 CONTINUE** 20 00 21 MAX=N1.N IF CHARG.GT.REMAX33GO TO 12 21 CONTINUE 12 MIN=MAX-IDE6 FACTOR=1. DO 7 I=MIN.MAX IF CXARG.NE.XCI33GO TO 7 FLAGR=Y (1) **RETURN** 7 FACTOR=FACTOR=(XARG-X(I)) YEST=0. DO 7 I=RIN.HAX TERM\*Y(I)\*FACTOR/{XARG-x(I)) S J=MIN, MAX  $D$ IF (I.ME.J)TERM=TERR/CX(I)-X(J)) CONTINUE х  $\bullet$ **YEST=YEST+TERM FLAGR=VEST RETURN** END

ashan  $\mathcal{A}^{\prime}(\mathcal{C}_{\mathcal{E}})$ r. e Links.  $\sim 10^4$  $\bar{\beta}$ 多金融金  $\sim$  $\mathbf{y}$  is  $\mathbf{y}$ 上午 i. T Film Branch きぎりをおとばす 天皇  $\sim$   $\sim$ **Silver** ture est in the Card  $\sqrt{2}$  ,  $\sqrt{2}$  $\sim 10$ ÷έ i e s  $\sim$ محبب  $\label{eq:2.1} \mathcal{L}(\mathbf{x}) = \mathcal{L}(\mathbf{x}) \mathcal{L}(\mathbf{x})$ 

÷.  $\epsilon$  ,  $\epsilon_{\rm{eff}}$  , **Services** to a せいしんこう

 $\sim$  1.

 $1 - 0$ 

70.

 $1 - 0$ 

70.

 $1 - 0$ 

70.

 $1 - C$ 

70.

1.0

70.

 $1 - C$ .

79.

 $\bullet \bullet$ 

```
SFTN, FI TPFS, FLAGAZ
            FUNCTION FLAGRZ CV .H. F. NV .NH. IV. IH. VARE, NARG)
            DIRENSION V(2), N(2), F(2), X(50), Y(50)
            90 20 J-1.MN
            DO 10 1-1-NW
            K = 1 + 1 - 12 + nV10 X(1)=F(K)
         20 TEJJ=FLAGREN.X, VARG, IV, NVI
            FLAGRZ=FLAGR(H. V. HARG.IH.MH)
            RETURN
            END
    BPREP TPFS.
     BRAP .JLFDEZ.TESIS
           IN TPFS.MAIN
           LIB TPFS.
           END
     AFIN
WE. TIME: 4.363 SEC. INAGE COUNT: 1335
s1
    ......
sist
786 12:22:45 (0)
     DRUN JALF.D3302.DCB.5.50
                                            *** JOSE AURELIO LOVO FERNANDEZ ***
     APRT.S .NOZBOREC.TESIST(0)
     SXST .NDZBOMEC-ESEC
         14
     3599.122
                  13.2.992
                                            5.675
                                                         1.05
                                                                     -0.02.917
     212.32700.
                               2213.3
                                            900 -50<sub>o</sub>144.
     31797-105 130.
                               3C.
                                            2000-
                                                         Q.
                                                                     0 -15 - 55-2\mathbf{I}-1
                             A
     EJEMPLO 1
     3599.122
                  13 -2.992<br>2213.3
                                            5.675
                                                         1.05
                                                                     .885.917213.32700.
                                            900.
                                                         50<sub>o</sub>144.
     31797-105 130-
                               90.
                                            2000 -\mathbf{0}.
                                                                     0 -15.55-1\mathbf{r}\mathbf{H}Ł
     EJEMPLO<sub>1</sub>
     3599.122
                                            5.675
                  13.2.992
                                                         1 - 05-588-917213.3 - 2700.<br>31797-105 130-
                  2705.
                               2213.33000.
                                                         50-144.
                               3C<sub>2</sub>2000.
                                                         0 -\mathbf{o}.
                                                                                  15 - 55-1\mathbf{f}-1\ddot{\phantom{a}}EJENPLO<sub>1</sub>
     3599 - 12213.2.992
                                            5.675
                                                         1.05-917-080213.32700 -2213.35000.
     31797.105 130.
                               3042000.
                                                         0 -0 -15 - 55-1\mathbf{\mathbf{I}}-1
                             4
     EJERPLO<sub>1</sub>
     3599.122
                  13.2.992
                                            5.675
                                                         1.05
                                                                      -888.917
     213.72700 -2213.32000.
                                                         50-144.
     31797-105 130-
                               3C<sub>o</sub>2009-
                                                         0 -0 -15 - 55^{\circ}-1
                 1
                             Ł
     EJEMPLO 1
                               2.992<br>2213.3
     9000+122
                  13.5.675
                                                         1.05.8a8
                                                                                   -917213.32700.
                                                         50-164.
                                            900.
     31797-105 130.
                               zē.
                                            2000.
                                                         ٥.
                                                                     \mathbf{0} .
                                                                                   15 - 55-1-11
                             ▲
     EJEMPLO 1
```
## REFERENCIAS

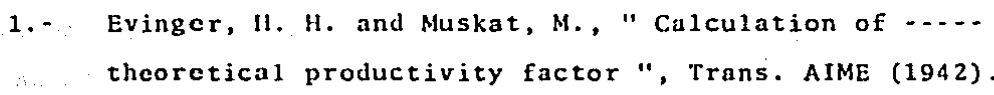

- Gilbert, W. E., " Flowing and Gas-Lift Well performan  $2. - 7.$ ce ", Drilling and Production Practice, API (1954).
- Kermit, E. Brown., " The Technology of Artificial Lift  $-3 - -$ Methods ", Vol. 1. Petroleum Publishing Company.
- Vogel, J. V., " Inflow Performance Relationship for - $-4. -$ Solution Gas Drive Wells ". J. Pet. Teach., January -1968, PP. 83-93. a jihar.
	- Calhoun, John C., " Fundamentals of Reservoir Enginee  $5.$ ring ". University of Oklahoma Press. October, 1960.
	- Davis G. J., and Weidner, C. E., " An Investigation - $6.5$ of the Air Lift Pump ", Bulletin of the University of Wisconsin, 1914.
	- $7 -$ Poettmann, F. H., and Carpenter, P. G., " The Multipha se Flow of Gas, Oil, and Water Through Vertical Flow-Strings with Application to the Design of Gas Lift --Installations. ", Drilling and Production Practice -- $\frac{1}{2}$  ,  $\frac{1}{2}$  ,  $\frac{1}{2}$  ,  $\frac{1}{2}$  $(1952), 257.$

J. P. Brill and H. Dale Beggs, " Two-Phase Flow in --**Example 21, Third Edition, December, 1978 University of-**Tulsa.

 $132$ 

 $\frac{1}{2}$  ,  $\frac{1}{2}$  ,  $\mathbf{8}$  ,  $\pm$  .

- Lasater, J. A., " Bubble Point Pressure Correlation "  $9 -$ Trans. AIME (1958), 379.
- Standing, M. B., " A General Pressure-Volume-Tempera- $10 -$ ture Correlation for Mixtures of California Oils and-Greases "Drill and Prod. Prac., API (1974). 275.
- Vázquez A., M. E., " Correlations for Fluid Physical- $11. -$ Property Prediction, " M. S. thesis, Tulsa University "
- Chierici, G. L., et al., " Two-Phase Vertical Flow in  $12. -$ Oil Wells-Prediction of Pressure Drop ", AIME (1974).
- $13 -$ Beal, C., " The Viscosity of Air, Water, Natural Gas, Crude Oil and Its Associated Gases at Oil Field Tempe ratures and Pressures. ", Trans. AIME (1946), 94. **About**
- $14. -$ Chew, J. and Connally, C. A. Jr. " A Viscosity Correlation for Gas-Saturated Crude Oils ", Trans. AIME -- $(1974)$  927.
- Orkiszewski, J., " Predicting Two-Phase Pressure Drops- $15.$ in Vertical Pipes ", J. Pet. Tech. (June, 1967) 829-838.
- Griffith, P. and Wallis, G. B., " Two-Phase Slug ---- $16.$ Flow ", J. Heat Transfer., Trans., AIME (Aug. 1961),- $307 - 320$ .
- Fancher F. H. and Brown K. E., " Prediction of Pressu  $17.$ re Gradients for Multiphase Flow in Tubing ", SPE ---Journal, March 1963.

- Baxendell P. B. and Thomas R., " The Calculation of -- $18 - -$ Pressure Gradients in High Rate Flowing Wells ". Journal of Pet. Tech., Oct. 1961.
- Hagedorn A. R. and Brown K. E., " Experimental Study - $19 -$ of Pressure Gradients Ocurring During Continuous Two-Phase Flow in Small Diameter Vertical Conduits ", ---Journal of Pet. Tech., April 1965.
- Duns H. and Ros N. C. J., " Vertical Flow of Gas and - $20 - -$ Liquid Mixtures in Wells ", Prac. Gth Word Petroleum -Congress, 1963.
- 21.- Aziz K., Govier G. W. and Fogarasi M., " Pressure Drop in Well Producing Oil and Gas ", Journal of Canadian -Petroleum. Tech., Julio-Sep 1972.
- Beggs H. D. and Brill J. P., " An Experimental Study - $22 -$ of Two-Phase Flow in Inclines Pipes ". Journal of Pet. Tech Mayo 1973. 249.300
- Gould T. L. Tek M. R. y Katz D. L., " Two-Phase Flow - $23 -$ Through Vertical, Inclined or Curved Pipe ", Journalof Pet. Tech., Aug. 1974.  $\frac{1}{2}$  ,  $\frac{1}{2}$  ,  $\frac{1}{2}$
- -24.-. Kermit E. B., "The Technology of Artificial Lift ----Methods ", Vol. 2a. pp 95, 224.
- 25. Nind, T. E. W., " Principles of Oil Well Production ". Mc Graw Hill, Inc. 1964.
- $26 -$ Craft, B. C. W. R. Holden, and E. D. Graves, Jr., ----" Well Design Drilling and Production ", Prentice Hall,

!ne., 1962.

- 27.- Gómez, Victor, " Optimization of Continuous 1 ... Jas Lift Systcms ", M. S. Thcsis, Univcrsity of Tulsa, - 1 !174.
- $28.$ llang, llarry, "Optimizution or Cuntinucus Flow Gas - Lift Systems ". M. S. Thesis, University of Tulsa --1975.
- 29.- Pacheco, Jesús Alberto, " An Economical Approach to-Gas Lift Design ", M. S. Thesis, University of Tulsa, 1977.
- Mitchell, Víctor S., " A Ncw Approach to Gas Lift -- 30.-  $\sim 10^{-1}$  km Design ", M. S. Thesis, University of Tulsa, 1976.
- Rcddcn, et al, "Optimizing Gos l.ift System ", SPE 31. - 医软骨肌 papcr 5150.
- 32. Francisco Garaicochea P., " Transporte de Hidrocarbu ros ", Universidad Nacional Autónoma de México, F.I. 1983.
- G. Ochoa C., 11 Procedimiento Automático para Sclec--  $33.$ cionar estranguladores en cabezales de pozos de acei te", Tesis, Universidad Nacional Autónoma de México, F. l. 1984.
- 34.- A. Acuña, F. Garaicochea *y* T. Limón., " Flujo multifásico en Tuberías ", Subdirección de Explotación -del Instituto Mexicano del Petróleo, 1980.

Sánchez, A. Francisco y Martínez G. J. Luis, "Progra  $35.$ ma de Cómputo para el Cálculo de Caídas de Presión en Tuberías con Flujo Multifásico", Instituto Mexica no del Petróleo, Agosto de 1980.